# **Pyro Documentation**

*Release 4.74*

**Irmen de Jong**

**Oct 20, 2018**

# Contents of this manual:

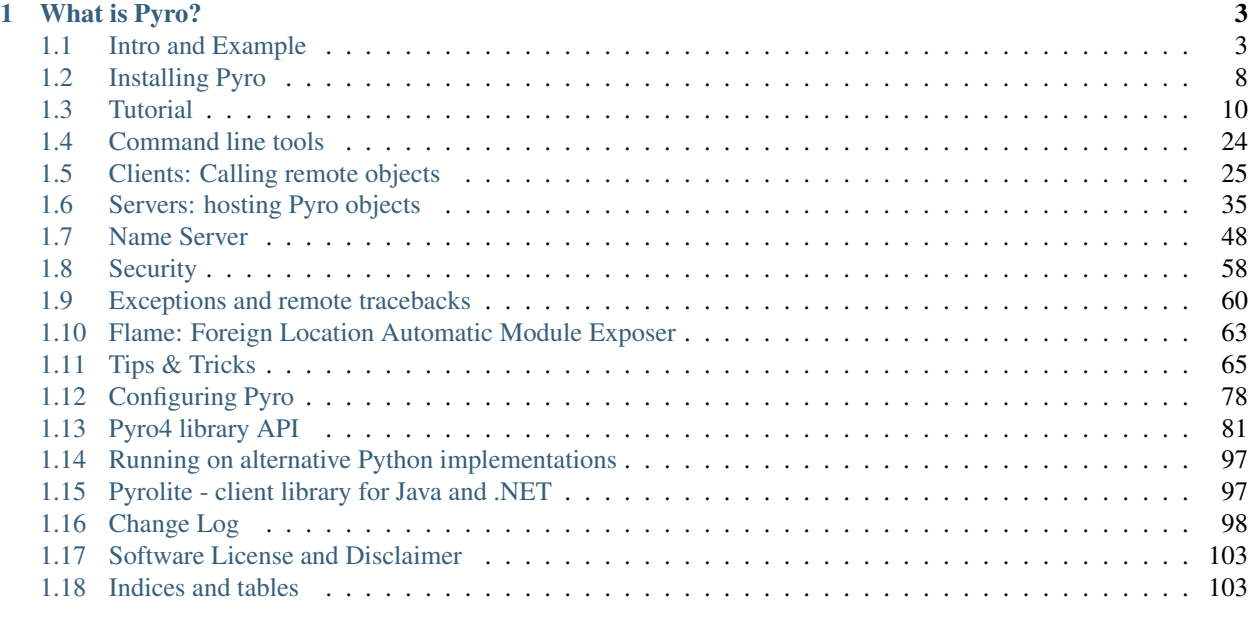

# [Python Module Index](#page-108-0) 105

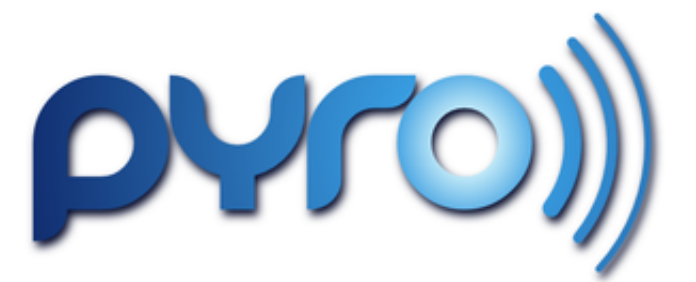

# CHAPTER 1

# What is Pyro?

<span id="page-6-0"></span>It is a library that enables you to build applications in which objects can talk to each other over the network, with minimal programming effort. You can just use normal Python method calls to call objects on other machines. Pyro is a pure Python library and runs on many different platforms and Python versions.

Pyro is copyright © Irmen de Jong [\(irmen@razorvine.net](mailto:irmen@razorvine.net) | [http://www.razorvine.net\)](http://www.razorvine.net). Please read *[Software License](#page-105-0) [and Disclaimer](#page-105-0)*.

Pyro can be found on Pypi as [Pyro4.](http://pypi.python.org/pypi/Pyro4/) Source on Github: <https://github.com/irmen/Pyro4>

# <span id="page-6-1"></span>**1.1 Intro and Example**

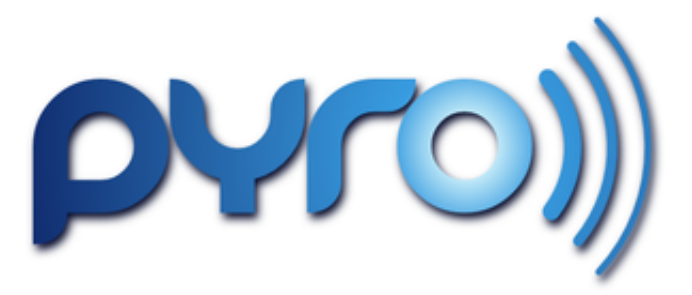

This chapter contains a little overview of Pyro's features and a simple example to show how it looks like.

# **1.1.1 About Pyro: feature overview**

Pyro is a library that enables you to build applications in which objects can talk to each other over the network, with minimal programming effort. You can just use normal Python method calls, with almost every possible parameter and return value type, and Pyro takes care of locating the right object on the right computer to execute the method. It is designed to be very easy to use, and to generally stay out of your way. But it also provides a set of powerful features that enables you to build distributed applications rapidly and effortlessly. Pyro is a pure Python library and runs on many different platforms and Python versions.

Here's a quick overview of Pyro's features:

- written in 100% Python so extremely portable, runs on Python 2.7, Python 3.4 and newer, IronPython, Pypy 2 and 3.
- works between different system architectures and operating systems.
- able to communicate between different Python versions transparently.
- defaults to a safe serializer [\(serpent\)](https://pypi.python.org/pypi/serpent) that supports many Python data types.
- supports different serializers (serpent, json, marshal, msgpack, pickle, cloudpickle, dill).
- support for all Python data types that are serializable when using the 'pickle', 'cloudpickle' or 'dill' serializers<sup>[1](#page-7-0)</sup>.
- can use IPv4, IPv6 and Unix domain sockets.
- optional secure connections via SSL/TLS (encryption, authentication and integrity), including certificate validation on both ends (2-way ssl).
- lightweight client library available for .NET and Java native code ('Pyrolite', provided separately).
- designed to be very easy to use and get out of your way as much as possible, but still provide a lot of flexibility when you do need it.
- name server that keeps track of your object's actual locations so you can move them around transparently.
- yellow-pages type lookups possible, based on metadata tags on registrations in the name server.
- support for automatic reconnection to servers in case of interruptions.
- automatic proxy-ing of Pyro objects which means you can return references to remote objects just as if it were normal objects.
- one-way invocations for enhanced performance.
- batched invocations for greatly enhanced performance of many calls on the same object.
- remote iterator on-demand item streaming avoids having to create large collections upfront and transfer them as a whole.
- you can define timeouts on network communications to prevent a call blocking forever if there's something wrong.
- asynchronous invocations if you want to get the results 'at some later moment in time'. Pyro will take care of gathering the result values in the background.
- remote exceptions will be raised in the caller, as if they were local. You can extract detailed remote traceback information.
- http gateway available for clients wanting to use http+json (such as browser scripts).
- stable network communication code that works reliably on many platforms.
- can hook onto existing sockets created for instance with socketpair() to communicate efficiently between threads or sub-processes.
- possibility to use Pyro's own event loop, or integrate it into your own (or third party) event loop.
- three different possible instance modes for your remote objects (singleton, one per session, one per call).
- many simple examples included to show various features and techniques.

<span id="page-7-0"></span><sup>&</sup>lt;sup>1</sup> When configured to use the pickle, cloudpickle or dill serializer, your system may be vulnerable because of the security risks of these serialization protocols (possibility of arbitrary code execution). Pyro does have some security measures in place to mitigate this risk somewhat. They are described in the *[Security](#page-61-0)* chapter. It is strongly advised to read it. By default, Pyro is configured to use the safe *serpent* serializer, so you won't have to deal with these issues unless you configure it explicitly to use one of the other serializers.

- large amount of unit tests and high test coverage.
- reliable and established: built upon more than 15 years of existing Pyro history, with ongoing support and development.

## **Pyro's history**

I started working on the first Pyro version in 1998, when remote method invocation technology such as Java's RMI and CORBA were quite popular. I wanted something like that in Python and there was nothing available, so I decided to write my own. Over the years it slowly gained features till it reached version 3.10 or so. At that point it was clear that the code base had become quite ancient and couldn't reliably support any new features, so Pyro4 was born in early 2010, written from scratch.

Pyro is the package name of the old and no longer supported 3.x version of Pyro. Pyro4 is the package name of the current version. Its concepts are similar to Pyro 3.x but it is not backwards compatible. To avoid conflicts, this version has a different package name.

If you're somehow still interested in the old version, here is [its git repo](https://github.com/irmen/Pyro3) and it is also still [available on PyPi](http://pypi.python.org/pypi/Pyro/) – but don't use it unless you really have to.

# **1.1.2 What can you use Pyro for?**

Essentially, Pyro can be used to distribute and integrate various kinds of resources or responsibilities: computational (hardware) resources (cpu, storage, printers), informational resources (data, privileged information) and business logic (departments, domains).

An example would be a high performance compute cluster with a large storage system attached to it. Usually this is not accessible directly, rather, smaller systems connect to it and feed it with jobs that need to run on the big cluster. Later, they collect the results. Pyro could be used to expose the available resources on the cluster to other computers. Their client software connects to the cluster and calls the Python program there to perform its heavy duty work, and collect the results (either directly from a method call return value, or perhaps via asynchronous callbacks).

Remote controlling resources or other programs is a nice application as well. For instance, you could write a simple remote controller for your media server that is running on a machine somewhere in a closet. A simple remote control client program could be used to instruct the media server to play music, switch playlists, etc.

Another example is the use of Pyro to implement a form of [privilege separation.](http://en.wikipedia.org/wiki/Privilege_separation) There is a small component running with higher privileges, but just able to execute the few tasks (and nothing else) that require those higher privileges. That component could expose one or more Pyro objects that represent the privileged information or logic. Other programs running with normal privileges can talk to those Pyro objects to perform those specific tasks with higher privileges in a controlled manner.

Finally, Pyro can be a communication glue library to easily integrate various pars of a heterogeneous system, consisting of many different parts and pieces. As long as you have a working (and supported) Python version running on it, you should be able to talk to it using Pyro from any other part of the system.

Have a look at the examples directory in the source archive, perhaps one of the many example programs in there gives even more inspiration of possibilities.

# **1.1.3 Simple Example**

This example will show you in a nutshell what it's like to use Pyro in your programs. A much more extensive introduction is found in the *[Tutorial](#page-13-0)*. Here, we're making a simple greeting service that will return a personalized greeting message to its callers. First let's see the server code:

```
# saved as greeting-server.py
import Pyro4
@Pyro4.expose
class GreetingMaker(object):
   def get_fortune(self, name):
      return "Hello, {0}. Here is your fortune message:\n" \
              "Behold the warranty -- the bold print giveth and the fine print,
˓→taketh away.".format(name)
daemon = Pyro4.Daemon() # make a Pyro daemon
uri = daemon.register(GreetingMaker) # register the greeting maker as a Pyro object
print ("Ready. Object uri =", uri) \# print the uri so we can use it in the client.
˓→later
daemon.requestLoop() \qquad \qquad \# start the event loop of the server to wait,
˓→for calls
```
Open a console window and start the greeting server:

```
$ python greeting-server.py
Ready. Object uri = PYRO:obj_edb9e53007ce4713b371d0dc6a177955@localhost:51681
```
Great, our server is running. Let's see the client code that invokes the server:

```
# saved as greeting-client.py
import Pyro4
uri = input("What is the Pyro uri of the greeting object? ").strip()name = input("What is your name? ").strip()
qreeting maker = Pyro4.Proxy(uri) \# get a Pyro proxy to the greeting object
print(greeting_maker.get_fortune(name)) # call method normally
```
Start this client program (from a different console window):

```
$ python greeting-client.py
What is the Pyro uri of the greeting object? << paste the uri that the server printed
˓→earlier>>
What is your name? <<type your name; in my case: Irmen>>
Hello, Irmen. Here is your fortune message:
Behold the warranty -- the bold print giveth and the fine print taketh away.
```
As you can see the client code called the greeting maker that was running in the server elsewhere, and printed the resulting greeting string.

#### **With a name server**

While the example above works, it could become tiresome to work with object uris like that. There's already a big issue, *how is the client supposed to get the uri, if we're not copy-pasting it?* Thankfully Pyro provides a *name server* that works like an automatic phone book. You can name your objects using logical names and use the name server to search for the corresponding uri.

We'll have to modify a few lines in greeting-server.py to make it register the object in the name server:

```
# saved as greeting-server.py
import Pyro4
@Pyro4.expose
class GreetingMaker(object):
   def get_fortune(self, name):
       return "Hello, {0}. Here is your fortune message:\n" \
              "Tomorrow's lucky number is 12345678.".format(name)
daemon = Pyro4.Daemon() # make a Pyro daemon
ns = Pyro4. locateNS() \# find the name server
uri = daemon.reqister(GreetingMaker) # register the greeting maker as a Pyro object
ns. register("example.greeting", uri) # register the object with a name in the name.
\rightarrowserver
print("Ready.")
daemon.requestLoop() \qquad \qquad \# start the event loop of the server to wait,
˓→for calls
```
The greeting-client.py is actually simpler now because we can use the name server to find the object:

```
# saved as greeting-client.py
import Pyro4
name = input("What is your name? ").strip()
qreeting_maker = Pyro4.Proxy("PYRONAME:example.greeting") # use name server object.
˓→lookup uri shortcut
print(greeting_maker.get_fortune(name))
```
The program now needs a Pyro name server that is running. You can start one by typing the following command: **python -m Pyro4.naming** (or simply: **pyro4-ns**) in a separate console window (usually there is just *one* name server running in your network). After that, start the server and client as before. There's no need to copy-paste the object uri in the client any longer, it will 'discover' the server automatically, based on the object name (example. greeting). If you want you can check that this name is indeed known in the name server, by typing the command **python -m Pyro4.nsc list** (or simply: **pyro4-nsc list**), which will produce:

```
$ pyro4-nsc list
  --------START LIST
Pyro.NameServer --> PYRO:Pyro.NameServer@localhost:9090
example.greeting --> PYRO:obj_663a31d2dde54b00bfe52ec2557d4f4f@localhost:51707
--------END LIST
```
(Once again the uri for our object will be random) This concludes this simple Pyro example.

Note: In the source archive there is a directory examples that contains a truckload of example programs that show the various features of Pyro. If you're interested in them (it is highly recommended to be so!) you will have to download the Pyro distribution archive. Installing Pyro only provides the library modules. For more information, see *[Configuring Pyro](#page-81-0)*.

#### **Other means of creating connections**

The example above showed two of the basic ways to set up connections between your client and server code. There are various other options, have a look at the client code details: *[Object discovery](#page-28-1)* and the server code details: *[Pyro](#page-41-0)* *[Daemon: publishing Pyro objects](#page-41-0)*. The use of the name server is optional, see *[Name Server](#page-51-0)* for details.

# **1.1.4 Performance**

Pyro4 is pretty fast. On a typical networked system you can expect:

- a few hundred new proxy connections per second to one server
- similarly, a few hundred initial remote calls per second to one server
- a few thousand remote method calls per second on a single proxy
- tens of thousands batched or oneway remote calls per second
- 10-100 Mb/sec data transfer

Results do vary depending on many factors such as:

- network speed
- machine and operating system
- I/O or CPU bound workload
- contents and size of the pyro call request and response messages
- the serializer being used
- python version being used

Experiment with the benchmark, batchedcalls and hugetransfer examples to see what results you get on your own setup.

# <span id="page-11-0"></span>**1.2 Installing Pyro**

This chapter will show how to obtain and install Pyro.

# **1.2.1 Compatibility**

Pyro is written in 100% Python. It works on any recent operating system where a suitable supported Python implementation is available (2.7, or 3.4 and newer). It also works with Pypy (2 and 3) and IronPython. It will probably not work with Jython 2.7 at this time of writing. If you need this, try Pyro version 4.34 or older instead. (if you only need to write *client* code in Jython/Java, consider using *[Pyrolite - client library for Java and .NET](#page-100-1)* instead!)

Note: When Pyro is configured to use pickle, cloudpickle, dill or marshal as its serialization format, it is required to have the same *major* Python versions on your clients and your servers. Otherwise the different parties cannot decipher each others serialized data. This means you cannot let Python 2.x talk to Python 3.x with Pyro, when using those serializers. However it should be fine to have Python 3.5 talk to Python 3.6 for instance. The other protocols (serpent, json) don't have this limitation!

# **1.2.2 Obtaining and installing Pyro**

- Debian Linux (or Debian derived distributions) You can install via the package manager: apt install python3-pyro4 (for Python 3.x) or apt install python2-pyro4 (for Python 2.x). Please pay attention to the packaged Pyro4 version, it can be quite old if you're not getting the package from the testing or unstable repositories.
- **Anaconda** Anaconda users can install the Pyro4 package from conda-forge using conda install  $-c$ conda-forge pyro4
- Pip pip install Pyro4 should do the trick. Pyro is available [here](http://pypi.python.org/pypi/Pyro4/) on pypi.
- Manual installation Download the source distribution archive (Pyro4-X.YZ.tar.gz) from Pypi or Github, extract and python setup.py install. The [serpent](https://pypi.python.org/pypi/serpent) serialization library must also be installed. If you're using a version of Python older than 3.4, the [selectors2](https://pypi.python.org/pypi/selectors2) or [selectors34](https://pypi.python.org/pypi/selectors34) backported module must also be installed to be able to use the multiplex server type.

Attention: When using Python 3.4 or older it is better to install selectors2 instead of selectors34. Pyro4's package requirements only refer to selectors34 but Pyro will use selectors2 first if it detects it. (reason: selectors2 deals with interrupted system calls better. Python 3.5 and newer already have this built-in.)

Github Source is on Github: <https://github.com/irmen/Pyro4> The required serpent serializer library is there as well: <https://github.com/irmen/Serpent>

### **1.2.3 Third party libraries that Pyro4 uses**

[serpent](https://pypi.python.org/pypi/serpent) - required, 1.27 or newer Should be installed automatically when you install Pyro4.

[selectors34](https://pypi.python.org/pypi/selectors34) - required on Python 3.3 or older Should be installed automatically when you install Pyro4.

- [selectors2](https://pypi.python.org/pypi/selectors2) optional on Python 3.4 or older Install this if you want better behavior for interrupted system calls on Python 3.4 or older.
- [dill](https://pypi.python.org/pypi/dill) optional, 0.2.6 or newer Install this if you want to use the dill serializer.

[cloudpickle](https://pypi.python.org/pypi/cloudpickle) - optional, 0.4.0 or newer Install this if you want to use the cloudpickle serializer.

[msgpack](https://pypi.python.org/pypi/msgpack) - optional, 0.5.2 or newer Install this if you want to use the msgpack serializer.

## **1.2.4 Stuff you get extra in the source distribution archive and not with packaged versions**

If you decide to download the distribution (.tar.gz) you have a bunch of extras over simply installing the Pyro library directly. It contains:

docs/ the Sphinx/RST sources for this manual

- examples/ dozens of examples that demonstrate various Pyro features (highly recommended to examine these, many paragraphs in this manual refer to relevant examples here)
- tests/ the unittest suite that checks for correctness and regressions
- src/ The actual Pyro4 library's source code (only this part is installed if you install the Pyro4 package)
- and a couple of other files: a setup script and other miscellaneous files such as the license (see *[Software](#page-105-0) [License and Disclaimer](#page-105-0)*).

If you don't want to download anything, you can view all of this [online on Github.](https://github.com/irmen/Pyro4)

# <span id="page-13-0"></span>**1.3 Tutorial**

This tutorial will explain a couple of basic Pyro concepts, a little bit about the name server, and you'll learn to write a simple Pyro application. You'll do this by writing a warehouse system and a stock market simulator, that demonstrate some key Pyro techniques.

# **1.3.1 Warm-up**

Before proceeding, you should install Pyro if you haven't done so. For instructions about that, see *[Installing Pyro](#page-11-0)*.

In this tutorial, you will use Pyro's default configuration settings, so once Pyro is installed, you're all set! All you need is a text editor and a couple of console windows. During the tutorial, you are supposed to run everything on a single machine. This avoids initial networking complexity.

Note: For security reasons, Pyro runs stuff on localhost by default. If you want to access things from different machines, you'll have to tell Pyro to do that explicitly. At the end is a small section *[phase 3: running it on different](#page-26-0) [machines](#page-26-0)* that tells you how you can run the various components on different machines.

Note: The code of the two tutorial 'projects' is included in the Pyro source archive. Just installing Pyro won't provide this. If you don't want to type all the code, you should extract the Pyro source archive (Pyro4-X.Y.tar.gz) somewhere. You will then have an examples directory that contains a truckload of examples, including the two tutorial projects we will be creating later in this tutorial, warehouse and stockquotes. (There is more in there as well: the tests directory contains the test suite with all the unittests for Pyro's code base.)

# **1.3.2 Pyro concepts and tools**

Pyro enables code to call methods on objects even if that object is running on a remote machine:

```
+----------+ +----------+
| server A | | server B |
          | | < network > | |
Python | Python |
OBJECT ----------foo.invoke()--------> OBJECT
| | | foo |
+----------+ +----------+
```
Pyro is mainly used as a library in your code but it also has several supporting command line tools<sup>[1](#page-13-1)</sup>. We won't explain every one of them here as you will only need the "name server" for this tutorial.

#### <span id="page-13-2"></span>**Key concepts**

Here are a couple of key concepts you encounter when using Pyro:

Proxy A proxy is a substitute object for "the real thing". It intercepts the method calls you would normally do on an object as if it was the actual object. Pyro then performs some magic to transfer the call to the computer that contains the *real* object, where the actual method call is done, and the results are returned to the caller. This means the calling code doesn't have to know if it's dealing with a normal or a remote object, because the code is identical. The class implementing Pyro proxies is  $Pyro4$ . Proxy (shortcut for  $Pyro4$ .core.Proxy)

<span id="page-13-1"></span><sup>1</sup> Actually there are no scripts or command files included with Pyro right now. The *[Command line tools](#page-27-0)* are invoked by starting their package directly using the -m argument of the Python interpreter.

- URI (Unique resource identifier) This is what Pyro uses to identify every object. (similar to what a web page URL is to point to the different documents on the web). Its string form is like this: "PYRO:" + object name + "@" + server name + port number. There are a few other forms it can take as well. You can write the protocol in lowercase too if you want ("pyro:") but it will automatically be converted to uppercase internally. The class implementing Pyro uris is Pyro4.URI (shortcut for [Pyro4.core.URI](#page-85-0))
- Pyro object This is a normal Python object but it is registered with Pyro so that you can access it remotely. Pyro objects are written just as any other object but the fact that Pyro knows something about them makes them special, in the way that you can call methods on them from other programs. A class can also be a Pyro object, but then you will also have to tell Pyro about how it should create actual objects from that class when handling remote calls.
- Pyro daemon (server) This is the part of Pyro that listens for remote method calls, dispatches them to the appropriate actual objects, and returns the results to the caller. All Pyro objects are registered in one or more daemons.
- Pyro name server The name server is a utility that provides a phone book for Pyro applications: you use it to look up a "number" by a "name". The name in Pyro's case is the logical name of a remote object. The number is the exact location where Pyro can contact the object. Usually there is just *one* name server running in your network.
- Serialization This is the process of transforming objects into streams of bytes that can be transported over the network. The receiver deserializes them back into actual objects. Pyro needs to do this with all the data that is passed as arguments to remote method calls, and their response data. Not all objects can be serialized, so it is possible that passing a certain object to Pyro won't work even though a normal method call would accept it just fine.
- **Configuration** Pyro can be configured in a lot of ways. Using environment variables (they're prefixed with PYRO) or by setting config items in your code. See the configuration chapter for more details. The default configuration should be ok for most situations though, so you many never have to touch any of these options at all!

#### <span id="page-14-0"></span>**Starting a name server**

While the use of the Pyro name server is optional, we will use it in this tutorial. It also shows a few basic Pyro concepts, so let us begin by explaining a little about it. Open a console window and execute the following command to start a name server:

#### **python -m Pyro4.naming** (or simply: **pyro4-ns**)

The name server will start and it prints something like:

```
Not starting broadcast server for localhost.
NS running on localhost:9090 (127.0.0.1)
URI = PYRO:Pyro.NameServer@localhost:9090
```
#### Localhost

By default, Pyro uses *localhost* to run stuff on, so you can't by mistake expose your system to the outside world. You'll need to tell Pyro explicitly to use something else than *localhost*. But it is fine for the tutorial, so we leave it as it is.

The name server has started and is listening on *localhost port 9090*.

It also printed an URI. Remember that this is what Pyro uses to identify every object.

The name server can be stopped with a control-c, or on Windows, with  $ctrl$ -break. But let it run in the background for the rest of this tutorial.

#### **Interacting with the name server**

There's another command line tool that let you interact with the name server: "nsc" (name server control tool). You can use it, amongst other things, to see what all known registered objects in the naming server are. Let's do that right now. Type:

#### **python -m Pyro4.nsc list** (or simply: **pyro4-nsc list**)

and it will print something like this:

```
--------START LIST
Pyro.NameServer --> PYRO:Pyro.NameServer@localhost:9090
  --------END LIST
```
The only object that is currently registered, is the name server itself! (Yes, the name server is a Pyro object itself. Pyro and the "nsc" tool are using Pyro to talk to it).

Note: As you can see, the name Pyro. NameServer is registered to point to the URI that we saw earlier. This is mainly for completeness sake, and is not often used, because there are different ways to get to talk to the name server (see below).

#### The NameServer object

The name server itself is a normal Pyro object which means the 'nsc' tool, and any other code that talks to it, is just using normal Pyro methods. The only "trickery" that makes it a bit different from other Pyro servers is perhaps the broadcast responder, and the two command line tools to interact with it  $(Pyro4.naming and Pyro4.nsc)$ 

This is cool, but there's a little detail left unexplained: *How did the nsc tool know where the name server was?* Pyro has a couple of tactics to locate a name server. The nsc tool uses them too: Pyro uses a network broadcast to see if there's a name server available somewhere (the name server contains a broadcast responder that will respond "Yeah hi I'm here"). So in many cases you won't have to configure anything to be able to discover the name server. If nobody answers though, Pyro tries the configured default or custom location. If still nobody answers it prints a sad message and exits. However if it found the name server, it is then possible to talk to it and get the location of any other registered object. This means that you won't have to hard code any object locations in your code, and that the code is capable of dynamically discovering everything at runtime.

*But enough of that.* We need to start looking at how to actually write some code ourselves that uses Pyro!

# **1.3.3 Building a Warehouse**

Hint: All code of this part of the tutorial can be found in the examples/warehouse directory.

You'll build a simple warehouse that stores items, and that everyone can visit. Visitors can store items and retrieve other items from the warehouse (if they've been stored there).

In this tutorial you'll first write a normal Python program that more or less implements the complete warehouse system, but in vanilla Python code. After that you'll add Pyro support to it, to make it a distributed warehouse system, where you can visit the central warehouse from many different computers.

#### **phase 1: a simple prototype**

To start with, write the vanilla Python code for the warehouse and its visitors. This prototype is fully working but everything is running in a single process. It contains no Pyro code at all, but shows what the system is going to look like later on.

The Warehouse object simply stores an array of items which we can query, and allows for a person to take an item or to store an item. Here is the code (warehouse.py):

```
from __future__ import print_function
class Warehouse(object):
    def __init__(self):
        self.contents = ["chair", "bike", "flashlight", "laptop", "couch"]
    def list_contents(self):
        return self.contents
    def take(self, name, item):
        self.contents.remove(item)
        print("{0} took the {1}.".format(name, item))
    def store(self, name, item):
        self.contents.append(item)
        print("\{0\} stored the \{1\}.".format(name, item))
```
Then there is a Person that can visit the warehouse. The person has a name and deposit and retrieve actions on a particular warehouse. Here is the code (person.py):

```
from __future__ import print_function
import sys
if sys.version_info < (3, 0):
   input = raw_input
class Person(object):
   def __init__(self, name):
        self.name = name
    def visit(self, warehouse):
       print("This is {0}.".format(self.name))
        self.deposit(warehouse)
        self.retrieve(warehouse)
        print("Thank you, come again!")
    def deposit(self, warehouse):
        print("The warehouse contains:", warehouse.list_contents())
        item = input("Type a thing you want to store (or empty): ").strip()
        if item:
            warehouse.store(self.name, item)
    def retrieve(self, warehouse):
        print("The warehouse contains:", warehouse.list_contents())
        item = input("Type something you want to take (or empty): ").strip()
        if item:
            warehouse.take(self.name, item)
```
Finally you need a small script that actually runs the code. It creates the warehouse and two visitors, and makes the

visitors perform their actions in the warehouse. Here is the code (visit.py):

```
# This is the code that runs this example.
from warehouse import Warehouse
from person import Person
warehouse = Warehouse()
janet = Person("Janet")
henry = Person("Henry")
janet.visit(warehouse)
henry.visit(warehouse)
```
Run this simple program. It will output something like this:

```
$ python visit.py
This is Janet.
The warehouse contains: ['chair', 'bike', 'flashlight', 'laptop', 'couch']
Type a thing you want to store (or empty): television # typed in
Janet stored the television.
The warehouse contains: ['chair', 'bike', 'flashlight', 'laptop', 'couch', 'television
ightharpoonup']
Type something you want to take (or empty): couch # <-- typed in
Janet took the couch.
Thank you, come again!
This is Henry.
The warehouse contains: ['chair', 'bike', 'flashlight', 'laptop', 'television']
Type a thing you want to store (or empty): bricks # <-- typed in
Henry stored the bricks.
The warehouse contains: ['chair', 'bike', 'flashlight', 'laptop', 'television',
˓→'bricks']
Type something you want to take (or empty): bike # <-- typed in
Henry took the bike.
Thank you, come again!
```
#### **phase 2: first Pyro version**

That wasn't very exciting but you now have working code for the basics of the warehouse system. Now you'll use Pyro to turn the warehouse into a standalone component, that people from other computers can visit. You'll need to add a couple of lines to the warehouse.py file so that it will start a Pyro server for the warehouse object. You can do this by registering your Pyro class with a 'Pyro daemon', the server that listens for and processes incoming remote method calls. One way to do that is like this (you can ignore the details about this for now):

```
Pyro4.Daemon.serveSimple(
        {
            Warehouse: "example.warehouse"
        },
        ns = False)
```
Next, we have to tell Pyro what parts of the class should be remotely accessible, and what parts aren't supposed to be accessible. This has to do with security. We'll be adding a @Pyro4.expose decorator on the Warehouse class definition to tell Pyro it is allowed to access the class remotely. You can ignore the @Pyro4.behavior line we also added for now (but it is required to properly have a persistent warehouse inventory). Finally we add a little main function so it will be started correctly, which should make the code now look like this (warehouse.py):

```
from __future__ import print_function
import Pyro4
```
(continues on next page)

```
@Pyro4.expose
@Pyro4.behavior(instance_mode="single")
class Warehouse(object):
    def __init__(self):
        self.contents = ["chair", "bike", "flashlight", "laptop", "couch"]
    def list_contents(self):
        return self.contents
    def take(self, name, item):
        self.contents.remove(item)
        print("\{0\} took the \{1\}.".format(name, item))
   def store(self, name, item):
        self.contents.append(item)
        print("{0} stored the {1}.".format(name, item))
def main():
    Pyro4.Daemon.serveSimple(
            {
                Warehouse: "example.warehouse"
            },
            ns = False)
if name ==" "main ":
   main()
```
Start the warehouse in a new console window, it will print something like this:

```
$ python warehouse.py
Object <__main__.Warehouse object at 0x025F4FF0>:
   uri = PYRO:example.warehouse@localhost:51279
Pyro daemon running.
```
It will become clear what you need to do with this output in a second. You now need to slightly change the visit. py script that runs the thing. Instead of creating a warehouse directly and letting the persons visit that, it is going to use Pyro to connect to the stand alone warehouse object that you started above. It needs to know the location of the warehouse object before it can connect to it. This is the uri that is printed by the warehouse program above (PYRO:example.warehouse@localhost:51279). You'll need to ask the user to enter that uri string into the program, and use Pyro to create a *proxy* to the remote object:

```
uri = input("Enter the uri of the warehouse: ").strip()
warehouse = Pyro4.Proxy(uri)
```
That is all you need to change. Pyro will transparently forward the calls you make on the warehouse object to the remote object, and return the results to your code. So the code will now look like this ( $v$ isit.py):

```
# This is the code that visits the warehouse.
import sys
import Pyro4
from person import Person
if sys.version_info<(3,0):
```
(continues on next page)

```
input = raw_input
uri = input("Enter the uri of the warehouse: ").strip()
warehouse = Pyro4.Proxy(uri)
janet = Person("Janet")
henry = Person("Henry")
janet.visit(warehouse)
henry.visit(warehouse)
```
Notice that the code of Warehouse and Person classes didn't change *at all*.

Run the program. It will output something like this:

```
$ python visit.py
Enter the uri of the warehouse: PYRO:example.warehouse@localhost:51279 # copied from
˓→warehouse output
This is Janet.
The warehouse contains: ['chair', 'bike', 'flashlight', 'laptop', 'couch']
Type a thing you want to store (or empty): television # typed in
The warehouse contains: ['chair', 'bike', 'flashlight', 'laptop', 'couch', 'television
˓→']
Type something you want to take (or empty): couch # <-- typed in
Thank you, come again!
This is Henry.
The warehouse contains: ['chair', 'bike', 'flashlight', 'laptop', 'television']
Type a thing you want to store (or empty): bricks # <-- typed in
The warehouse contains: ['chair', 'bike', 'flashlight', 'laptop', 'television',
˓→'bricks']
Type something you want to take (or empty): bike # <-- typed in
Thank you, come again!
```
And notice that in the other console window, where the warehouse server is running, the following is printed:

Janet stored the television. Janet took the couch. Henry stored the bricks. Henry took the bike.

#### **phase 3: final Pyro version**

The code from the previous phase works fine and could be considered to be the final program, but is a bit cumbersome because you need to copy-paste the warehouse URI all the time to be able to use it. You will simplify it a bit in this phase by using the Pyro name server. Also, you will use the Pyro excepthook to print a nicer exception message if anything goes wrong (by taking something from the warehouse that is not present! Try that now with the code from phase 2. You will get a ValueError: list.remove  $(x)$ :  $x$  not in list but with a not so useful stack trace).

Note: Once again you can leave code of the Warehouse and Person classes unchanged. As you can see, Pyro is not getting in your way at all here. You can often use it with only adding a couple of lines to your existing code.

Okay, stop the warehouse program from phase 2 if it is still running, and check if the name server that you started in *[Starting a name server](#page-14-0)* is still running in its own console window.

In warehouse.py locate the statement Pyro4.Daemon.serveSimple(... and change the ns = False

argument to  $ns = True$ . This tells Pyro to use a name server to register the objects in. (The Pyro4.Daemon. serveSimple is a very easy way to start a Pyro server but it provides very little control. Look here *[Oneliner Pyro](#page-42-0) [object publishing: serveSimple\(\)](#page-42-0)* for some more details, and you will learn about another way of starting a server in *[Building a Stock market simulator](#page-21-0)*).

In visit. py remove the input statement that asks for the warehouse uri, and change the way the warehouse proxy is created. Because you are now using a name server you can ask Pyro to locate the warehouse object automatically:

warehouse = Pyro4.Proxy("PYRONAME:example.warehouse")

Finally, install the Pyro4.util.excepthook as excepthook. You'll soon see what this does to the exceptions and stack traces your program produces when something goes wrong with a Pyro object. So the code should look something like this (visit.py):

```
# This is the code that visits the warehouse.
import sys
import Pyro4
import Pyro4.util
from person import Person
sys.excepthook = Pyro4.util.excepthook
warehouse = Pyro4.Proxy("PYRONAME:example.warehouse")
janet = Person("Janet")
henry = Person("Henry")
janet.visit(warehouse)
henry.visit(warehouse)
```
Start the warehouse program again in a separate console window. It will print something like this:

```
$ python warehouse.py
Object <__main__.Warehouse object at 0x02496050>:
   uri = PYRO:obj_426e82eea7534fb5bc78df0b5c0b6a04@localhost:51294
   name = example.warehouse
Pyro daemon running.
```
As you can see the uri is different this time, it now contains some random id code instead of a name. However it also printed an object name. This is the name that is now used in the name server for your warehouse object. Check this with the 'nsc' tool: **python -m Pyro4.nsc list** (or simply: **pyro4-nsc list**), which will print something like:

```
--------START LIST
Pyro.NameServer --> PYRO:Pyro.NameServer@localhost:9090
example.warehouse --> PYRO:obj_426e82eea7534fb5bc78df0b5c0b6a04@localhost:51294
--------END LIST
```
This means you can now refer to that warehouse object using the name example.warehouse and Pyro will locate the correct object for you automatically. This is what you changed in the visit.py code so run that now to see that it indeed works!

Remote exception: You also installed Pyro's custom excepthook so try that out. Run the visit.py script and try to take something from the warehouse that is not present (for instance, batteries):

```
Type something you want to take (or empty): batteries
Traceback (most recent call last):
 File "visit.py", line 12, in <module>
    janet.visit(warehouse)
```
(continues on next page)

```
File "d:\PROJECTS\Pyro4\examples\warehouse\phase3\person.py", line 14, in visit
   self.retrieve(warehouse)
 File "d:\PROJECTS\Pyro4\examples\warehouse\phase3\person.py", line 25, in retrieve
   warehouse.take(self.name, item)
 File "d:\PROJECTS\Pyro4\src\Pyro4\core.py", line 161, in __call_
   return self.__send(self.__name, args, kwargs)
 File "d:\PROJECTS\Pyro4\src\Pyro4\core.py", line 314, in _pyroInvoke
   raise data
ValueError: list.remove(x): x not in list
+--- This exception occured remotely (Pyro) - Remote traceback:
| Traceback (most recent call last):
    | File "d:\PROJECTS\Pyro4\src\Pyro4\core.py", line 824, in handleRequest
      data=method(*vargs, **kwargs) # this is the actual method call to the Pyro
˓→object
| File "warehouse.py", line 14, in take
      self.contents.remove(item)
| ValueError: list.remove(x): x not in list
+--- End of remote traceback
```
What you can see now is that you not only get the usual exception traceback, *but also the exception that occurred in the remote warehouse object on the server* (the "remote traceback"). This can greatly help locating problems! As you can see it contains the source code lines from the warehouse code that is running in the server, as opposed to the normal local traceback that only shows the remote method call taking place inside Pyro.

# <span id="page-21-0"></span>**1.3.4 Building a Stock market simulator**

Hint: All of the code of this part of the tutorial can be found in the examples/stockquotes directory.

#### simplified example

The tutorial here is a simplified version of a stock quote simulation example. There's a more elaborate example available called examples/stockquotes-old (it used to be this example in older versions of the documentation)

We'll build a simple stock quote system. The idea is that we have multiple stock markets producing stock symbol quotes. There are viewers that aggregate and filter all stock quotes from the markets and display those from the companies we are interested in.

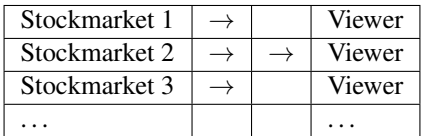

#### **phase 1: simple prototype**

Again, like the previous application (the warehouse), you first create a working version of the system by only using normal Python code. This simple prototype will be functional but everything will be running in a single process. It contains no Pyro code at all, but shows what the system is going to look like later on.

First create a file stockmarket.py that will simulate a stock market that is producing stock quotes for registered companies. For simplicity we will use a generator function that produces individual random stock quotes. The code is as follows:

```
# stockmarket.py
import random
import time
class StockMarket(object):
    def __init__(self, marketname, symbols):
        self.name = marketname
        self.symbols = symbols
   def quotes(self):
        while True:
            symbol = random.choice(self.symbols)
            yield symbol, round(random.uniform(5, 150), 2)
            time.sleep(random.random()/2.0)
```
For the actual viewer application we create a new file  $\vee$ iewer. py that iterates over the symbols produced by various stock markets. It prints the symbols from the companies we're interested in:

```
# viewer.py
from __future__ import print_function
from stockmarket import StockMarket
class Viewer(object):
   def __init__(self):
       self.markets = set()self.symbols = set()
   def start(self):
        print("Shown quotes:", self.symbols)
        quote_sources = {
           market.name: market.quotes() for market in self.markets
        }
        while True:
            for market, quote_source in quote_sources.items():
               quote = next (quote_source) # get a new stock quote from the source
                symbol, value = quote
                if symbol in self.symbols:
                    print("{0}.{1}: {2}".format(market, symbol, value))
def main():
   nasdaq = StockMarket("NASDAQ", ["AAPL", "CSCO", "MSFT", "GOOG"])
   newyork = StockMarket("NYSE", ["IBM", "HPQ", "BP"])
   viewer = Viewer()
   viewer.markets = {nasdaq, newyork}
   viewer.symbols = {"IBM", "AAPL", "MSFT"}
   viewer.start()
if name == " main ":
   main()
```
If you run this file viewer.  $py$  it will print a stream of stock symbol quote updates that are being generated by the two stock markets (but only the few symbols that the viewer wants to see):

```
$ python viewer.py
Shown quotes: {'MSFT', 'IBM', 'AAPL'}
NYSE.IBM: 19.59
NASDAQ.MSFT: 25.06
NYSE.IBM: 89.54
NYSE.IBM: 44.08
NASDAQ.MSFT: 9.73
NYSE.IBM: 80.57
....
```
#### **phase 2: Pyro version**

Now you use Pyro to make the various components fully distributed. Pyro is used to make them talk to each other. The actual code for each component class hasn't really changed since phase 1, it is just the plumbing that you need to write to glue them together. Pyro is making this a matter of just a few lines of code that is Pyro-specific, the rest of the code is needed anyway to start up and configure the system. To be able to see the final result, the code is listed once more with comments on what changed with respect to the version in phase 1.

#### **stockmarket**

The stockmarket.py is changed slightly. You have to add the @Pyro4.expose decorator on the methods (or class) that must be accessible remotely. Also, to access the name and symbols attributes of the class you have to turn them into real Python properties. Finally there is now a bit of startup logic to create some stock markets and make them available as Pyro objects. Notice that we gave each market their own defined name, this will be used in the viewer application later.

For sake of example we are not using the serveSimple method here to publish our objects via Pyro. Rather, the daemon and name server are accessed by our own code. Notice that to ensure tidy cleanup of connectoin resources, they are both used as context managers in a with statement.

Also notice that we can leave the generator function in the stockmarket class as-is; since version 4.49 Pyro is able to turn it into a remote generator without your client program ever noticing.

The complete code for the Pyro version of stockmarket.py is as follows:

```
# stockmarket.py
from __future__ import print_function
import random
import time
import Pyro4
@Pyro4.expose
class StockMarket(object):
    def __init__(self, marketname, symbols):
        self. name = marketname
        self._symbols = symbols
    def quotes(self):
        while True:
            symbol = random.choice(self.symbols)
            yield symbol, round(random.uniform(5, 150), 2)
```
(continues on next page)

```
time.sleep(random.random()/2.0)
    @property
   def name(self):
        return self._name
    @property
   def symbols(self):
       return self._symbols
if __name__ == "__main__":
   nasdaq = StockMarket("NASDAQ", ["AAPL", "CSCO", "MSFT", "GOOG"])
   newyork = StockMarket("NYSE", ["IBM", "HPQ", "BP"])
    # for example purposes we will access the daemon and name server ourselves and
˓→not use serveSimple
   with Pyro4.Daemon() as daemon:
        nasdaq_uri = daemon.register(nasdaq)
        newyork_uri = daemon.register(newyork)
        with Pyro4.locateNS() as ns:
            ns.register("example.stockmarket.nasdaq", nasdaq_uri)
            ns.register("example.stockmarket.newyork", newyork_uri)
        print("Stockmarkets available.")
        daemon.requestLoop()
```
#### **viewer**

You don't need to change the actual code in the Viewer, other than how to tell it what stock market objects it should use. Rather than hard coding the fixed set of stockmarket names, it is more flexible to utilize Pyro's name server and ask that to return all stock markets it knows about. The Viewer class itself remains unchanged:

```
# viewer.py
from __future__ import print_function
import Pyro4
class Viewer(object):
   def __init__(self):
       self. markets = set()
        self.symbols = set()def start(self):
        print("Shown quotes:", self.symbols)
        quote_sources = {
            market.name: market.quotes() for market in self.markets
        }
        while True:
            for market, quote_source in quote_sources.items():
                quote = next(quote_source) # get a new stock quote from the source
                symbol, value = quote
                if symbol in self.symbols:
                    print("{0}.{1}: {2}".format(market, symbol, value))
def find_stockmarkets():
```
(continues on next page)

```
# You can hardcode the stockmarket names for nasdaq and newyork, but it
    # is more flexible if we just look for every available stockmarket.
   markets = []
   with Pyro4.locateNS() as ns:
        for market, market_uri in ns.list(prefix="example.stockmarket.").items():
            print("found market", market)
            markets.append(Pyro4.Proxy(market_uri))
    if not markets:
        raise ValueError("no markets found! (have you started the stock markets first?
\leftrightarrow)")
   return markets
def main():
   viewer = Viewer()
   viewer.markets = find_stockmarkets()
   viewer.symbols = {"IBM", "AAPL", "MSFT"}
   viewer.start()
if __name__ == "__main__":
   main()
```
#### **running the program**

To run the final stock quote system you need to do the following:

- open a new console window and start the Pyro name server (**python -m Pyro4.naming**, or simply: **pyro4-ns**).
- open another console window and start the stock market server
- open another console window and start the viewer

The stock market program doesn't print much by itself but it sends stock quotes to the viewer, which prints them:

```
$ python viewer.py
found market example.stockmarket.newyork
found market example.stockmarket.nasdaq
Shown quotes: {'AAPL', 'IBM', 'MSFT'}
NASDAQ.AAPL: 82.58
NYSE.IBM: 85.22
NYSE.IBM: 124.68
NASDAQ.AAPL: 88.55
NYSE.IBM: 40.97
NASDAQ.MSFT: 38.83
...
```
If you're interested to see what the name server now contains, type **python -m Pyro4.nsc list** (or simply: **pyro4-nsc list**):

```
$ pyro4-nsc list
--------START LIST
Pyro.NameServer --> PYRO:Pyro.NameServer@localhost:9090
   metadata: ['class:Pyro4.naming.NameServer']
example.stockmarket.nasdaq --> PYRO:obj_
 ˓→3896de2eb38b4bed9d12ba91703539a4@localhost:51479 (continues on next page)
```

```
example.stockmarket.newyork --> PYRO:obj_
˓→1ab1a322e5c14f9e984a0065cd080f56@localhost:51479
    ----END LIST
```
#### <span id="page-26-0"></span>**phase 3: running it on different machines**

Before presenting the changes in phase 3, let's introduce some additional notions when working with Pyro.

It's important for you to understand that, for security reasons, Pyro runs stuff on localhost by default. If you want to access things from different machines, you'll have to tell Pyro to do that explicitly. Here we show you how you can do this:

Let's assume that you want to start the *name server* in such a way that it is accessible from other machines. To do that, type in the console one of two options (with an appropriate -n argument):

\$ python -m Pyro4.naming -n your\_hostname # i.e. your\_hostname = "192.168.1.99"

or simply:

\$ pyro4-ns -n your\_hostname

If you want to implement this concept on the *warehouse server*, you'll have to modify warehouse.py. Then, right before the serveSimple call, you have to tell it to bind the daemon on your hostname instead of localhost. One way to do this is by setting the HOST config item:

```
Pyro4.config.HOST = "your_hostname_here"
Pyro4.Daemon.serveSimple(...)
```
Optionally, you can choose to leave the code alone, and instead set the PYRO\_HOST environment variable before starting the warehouse server. Another choice is to pass the required host (and perhaps even port) arguments to serveSimple:

```
Pyro4.Daemon.serveSimple(
        {
            Warehouse: "example.warehouse"
        },
        host = 'your_hostname_here',
        ns = True)
```
Remember that if you want more details, refer to the chapters in this manual about the relevant Pyro components.

Now, back on the new version of the *stock market server*, notice that this example already creates a daemon object instead of using the serveSimple() call. You'll have to modify stockmarket.py because that is the one creating a daemon. But you'll only have to add the proper host ``and ``port arguments to the construction of the Daemon, to set it to your machine name instead of the default of localhost. Let's see the few minor changes that are required in the code:

. . . HOST\_IP = "192.168.1.99" HOST\_PORT = 9092 . . . with Pyro4.Daemon(host=HOST\_IP, port=HOST\_PORT) as daemon: . . .

Of course, you could also change the HOST config item (either in the code itself, or by setting the PYRO\_HOST environment variable before launching).

### **1.3.5 Other means of creating connections**

In both tutorials above we used the Name Server for easy object lookup. The use of the name server is optional, see *[Name Server](#page-51-0)* for details. There are various other options for connecting your client code to your Pyro objects, have a look at the client code details: *[Object discovery](#page-28-1)* and the server code details: *[Pyro Daemon: publishing Pyro objects](#page-41-0)*.

## **1.3.6 Ok, what's next?**

*Congratulations!* You completed the Pyro tutorials in which you built a simple warehouse storage system, and a stock market simulation system consisting of various independent components that talk to each other using Pyro. The Pyro distribution archive contains a truckload of example programs with short descriptions that you could study to see how to use the various features that Pyro has to offer. Or just browse the manual for more detailed information. Happy remote object programming!

# <span id="page-27-0"></span>**1.4 Command line tools**

Pyro has several command line tools that you will be using sooner or later. They are generated and installed when you install Pyro.

- **pyro4-ns** (name server)
- **pyro4-nsc** (name server client tool)
- **pyro4-test-echoserver** (test echo server)
- **pyro4-check-config** (prints configuration)
- **pyro4-flameserver** (flame server)
- **pyro4-httpgateway** (http gateway server)

If you prefer, you can also invoke the various "executable modules" inside Pyro directly, by using Python's "-m" command line argument.

Some of these tools are described in detail in their respective sections of the manual:

Name server tools: See *[Starting the Name Server](#page-51-1)* and *[Name server control tool](#page-53-0)* for detailed information.

HTTP gateway server: See *[Pyro via HTTP and JSON](#page-76-0)* for detailed information.

## **1.4.1 Test echo server**

#### **python -m Pyro4.test.echoserver [options]** (or simply: **pyro4-test-echoserver [options]**)

This is a simple built-in server that can be used for testing purposes. It launches a Pyro object that has several methods suitable for various tests (see below). Optionally it can also directly launch a name server. This way you can get a simple Pyro server plus name server up with just a few keystrokes.

A short explanation of the available options can be printed with the help option:

#### **-h**, **--help**

Print a short help message and exit.

The echo server object is available by the name  $test$ . echoserver. It exposes the following methods:

```
echo(argument)
```
Simply returns the given argument object again.

```
error()
```
Generates a run time exception.

**shutdown**()

Terminates the echo server.

# **1.4.2 Configuration check**

**python -m Pyro4.configuration** (or simply: **pyro4-check-config**) This is the equivalent of:

```
>>> import Pyro4
>>> print(Pyro4.config.dump())
```
It prints the Pyro version, the location it is imported from, and a dump of the active configuration items.

# <span id="page-28-0"></span>**1.5 Clients: Calling remote objects**

This chapter explains how you write code that calls remote objects. Often, a program that calls methods on a Pyro object is called a *client* program. (The program that provides the object and actually runs the methods, is the *server*. Both roles can be mixed in a single program.)

Make sure you are familiar with Pyro's *[Key concepts](#page-13-2)* before reading on.

### <span id="page-28-1"></span>**1.5.1 Object discovery**

To be able to call methods on a Pyro object, you have to tell Pyro where it can find the actual object. This is done by creating an appropriate URI, which contains amongst others the object name and the location where it can be found. You can create it in a number of ways.

• directly use the object name and location. This is the easiest way and you write an URI directly like this: PYRO:someobjectid@servername:9999 It requires that you already know the object id, servername, and port number. You could choose to use fixed object names and fixed port numbers to connect Pyro daemons on. For instance, you could decide that your music server object is always called "musicserver", and is accessible on port 9999 on your server musicbox.my.lan. You could then simply use:

```
uri_string = "PYRO:musicserver@musicbox.my.lan:9999"
# or use Pyro4.URI("...") for an URI object instead of a string
```
Most examples that come with Pyro simply ask the user to type this in on the command line, based on what the server printed. This is not very useful for real programs, but it is a simple way to make it work. You could write the information to a file and read that from a file share (only slightly more useful, but it's just an idea).

• use a logical name and look it up in the name server. A more flexible way of locating your objects is using logical names for them and storing those in the Pyro name server. Remember that the name server is like a phone book, you look up a name and it gives you the exact location. To continue on the previous bullet, this means your clients would only have to know the logical name "musicserver". They can then use the name server to obtain the proper URI:

```
import Pyro4
nameserver = Pyro4.locateNS()
uri = nameserver.lookup("musicserver")
# ... uri now contains the URI with actual location of the musicserver object
```
You might wonder how Pyro finds the Name server. This is explained in the separate chapter *[Name Server](#page-51-0)*.

• use a logical name and let Pyro look it up in the name server for you. Very similar to the option above, but even more convenient, is using the *meta*-protocol identifier PYRONAME in your URI string. It lets Pyro know that it should lookup the name following it, in the name server. Pyro should then use the resulting URI from the name server to contact the actual object. See *[The PYRONAME protocol type](#page-55-0)*. This means you can write:

```
uri_string = "PYRONAME:musicserver"
# or Pyro4.URI("PYRONAME:musicserver") for an URI object
```
You can use this URI everywhere you would normally use a normal uri (using PYRO). Everytime Pyro encounters the PYRONAME uri it will use the name server automatically to look up the object for you.<sup>[1](#page-29-0)</sup>

• use object metadata tagging to look it up (yellow-pages style lookup). You can do this directly via the name server for maximum control, or use the PYROMETA protocol type. See *[The PYROMETA protocol type](#page-56-0)*. This means you can write:

```
uri_string = "PYROMETA:metatag1,metatag2"
# or Pyro4.URI("PYROMETA:metatag1,metatag2") for an URI object
```
You can use this URI everywhere you would normally use a normal uri. Everytime Pyro encounters the PYROMETA uri it will use the name server automatically to find a random object for you with the given metadata tags.<sup>1</sup>

# **1.5.2 Calling methods**

Once you have the location of the Pyro object you want to talk to, you create a Proxy for it. Normally you would perhaps create an instance of a class, and invoke methods on that object. But with Pyro, your remote method calls on Pyro objects go trough a proxy. The proxy can be treated as if it was the actual object, so you write normal python code to call the remote methods and deal with the return values, or even exceptions:

```
# Continuing our imaginary music server example.
# Assume that uri contains the uri for the music server object.
musicserver = Pyro4.Proxy(uri)
try:
   musicserver.load_playlist("90s rock")
   musicserver.play()
   print("Currently playing:", musicserver.current_song())
except MediaServerException:
   print("Couldn't select playlist or start playing")
```
For normal usage, there's not a single line of Pyro specific code once you have a proxy!

## **1.5.3 Accessing remote attributes**

You can access exposed attributes of your remote objects directly via the proxy. If you try to access an undefined or unexposed attribute, the proxy will raise an AttributeError stating the problem. Note that direct remote attribute access only works if the metadata feature is enabled (METADATA config item, enabled by default).

```
import Pyro4
p = Pyro4.Proxy("...")
```
(continues on next page)

<span id="page-29-0"></span><sup>&</sup>lt;sup>1</sup> this is not very efficient if it occurs often. Have a look at the *[Tips & Tricks](#page-68-0)* chapter for some hints about this.

```
velo = p.velocity # attribute access, no method call
print("velocity = ", velo)
```
See the attributes example for more information.

# **1.5.4 Serialization**

Pyro will serialize the objects that you pass to the remote methods, so they can be sent across a network connection. Depending on the serializer that is being used, there will be some limitations on what objects you can use.

- serpent: serializes into Python literal expressions. Accepts quite a lot of different types. Many will be serialized as dicts. You might need to explicitly translate literals back to specific types on the receiving end if so desired, because most custom classes aren't dealt with automatically. Requires third party library module, but it will be installed automatically as a dependency of Pyro. This serializer is the default choice.
- json: more restricted as serpent, less types supported. Part of the standard library. Not particularly fast, so you might want to look for a faster 3rd party implementation (such as simplejson). Be sure to benchmark before switching! Use the *JSON\_MODULE* config item to tell Pyro to use the other module instead. Note that it has to support the advanced parameters such as *default*, not all 3rd party implementations do that.
- marshal: a very limited but fast serializer. Can deal with a small range of builtin types only, no custom classes can be serialized. Part of the standard library.
- msgpack: See <https://pypi.python.org/pypi/msgpack> Reasonably fast serializer (and a lot faster if you're using the C module extension). Can deal with many builtin types, but not all. Not enabled by default because it's optional, but it's safe to add to the accepted serializers config item if you have it installed.
- pickle: the legacy serializer. Fast and supports almost all types. Part of the standard library. Has security problems, so it's better to avoid using it.
- **cloudpickle**: See <https://pypi.python.org/pypi/cloudpickle> It is similar to pickle serializer, but more capable. Extends python's 'pickle' module for serializing and de-serializing python objects to the majority of the built-in python types. Has security problems though, just as pickle.
- dill: See <https://pypi.python.org/pypi/dill> It is similar to pickle serializer, but more capable. Extends python's 'pickle' module for serializing and de-serializing python objects to the majority of the built-in python types. Has security problems though, just as pickle.

You select the serializer to be used by setting the SERIALIZER config item. (See the *[Configuring Pyro](#page-81-0)* chapter). The valid choices are the names of the serializer from the list mentioned above. If you're using pickle or dill, and need to control the protocol version that is used, you can do so with the PICKLE\_PROTOCOL\_VERSION or DILL\_PROTOCOL\_VERSION config items. If you're using cloudpickle, you can control the protocol version with PICKLE\_PROTOCOL\_VERSION as well. By default Pyro will use the highest one available.

It is possible to override the serializer on a particular proxy. This allows you to connect to one server using the default serpent serializer and use another proxy to connect to a different server using the json serializer, for instance. Set the desired serializer name in proxy.\_pyroSerializer to override.

Note: Since Pyro 4.20 the default serializer is "serpent". Serpent is secure but cannot serialize all types (by design). Some types are serialized into a different form such as a string or a dict. Strings are serialized/deserialized into unicode at all times – be aware of this if you're using Python 2.x (strings in Python 3.x are always unicode already).

Note: The serializer(s) that a Pyro server/daemon accepts, is controlled by a different config item

(SERIALIZERS\_ACCEPTED). This can be a set of one or more serializers. By default it accepts the set of 'safe' serializers, so "pickle", "cloudpickle" and "dill" are excluded. If the server doesn't accept the serializer that you configured for your client, it will refuse the requests and respond with an exception that tells you about the unsupported serializer choice. If it *does* accept your requests, the server response will use the same serializer that was used for the request.

Note: Because the name server is just a regular Pyro server as well, you will have to tell it to allow the pickle, cloudpickle or dill serializers if your client code uses them. See *[Using the name server with pickle, cloudpickle or dill](#page-58-0) [serializers](#page-58-0)*.

#### **Changing the way your custom classes are (de)serialized**

#### Applicability

The information in this paragraph does not apply to the pickle, cloudpickle or dill serialization protocols. They have their own ways of serializing custom classes.

By default, custom classes are serialized into a dict. They are not deserialized back into instances of your custom class. This avoids possible security issues. An exception to this however are certain classes in the Pyro4 package itself (such as the URI and Proxy classes). They *are* deserialized back into objects of that certain class, because they are critical for Pyro to function correctly.

There are a few hooks however that allow you to extend this default behaviour and register certain custom converter functions. These allow you to change the way your custom classes are treated, and allow you to actually get instances of your custom class back from the deserialization if you so desire.

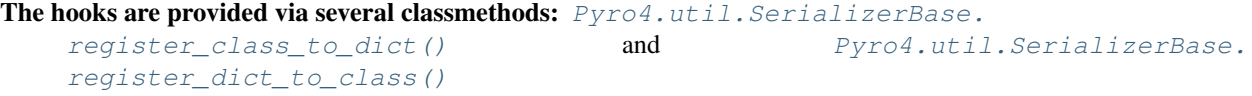

and their unregister-counterparts: [Pyro4.util.SerializerBase.unregister\\_class\\_to\\_dict\(\)](#page-91-2) and [Pyro4.util.SerializerBase.unregister\\_dict\\_to\\_class\(\)](#page-91-3)

Click on the method link to see its apidoc, or have a look at the ser\_custom example and the test\_serialize unit tests for more information. It is recommended to avoid using these hooks if possible, there's a security risk to create arbitrary objects from serialized data that is received from untrusted sources.

#### **Upgrading older code that relies on pickle**

What do you have to do with code that relies on pickle, and worked fine in older Pyro versions, but now crashes?

You have three options:

- 1. Redesign remote interfaces
- 2. Configure Pyro to eable the use of pickle again
- 3. Stick to Pyro 4.18 (less preferable)

You can redesign the remote interface to only include types that can be serialized (python's built-in types and exception classes, and a few Pyro specific classes such as URIs). That way you benefit from the new security that the alternative serializers provide. If you can't do this, you have to tell Pyro to enable pickle again. This has been made an explicit step because of the security implications of using pickle. Here's how to do this:

- Client code configuration Tell Pyro to use pickle as serializer for outgoing communication, by setting the SERIALIZER config item to pickle. For instance, in your code: Pyro4.config.SERIALIZER = 'pickle' or set the appropriate environment variable.
- Server code configuration Tell Pyro to accept pickle as incoming serialization format, by including pickle in the SERIALIZERS\_ACCEPTED config item list. For instance, in your code: Pyro4.config. SERIALIZERS ACCEPTED.add('pickle'). Or set the appropriate environment variable, for instance: export PYRO\_SERIALIZERS\_ACCEPTED=serpent,json,marshal,pickle. If your server also uses Pyro to call other servers, you may also need to configure it as mentioned above at 'client code'. This is because the incoming and outgoing serializer formats are configured independently.

# **1.5.5 Proxies, connections, threads and cleaning up**

Here are some rules:

- Every single Proxy object will have its own socket connection to the daemon.
- You can share Proxy objects among threads, it will re-use the same socket connection.
- Usually every connection in the daemon has its own processing thread there, but for more details see the *[Servers:](#page-38-0) [hosting Pyro objects](#page-38-0)* chapter.
- The connection will remain active for the lifetime of the proxy object. Hence, consider cleaning up a proxy object explicitly if you know you won't be using it again in a while. That will free up resources and socket connections. You can do this in two ways:
	- 1. calling \_pyroRelease() on the proxy.
	- 2. using the proxy as a context manager in a with statement. *This is the preffered way of creating and using Pyro proxies*. This ensures that when you're done with it, or an error occurs (inside the with-block), the connection is released:

```
with Pyro4.Proxy(".....") as obj:
   obj.method()
```
*Note:* you can still use the proxy object when it is disconnected: Pyro will reconnect it as soon as it's needed again.

• At proxy creation, no actual connection is made. The proxy is only actually connected at first use, or when you manually connect it using the \_pyroReconnect() or \_pyroBind() methods.

## **1.5.6 Oneway calls**

Normal method calls always block until the response is returned. This can be any normal return value, None, or an error in the form of a raised exception. The client code execution is suspended until the method call has finished and produced its result.

Some methods never return any response or you are simply not interested in it (including errors and exceptions!), or you don't want to wait until the result is available but rather continue immediately. You can tell Pyro that calls to these methods should be done as *one-way calls*. For calls to such methods, Pyro will not wait for a response from the remote object. The return value of these calls is always None, which is returned *immediately* after submitting the method invocation to the server. The server will process the call while your client continues execution. The client can't tell if the method call was successful, because no return value, no errors and no exceptions will be returned! If you want to find out later what - if anything - happened, you have to call another (non-oneway) method that does return a value.

Note that this is different from *[Asynchronous \('future'\) remote calls & call chains](#page-34-0)*: they are also executed while your client code continues with its work, but they *do* return a value (but at a later moment in time). Oneway calls are more efficient because they immediately produce None as result and that's it.

How to make methods one-way: You mark the methods of your class *in the server* as one-way by using a special *decorator*. See *[Creating a Pyro class and exposing its methods and properties](#page-38-1)* for details on how to do this. See the oneway example for some code that demonstrates the use of oneway methods.

# <span id="page-33-0"></span>**1.5.7 Batched calls**

Doing many small remote method calls in sequence has a fair amount of latency and overhead. Pyro provides a means to gather all these small calls and submit it as a single 'batched call'. When the server processed them all, you get back all results at once. Depending on the size of the arguments, the network speed, and the amount of calls, doing a batched call can be *much* faster than invoking every call by itself. Note that this feature is only available for calls on the same proxy object.

How it works:

- 1. You create a batch proxy object for the proxy object.
- 2. Call all the methods you would normally call on the regular proxy, but use the batch proxy object instead.
- 3. Call the batch proxy object itself to obtain the generator with the results.

You create a batch proxy using this: batch =  $Pyro4$ . batch (proxy) or this (equivalent): batch = proxy. \_pyroBatch(). The signature of the batch proxy call is as follows:

batchproxy.**\_\_call\_\_**([*oneway=False*, *asynchronous=False* ])

Invoke the batch and when done, returns a generator that produces the results of every call, in order. If oneway==True, perform the whole batch as one-way calls, and return None immediately. If asynchronous==True, perform the batch asynchronously, and return an asynchronous call result object immediately.

#### Simple example:

```
batch = Pyro4.batch(prows)batch.method1()
batch.method2()
# more calls ...
batch.methodN()
results = batch() \# execute the batch
for result in results:
   print(result) # process result in order of calls...
```
Oneway batch:

```
results = batch(oneway=True)
# results==None
```
#### Asynchronous batch

The result value of an asynchronous batch call is a special object. See *[Asynchronous \('future'\) remote calls & call](#page-34-0) [chains](#page-34-0)* for more details about it. This is some simple code doing an asynchronous batch:

```
results = batch(asynchronous=True)
# do some stuff... until you're ready and require the results of the asynchronous
\rightarrowbatch:
for result in results.value:
   print(result) # process the results
```
See the batchedcalls example for more details.

# **1.5.8 Remote iterators/generators**

Since Pyro 4.49 it is possible to simply iterate over a remote iterator or generator function as if it was a perfectly normal Python iterable. Pyro will fetch the items one by one from the server that is running the remote iterator until all elements have been consumed or the client disconnects.

#### *Filter on the server*

If you plan to filter the items that are returned from the iterator, it is strongly suggested to do that on the server and not in your client. Because otherwise it is possible that you first have to serialize and transfer all possible items from the server only to select a few out of them, which is very inefficient.

*Beware of many small items*

Pyro has to do a remote call to get every next item from the iterable. If your iterator produces lots of small individual items, this can be quite inefficient (many small network calls). Either chunk them up a bit or use larger individual items.

So you can write in your client:

```
proxy = Pyro4.Proxy("...")
for item in proxy.things():
    print(item)
```
The implementation of the things method can return a normal list but can also return an iterator or even be a generator function itself. This has the usual benefits of "lazy" generators: no need to create the full collection upfront which can take a lot of memory, possibility of infinite sequences, and spreading computation load more evenly.

By default the remote item streaming is enabled in the server and there is no time limit set for how long iterators and generators can be 'alive' in the server. You can configure this however if you want to restrict resource usage or disable this feature altogether, via the ITER\_STREAMING and ITER\_STREAM\_LIFETIME config items.

Lingering when disconnected: the ITER\_STREAM\_LINGER config item controls the number of seconds a remote generator is kept alive when a disconnect happens. It defaults to 30 seconds. This allows you to reconnect the proxy and continue using the remote generator as if nothing happened (see  $Pyro4$ .core.Proxy.\_pyroReconnect() or even *[Automatic reconnecting](#page-37-0)*). If you reconnect the proxy and continue iterating again *after* the lingering timeout period expired, an exception is thrown because the remote generator has been discarded in the meantime. Lingering can be disabled completely by setting the value to 0, then all remote generators from a proxy will immediately be discarded in the server if the proxy gets disconnected or closed.

Notice that you can also use this in your Java or .NET/C# programs that connect to Python via Pyrolite! Version 4.14 or newer of that library supports Pyro item streaming. It returns normal Java and .NET iterables to your code that you can loop over normally with foreach or other things.

There are several examples that use the remote iterator feature. Have a look at the stockquotes tutorial example, or the filetransfer example.

# <span id="page-34-0"></span>**1.5.9 Asynchronous ('future') remote calls & call chains**

You can execute a remote method call and tell Pyro: "hey, I don't need the results right now. Go ahead and compute them, I'll come back later once I need them". The call will be processed in the background and you can collect the results at a later time. If the results are not yet available (because the call is *still* being processed) your code blocks but only at the line you are actually retrieving the results. If they have become available in the meantime, the code doesn't block at all and can process the results immediately. It is possible to define one or more callables (the "call chain") that should be invoked automatically by Pyro as soon as the result value becomes available.

You set a proxy in asynchronous mode using this: Pyro4.asyncproxy(proxy) or (equivalent): proxy.  $pyroAsync($ . Every remote method call you make on the asynchronous proxy, returns a  $Pyro4$ . futures. [FutureResult](#page-98-0) object immediately. This object means 'the result of this will be available at some moment in the future' and has the following interface:

#### **value**

This property contains the result value from the call. If you read this and the value is not yet available, execution is halted until the value becomes available. If it is already available you can read it as usual.

#### **ready**

This property contains the readiness of the result value (True meaning that the value is available).

#### **wait**([*timeout=None* ])

Waits for the result value to become available, with optional wait timeout (in seconds). Default is None, meaning infinite timeout. If the timeout expires before the result value is available, the call will return False. If the value has become available, it will return True.

#### **then**(*callable*[, *\*args*, *\*\*kwargs*])

Add a callable to the call chain, to be invoked when the results become available. The result of the current call will be used as the first argument for the next call. Optional extra arguments can be provided via  $\arg s$  and kwargs.

#### **iferror**(*errorhandler*)

Specify the exception handler to be invoked (with the exception object as only argument) when asking for the result raises an exception. If no exception handler is set, any exception result will be silently ignored (unless you explicitly ask for the value). Returns self so you can easily chain other calls.

A simple piece of code showing an asynchronous method call:

```
proxy._pyroAsync()
asyncresult = proxy.remotemethod()print ("value available?", asyncresult.ready)
# ...do some other stuff...
print("resultvalue=", asyncresult.value)
```
Note: *[Batched calls](#page-33-0)* can also be executed asynchronously. Asynchronous calls are implemented using a background thread that waits for the results. Callables from the call chain are invoked sequentially in this background thread.

See the async example for more details and example code for call chains.

#### **Async calls for normal callables (not only for Pyro proxies)**

The asynchrnous proxy discussed above is only available when you are dealing with Pyro proxies. It provides a convenient syntax to call the methods on the proxy asynchronously. For normal Python code it is sometimes useful to have a similar mechanism as well. Pyro provides this too, see *[Asynchronous \('future'\) normal function calls](#page-71-0)* for more information.

# **1.5.10 Pyro Callbacks**

Usually there is a nice separation between a server and a client. But with some Pyro programs it is not that simple. It isn't weird for a Pyro object in a server somewhere to invoke a method call on another Pyro object, that could even be running in the client program doing the initial call. In this case the client program is a server itself as well.
These kinds of 'reverse' calls are labeled *callbacks*. You have to do a bit of work to make them possible, because normally, a client program is not running the required code to also act as a Pyro server to accept incoming callback calls.

In fact, you have to start a Pyro daemon and register the callback Pyro objects in it, just as if you were writing a server program. Keep in mind though that you probably have to run the daemon's request loop in its own background thread. Or make heavy use of oneway method calls. If you don't, your client program won't be able to process the callback requests because it is by itself still waiting for results from the server.

Exceptions in callback objects: If your callback object raises an exception, Pyro will return that to the server doing the callback. Depending on what the server does with it, you might never see the actual exception, let alone the stack trace. This is why Pyro provides a decorator that you can use on the methods in your callback object in the client program: @Pyro4.callback. This way, an exception in that method is not only returned to the caller, but also logged locally in your client program, so you can see it happen including the stack trace (if you have logging enabled):

```
import Pyro4
class Callback(object):
   @Pyro4.expose
   @Pyro4.callback
   def call(self):
       print("callback received from server!")
       return 1//0 # crash!
```
Also notice that the callback method (or the whole class) has to be decorated with @Pyro4.expose as well to allow it to be called remotely at all. See the callback example for more details and code.

## **1.5.11 Miscellaneous features**

Pyro provides a few miscellaneous features when dealing with remote method calls. They are described in this section.

## **Error handling**

You can just do exception handling as you would do when writing normal Python code. However, Pyro provides a few extra features when dealing with errors that occurred in remote objects. This subject is explained in detail its own chapter: *[Exceptions and remote tracebacks](#page-63-0)*.

See the exceptions example for more details.

## **Timeouts**

Because calls on Pyro objects go over the network, you might encounter network related problems that you don't have when using normal objects. One possible problems is some sort of network hiccup that makes your call unresponsive because the data never arrived at the server or the response never arrived back to the caller.

By default, Pyro waits an indefinite amount of time for the call to return. You can choose to configure a *timeout* however. This can be done globally (for all Pyro network related operations) by setting the timeout config item:

Pyro4.config.COMMTIMEOUT =  $1.5$  # 1.5 seconds

You can also do this on a per-proxy basis by setting the timeout property on the proxy:

 $\texttt{proxy}_{\texttt{--}pyroTimeout} = 1.5$  # 1.5 seconds

There is also a server setting related to oneway calls, that says if oneway method calls should be executed in a separate thread or not. If this is set to False, they will execute in the same thread as the other method calls. This means that if the oneway call is taking a long time to complete, the other method calls from the client may actually stall, because they're waiting on the server to complete the oneway call that came before them. To avoid this problem you can set this config item to True (which is the default). This runs the oneway call in its own thread (regardless of the server type that is used) and other calls can be processed immediately:

Pyro4.config.ONEWAY\_THREADED = **True** # this is the default

See the timeout example for more details.

Also, there is a automatic retry mechanism for timeout or connection closed (by server side), in order to use this automatically retry:

```
Pyro4.config.MAX_RETRIES = 3 # attempt to retry 3 times before raise the
˓→exception
```
You can also do this on a pre-proxy basis by setting the max retries property on the proxy:

proxy.\_pyroMaxRetries = 3 # attempt to retry 3 times before raise the exception

Be careful to use when remote functions have a side effect (e.g.: calling twice results in error)! See the autoretry example for more details.

#### **Automatic reconnecting**

If your client program becomes disconnected to the server (because the server crashed for instance), Pyro will raise a [Pyro4.errors.ConnectionClosedError](#page-96-0). You can use the automatic retry mechanism to handle this exception, see the autoretry example for more details. Alternatively, it is also possible to catch this and tell Pyro to attempt to reconnect to the server by calling \_pyroReconnect() on the proxy (it takes an optional argument: the number of attempts to reconnect to the daemon. By default this is almost infinite). Once successful, you can resume operations on the proxy:

```
try:
    proxy.method()
except Pyro4.errors.ConnectionClosedError:
    # connection lost, try reconnecting
    obj._pyroReconnect()
```
This will only work if you take a few precautions in the server. Most importantly, if it crashed and comes up again, it needs to publish its Pyro objects with the exact same URI as before (object id, hostname, daemon port number).

See the autoreconnect example for more details and some suggestions on how to do this.

The \_pyroReconnect() method can also be used to force a newly created proxy to connect immediately, rather than on first use.

### **Proxy sharing**

Due to internal locking you can freely share proxies among threads. The lock makes sure that only a single thread is actually using the proxy's communication channel at all times. This can be convenient *but* it may not be the best way to approach things. The lock essentially prevents parallelism. If you want calls to go in parallel, give each thread its own proxy.

Here are a couple of suggestions on how to make copies of a proxy:

1. use the copy module,  $proxyz = copy.copy(prows)$ 

- 2. create a new proxy from the uri of the old one:  $prox_2 = Pyrod.Prows(prox_0)$
- 3. simply create a proxy in the thread itself (pass the uri to the thread instead of a proxy)

See the proxysharing example for more details.

## **Metadata from the daemon**

A proxy contains some meta-data about the object it connects to. It obtains the data via the (public)  $Pyro4$ .core. [DaemonObject.get\\_metadata\(\)](#page-88-0) method on the daemon that it connects to. This method returns the following information about the object (or rather, its class): what methods and attributes are defined, and which of the methods are to be called as one-way. This information is used to properly execute one-way calls, and to do client-side validation of calls on the proxy (for instance to see if a method or attribute is actually available, without having to do a round-trip to the server). Also this enables a properly working hasattr on the proxy, and efficient and specific error messages if you try to access a method or attribute that is not defined or not exposed on the Pyro object. Lastly the direct access to attributes on the remote object is also made possible, because the proxy knows about what attributes are available.

For backward compatibility with old Pyro4 versions (4.26 and older) you can disable this mechanism by setting the METADATA config item to False (it's True by default). You can tell if you need to do this if you're getting errors in your proxy saying that 'DaemonObject' has no attribute 'get\_metadata'. Either upgrade the Pyro version of the server, or set the METADATA config item to False in your client code.

# **1.6 Servers: hosting Pyro objects**

This chapter explains how you write code that publishes objects to be remotely accessible. These objects are then called *Pyro objects* and the program that provides them, is often called a *server* program.

(The program that calls the objects is usually called the *client*. Both roles can be mixed in a single program.)

Make sure you are familiar with Pyro's *[Key concepts](#page-13-0)* before reading on.

#### See also:

*[Configuring Pyro](#page-81-0)* for several config items that you can use to tweak various server side aspects.

# **1.6.1 Creating a Pyro class and exposing its methods and properties**

Exposing classes, methods and properties is done using the  $\mathbb{Q}P\gamma_{\text{TO4}}$ . expose decorator. It lets you mark the following items to be available for remote access:

- methods (including classmethod and staticmethod). You cannot expose a 'private' method, i.e. name starting with underscore. You *can* expose a 'dunder' method with double underscore for example <u>election</u>. There is a short list of dunder methods that will never be remoted though (because they are essential to let the Pyro proxy function correctly). Make sure you put the @expose decorator after other decorators on the method, if any.
- properties (these will be available as remote attributes on the proxy) It's not possible to expose a 'private' property (name starting with underscore). You can't expose attributes directly. It is required to provide a @property for them and decorate that with @expose, if you want to provide a remotely accessible attribute.
- classes as a whole (exposing a class has the effect of exposing every nonprivate method and property of the class automatically)

Anything that isn't decorated with @expose is not remotely accessible.

Important: Private methods and attributes: In the spirit of being secure by default, Pyro doesn't allow remote access to anything of your class unless explicitly told to do so. It will never allow remote access to 'private' methods

and attributes (where 'private' means that their name starts with a single or double underscore). There's a special exception for the regular 'dunder' names with double underscores such as len though.

Here's a piece of example code that shows how a partially exposed Pyro class may look like:

```
import Pyro4
class PyroService(object):
     value = 42 \qquad \qquad \qquad \qquad \qquad \qquad \qquad \qquad \qquad \qquad \qquad \qquad \qquad \qquad \qquad \qquad \qquad \qquad \qquad \qquad \qquad \qquad \qquad \qquad \qquad \qquad \qquad \qquad \qquad \qquad \qquad \qquad \qquad \qquad \qquaddef __dunder__(self): # exposed
          pass
     def private(self): # not exposed
          pass
     def __private(self): # not exposed
          pass
     @Pyro4.expose
     def get_value(self): # exposed
          return self.value
     @Pyro4.expose
     @property
     def attr(self): \# exposed as 'proxy.attr' remote attribute
          return self.value
     @Pyro4.expose
     @attr.setter
     def attr(self, value): # exposed as 'proxy.attr' writable
          self.value = value
```
Note: Prior to Pyro version 4.46, the default behavior was different: Pyro exposed everything, no special action was needed in your server side code to make it available to remote calls. Probably the easiest way to make old code that was written for this model to fit the new default behavior is to add a single @Pyro4.expose decorator on all of your Pyro classes. Better (safer) is to only add it to the methods and properties of the classes that are accessed remotely. If you cannot (or don't want to) change your code to be compatible with the new behavior, you can set the REQUIRE\_EXPOSE config item back to False (it is now True by default). This will restore the old behavior.

Notice that it has been possible for a long time already for older code to utilize the @expose decorator and the current, safer, behavior by having REQUIRE\_EXPOSE set to True. That choice has now simply become the default. Before upgrading to Pyro 4.46 or newer you can try setting it to True yourself and then adding @expose decorators to your Pyro classes or methods as required. Once everything works as it should you can then effortlessly upgrade Pyro itself.

## Specifying one-way methods using the @Pyro4.oneway decorator:

You decide on the class of your Pyro object on the server, what methods are to be called as one-way. You use the @Pyro4.oneway decorator on these methods to mark them for Pyro. When the client proxy connects to the server it gets told automatically what methods are one-way, you don't have to do anything on the client yourself. Any calls your client code makes on the proxy object to methods that are marked with @Pyro4.oneway on the server, will happen as one-way calls:

```
import Pyro4
@Pyro4.expose
class PyroService(object):
    def normal_method(self, args):
        result = do_long_calculation(args)
        return result
    @Pyro4.oneway
    def oneway_method(self, args):
        result = do_long_calculation(args)
        # no return value, cannot return anything to the client
```
See *[Oneway calls](#page-32-0)* for the documentation about how client code handles this. See the oneway example for some code that demonstrates the use of oneway methods.

# **1.6.2 Exposing classes and methods without changing existing source code**

In the case where you cannot or don't want to change existing source code, it's not possible to use the @expose decorator to tell Pyro what methods should be exposed. This can happen if you're dealing with third-party library classes or perhaps a generic module that you don't want to 'taint' with a Pyro dependency because it's used elsewhere too.

There are a few possibilities to deal with this:

Don't use @expose at all (not recommended)

You can disable the requirement for adding @expose to classes/methods by setting REQUIRE\_EXPOSE back to False. This is a global setting however and will affect all your Pyro classes in the server, so be careful.

#### Use adapter classes

The preferred solution is to not use the classes from the third party library directly, but create an adapter class yourself with the appropriate  $@$ expose set on it or on its methods. Register this adapter class instead. Then use the class from the library from within your own adapter class. This way you have full control over what exactly is exposed, and what parameter and return value types travel over the wire.

#### Create exposed classes by using ''@expose'' as a function

Creating adapter classes is good but if you're looking for the most convenient solution we can do better. You can still use @expose to make a class a proper Pyro class with exposed methods, *without having to change the source code* due to adding @expose decorators, and without having to create extra classes yourself. Remember that Python decorators are just functions that return another function (or class)? This means you can also call them as a regular function yourself, which allows you to use classes from third party libraries like this:

```
from awesome_thirdparty_library import SomeClassFromLibrary
import Pyro4
# expose the class from the library using @expose as wrapper function:
ExposedClass = Pyro4.expose(SomeClassFromLibrary)
daemon.register(ExposedClass) # register the exposed class rather than the library
˓→class itself
```
There are a few caveats when using this:

1. You can only expose the class and all its methods as a whole, you can't cherrypick methods that should be exposed

2. You have no control over what data is returned from the methods. It may still be required to deal with serialization issues for instance when a method of the class returns an object whose type is again a class from the library.

See the thirdpartylib example for a little server that deals with such a third party library.

# **1.6.3 Pyro Daemon: publishing Pyro objects**

To publish a regular Python object and turn it into a Pyro object, you have to tell Pyro about it. After that, your code has to tell Pyro to start listening for incoming requests and to process them. Both are handled by the *Pyro daemon*.

In its most basic form, you create one or more classes that you want to publish as Pyro objects, you create a daemon, register the class(es) with the daemon, and then enter the daemon's request loop:

```
import Pyro4
@Pyro4.expose
class MyPyroThing(object):
    # ... methods that can be called go here...
   pass
daemon = Pyro4.Daemon()
uri = daemon.register(MyPyroThing)
print(uri)
daemon.requestLoop()
```
Once a client connects, Pyro will create an instance of the class and use that single object to handle the remote method calls during one client proxy session. The object is removed once the client disconnects. Another client will cause another instance to be created for its session. You can control more precisely when, how, and for how long Pyro will create an instance of your Pyro class. See *[Controlling Instance modes and Instance creation](#page-47-0)* below for more details.

Anyway, when you run the code printed above, the uri will be printed and the server sits waiting for requests. The uri that is being printed looks a bit like this: PYRO:obj\_dcf713ac20ce4fb2a6e72acaeba57dfd@localhost:51850 Client programs use these uris to access the specific Pyro objects.

Note: From the address in the uri that was printed you can see that Pyro by default binds its daemons on localhost. This means you cannot reach them from another machine on the network (a security measure). If you want to be able to talk to the daemon from other machines, you have to explicitly provide a hostname to bind on. This is done by giving a host argument to the daemon, see the paragraphs below for more details on this.

**Note:** Private methods: Pyro considers any method or attribute whose name starts with at least one underscore  $(\cdot_{\cdot})$ , private. These cannot be accessed remotely. An exception is made for the 'dunder' methods with double underscores, such as len . Pyro follows Python itself here and allows you to access these as normal methods, rather than treating them as private.

Note: You can publish any regular Python object as a Pyro object. However since Pyro adds a few Pyro-specific attributes to the object, you can't use:

- types that don't allow custom attributes, such as the builtin types (str and int for instance)
- types with \_\_slots\_ (a possible way around this is to add Pyro's custom attributes to your \_\_slots\_, but that isn't very nice)

Note: Most of the the time a Daemon will keep running. However it's still possible to nicely free its resources when the request loop terminates by simply using it as a context manager in a with statement, like so:

```
with Pyro4.Daemon() as daemon:
   daemon.register(...)
    daemon.requestLoop()
```
### **Oneliner Pyro object publishing: serveSimple()**

Ok not really a one-liner, but one statement: use serveSimple() to publish a dict of objects/classes and start Pyro's request loop. The code above could also be written as:

```
import Pyro4
@Pyro4.expose
class MyPyroThing(object):
   pass
obj = MyPyroThing()
Pyro4.Daemon.serveSimple(
    {
       MyPyroThing: None, # register the class
       obj: None # register one specific instance
    },
   ns=False)
```
You can perform some limited customization:

**static** Daemon.**serveSimple**(*objects [host=None, port=0, daemon=None, ns=True, verbose=True]*) Very basic method to fire up a daemon that hosts a bunch of objects. The objects will be registered automatically in the name server if you specify this. API reference:  $Pyro4$ .core.Daemon.serveSimple()

#### **Parameters**

- **objects**  $(dict)$  mapping of objects/classes to names, these are the Pyro objects that will be hosted by the daemon, using the names you provide as values in the mapping. Normally you'll provide a name yourself but in certain situations it may be useful to set it to None. Read below for the exact behavior there.
- **host** (str or None) optional hostname where the daemon should be accessible on. Necessary if you want to access the daemon from other machines.
- **port**  $(int)$  optional port number where the daemon should be accessible on
- **daemon** ([Pyro4.core.Daemon](#page-87-0)) optional existing daemon to use, that you created yourself. If you don't specify this, the method will create a new daemon object by itself.
- **ns**  $(boo1)$  optional, if True (the default), the objects will also be registered in the name server (located using  $PyrO4$ . locateNS()) for you. If this parameters is False, your objects will only be hosted in the daemon and are not published in a name server. Read below about the exact behavior of the object names you provide in the objects dictionary.
- **verbose** (bool) optional, if True (the default), print out a bit of info on the objects that are registered

Returns nothing, it starts the daemon request loop and doesn't return until that stops.

If you set ns=True your objects will appear in the name server as well (this is the default setting). Usually this means you provide a logical name for every object in the objects dictionary. If you don't (= set it to None), the object will still be available in the daemon (by a generated name) but will *not* be registered in the name server (this is a bit strange, but hey, maybe you don't want all the objects to be visible in the name server).

When not using a name server at all  $(n = False)$ , the names you provide are used as the object names in the daemon itself. If you set the name to None in this case, your object will get an automatically generated internal name, otherwise your own name will be used.

### Important:

- The names you provide for each object have to be unique (or None). For obvious reasons you can't register multiple objects with the same names.
- if you use None for the name, you have to use the verbose setting as well, otherwise you won't know the name that Pyro generated for you. That would make your object more or less unreachable.

The uri that is used to register your objects in the name server with, is of course generated by the daemon. So if you need to influence that, for instance because of NAT/firewall issues, it is the daemon's configuration you should be looking at.

If you don't provide a daemon yourself, serveSimple() will create a new one for you using the default configuration or with a few custom parameters you can provide in the call, as described above. If you don't specify the host and port parameters, it will simple create a Daemon using the default settings. If you *do* specify host and/or port, it will use these as parameters for creating the Daemon (see next paragraph). If you need to further tweak the behavior of the daemon, you have to create one yourself first, with the desired configuration. Then provide it to this function using the daemon parameter. Your daemon will then be used instead of a new one:

```
custom_daemon = Pyro4.Daemon(host="example", nathost="example") \# some additional,
˓→custom configuration
Pyro4.Daemon.serveSimple(
    {
       MyPyroThing: None
    },
    daemon = custom_daemon)
```
## **Creating a Daemon**

Pyro's daemon is Pyro4.Daemon (shortcut to  $Pyro4$ .core.Daemon). It has a few optional arguments when you create it:

**Daemon**([*host=None*, *port=0*, *unixsocket=None*, *nathost=None*, *natport=None*, *interface=DaemonObject*]) Create a new Pyro daemon.

#### Parameters

- **host** (str or None) the hostname or IP address to bind the server on. Default is None which means it uses the configured default (which is localhost). It is necessary to set this argument to a visible hostname or ip address, if you want to access the daemon from other machines.
- **port** (int) port to bind the server on. Defaults to 0, which means to pick a random port.
- **unixsocket** (str or None) the name of a Unix domain socket to use instead of a TCP/IP socket. Default is None (don't use).
- **nathost** hostname to use in published addresses (useful when running behind a NAT firewall/router). Default is None which means to just use the normal host. For more details about NAT, see *[Pyro behind a NAT router/firewall](#page-72-0)*.
- **natport** port to use in published addresses (useful when running behind a NAT firewall/router). If you use 0 here, Pyro will replace the NAT-port by the internal port number to facilitate one-to-one NAT port mappings.
- **interface** ([Pyro4.core.DaemonObject](#page-88-2)) optional alternative daemon object implementation (that provides the Pyro API of the daemon itself)

## **Registering objects/classes**

Every object you want to publish as a Pyro object needs to be registered with the daemon. You can let Pyro choose a unique object id for you, or provide a more readable one yourself.

Daemon.**register**(*obj\_or\_class*[, *objectId=None*, *force=False* ]) Registers an object with the daemon to turn it into a Pyro object.

**Parameters** 

- **obj\_or\_class** the singleton instance or class to register (class is the preferred way)
- **objectId** (str or None) optional custom object id (must be unique). Default is to let Pyro create one for you.
- **force** (bool) optional flag to force registration, normally Pyro checks if an object had already been registered. If you set this to True, the previous registration (if present) will be silently overwritten.

Returns an uri for the object

Return type [Pyro4.core.URI](#page-85-1)

It is important to do something with the uri that is returned: it is the key to access the Pyro object. You can save it somewhere, or perhaps print it to the screen. The point is, your client programs need it to be able to access your object (they need to create a proxy with it).

Maybe the easiest thing is to store it in the Pyro name server. That way it is almost trivial for clients to obtain the proper uri and connect to your object. See *[Name Server](#page-51-0)* for more information (*[Registering object names](#page-57-0)*), but it boils down to getting a name server proxy and using its register method:

```
uri = daemon.register(some_object)
ns = Pyro4.locateNS()
ns.register("example.objectname", uri)
```
**Note:** If you ever need to create a new uri for an object, you can use  $Pyro4$ .core.Daemon.uriFor(). The reason this method exists on the daemon is because an uri contains location information and the daemon is the one that knows about this.

#### **Intermission: Example 1: server and client not using name server**

A little code example that shows the very basics of creating a daemon and publishing a Pyro object with it. Server code:

```
import Pyro4
@Pyro4.expose
class Thing(object):
   def method(self, arg):
       return arg*2
# ------ normal code ------
daemon = Pyro4.Daemon()
uri = daemon.register(Thing)
print("uri=",uri)
daemon.requestLoop()
# ------ alternatively, using serveSimple -----
Pyro4.Daemon.serveSimple(
   \{Thing: None
    },
    ns=False, verbose=True)
```
Client code example to connect to this object:

```
import Pyro4
# use the URI that the server printed:
uri = "PYRO:obj_b2459c80671b4d76ac78839ea2b0fb1f@localhost:49383"
thing = Pyro4.Proxy(uri)
print(thing.method(42)) # prints 84
```
With correct additional parameters –described elsewhere in this chapter– you can control on which port the daemon is listening, on what network interface (ip address/hostname), what the object id is, etc.

#### **Intermission: Example 2: server and client, with name server**

A little code example that shows the very basics of creating a daemon and publishing a Pyro object with it, this time using the name server for easier object lookup. Server code:

```
import Pyro4
@Pyro4.expose
class Thing(object):
    def method(self, arg):
        return arg*2
# ------ normal code ------
daemon = Pyro4.Daemon(host="yourhostname")
ns = Pyro4.locateNS()
uri = daemon.register(Thing)
ns.register("mythingy", uri)
daemon.requestLoop()
# ------ alternatively, using serveSimple -----
Pyro4.Daemon.serveSimple(
    {
        Thing: "mythingy"
    },
    ns=True, verbose=True, host="yourhostname")
```
Client code example to connect to this object:

```
import Pyro4
thing = Pyro4.Proxy("PYRONAME:mythingy")
print(thing.method(42)) # prints 84
```
## **Unregistering objects**

When you no longer want to publish an object, you need to unregister it from the daemon:

Daemon.**unregister**(*objectOrId*)

```
Parameters objectOrId (object itself or its id string) - the object to unregis-
   ter
```
#### **Running the request loop**

Once you've registered your Pyro object you'll need to run the daemon's request loop to make Pyro wait for incoming requests.

Daemon.**requestLoop**([*loopCondition* ])

**Parameters loopCondition** – optional callable returning a boolean, if it returns False the request loop will be aborted and the call returns

This is Pyro's event loop and it will take over your program until it returns (it might never.) If this is not what you want, you can control it a tiny bit with the loopCondition, or read the next paragraph.

#### **Integrating Pyro in your own event loop**

If you want to use a Pyro daemon in your own program that already has an event loop (aka main loop), you can't simply call request Loop because that will block your program. A daemon provides a few tools to let you integrate it into your own event loop:

- [Pyro4.core.Daemon.sockets](#page-88-4) list of all socket objects used by the daemon, to inject in your own event loop
- [Pyro4.core.Daemon.events\(\)](#page-87-1) method to call from your own event loop when Pyro needs to process requests. Argument is a list of sockets that triggered.

For more details and example code, see the eventloop and qui eventloop examples. They show how to use Pyro including a name server, in your own event loop, and also possible ways to use Pyro from within a GUI program with its own event loop.

#### **Combining Daemon request loops**

In certain situations you will be dealing with more than one daemon at the same time. For instance, when you want to run your own Daemon together with an 'embedded' Name Server Daemon, or perhaps just another daemon with different settings.

Usually you run the daemon's  $Pyro4$ .core.Daemon.requestLoop() method to handle incoming requests. But when you have more than one daemon to deal with, you have to run the loops of all of them in parallel somehow. There are a few ways to do this:

1. multithreading: run each daemon inside its own thread

- 2. multiplexing event loop: write a multiplexing event loop and call back into the appropriate daemon when one of its connections send a request. You can do this using selectors or select and you can even integrate other (non-Pyro) file-like selectables into such a loop. Also see the paragraph above.
- 3. use [Pyro4.core.Daemon.combine\(\)](#page-87-2) to combine several daemons into one, so that you only have to call the requestLoop of that "master daemon". Basically Pyro will run an integrated multiplexed event loop for you. You can combine normal Daemon objects, the NameServerDaemon and also the name server's BroadcastServer. Again, have a look at the eventloop example to see how this can be done. (Note: this will only work with the multiplex server type, not with the thread type)

## **Cleaning up**

To clean up the daemon itself (release its resources) either use the daemon object as a context manager in a with statement, or manually call [Pyro4.core.Daemon.close\(\)](#page-87-3).

Of course, once the daemon is running, you first need a clean way to stop the request loop before you can even begin to clean things up.

You can use force and hit ctrl-C or ctrl-or ctrl-Break to abort the request loop, but this usually doesn't allow your program to clean up neatly as well. It is therefore also possible to leave the loop cleanly from within your code (without using sys.exit() or similar). You'll have to provide a loopCondition that you set to False in your code when you want the daemon to stop the loop. You could use some form of semi-global variable for this. (But if you're using the threaded server type, you have to also set COMMTIMEOUT because otherwise the daemon simply keeps blocking inside one of the worker threads).

Another possibility is calling  $Pyro4$ .core.Daemon.shutdown() on the running daemon object. This will also break out of the request loop and allows your code to neatly clean up after itself, and will also work on the threaded server type without any other requirements.

If you are using your own event loop mechanism you have to use something else, depending on your own loop.

# <span id="page-47-0"></span>**1.6.4 Controlling Instance modes and Instance creation**

While it is possible to register a single singleton *object* with the daemon, it is actually preferred that you register a *class* instead. When doing that, it is Pyro itself that creates an instance (object) when it needs it. This allows for more control over when and for how long Pyro creates objects.

Controlling the instance mode and creation is done by decorating your class with Pyro4.behavior and setting its instance\_mode or/and instance\_creator parameters. It can only be used on a class definition, because these behavioral settings only make sense at that level.

By default, Pyro will create an instance of your class per *session* (=proxy connection) Here is an example of registering a class that will have one new instance for *every single method call* instead:

```
import Pyro4
@Pyro4.behavior(instance_mode="percall")
class MyPyroThing(object):
    @Pyro4.expose
    def method(self):
        return "something"
daemon = Pyro4.Daemon()
uri = daemon.register(MyPyroThing)
print(uri)
daemon.requestLoop()
```
There are three possible choices for the instance mode parameter:

- session: (the default) a new instance is created for every new proxy connection, and is reused for all the calls during that particular proxy session. Other proxy sessions will deal with a different instance.
- single: a single instance will be created and used for all method calls, regardless what proxy connection we're dealing with. This is the same as creating and registering a single object yourself (the old style of registering code with the deaemon). Be aware that the methods on this object can be called from separate threads concurrently.
- percall: a new instance is created for every single method call, and discarded afterwards.

#### Instance creation

#### Instance creation is lazy

When you register a class in this way, be aware that Pyro only creates an actual instance of it when it is first needed. If nobody connects to the deamon requesting the services of this class, no instance is ever created.

Normally Pyro will simply use a default parameterless constructor call to create the instance. If you need special initialization or the class's init method requires parameters, you have to specify an instance\_creator callable as well. Pyro will then use that to create an instance of your class. It will call it with the class to create an instance of as the single parameter.

See the instancemode example to learn about various ways to use this. See the usersession example to learn how you could use it to build user-bound resource access without concurrency problems.

# **1.6.5 Autoproxying**

Pyro will automatically take care of any Pyro objects that you pass around through remote method calls. It will replace them by a proxy automatically, so the receiving side can call methods on it and be sure to talk to the remote object instead of a local copy. There is no need to create a proxy object manually. All you have to do is to register the new object with the appropriate daemon:

```
def some_pyro_method(self):
   thing=SomethingNew()
   self._pyroDaemon.register(thing)
   return thing # just return it, no need to return a proxy
```
This feature can be enabled or disabled by a config item, see *[Configuring Pyro](#page-81-0)*. (it is on by default). If it is off, a copy of the object itself is returned, and the client won't be able to interact with the actual new Pyro object in the server. There is a autoproxy example that shows the use of this feature, and several other examples also make use of it.

Note that when using the marshal serializer, this feature doesn't work. You have to use one of the other serializers to use autoproxying. Also, it doesn't work correctly when you are using old-style classes (but they are from Python 2.2 and earlier, you should not be using these anyway).

# **1.6.6 Server types and Concurrency model**

Pyro supports multiple server types (the way the Daemon listens for requests). Select the desired type by setting the SERVERTYPE config item. It depends very much on what you are doing in your Pyro objects what server type is most suitable. For instance, if your Pyro object does a lot of I/O, it may benefit from the parallelism provided by the thread pool server. However if it is doing a lot of CPU intensive calculations, the multiplexed server may be more appropriate. If in doubt, go with the default setting.

- 1. threaded server (servertype **"thread"**, this is the default) This server uses a dynamically adjusted thread pool to handle incoming proxy connections. If the max size of the thread pool is too small for the number of proxy connections, new proxy connections will fail with an exception. The size of the pool is configurable via some config items:
	- THREADPOOL\_SIZE this is the maximum number of threads that Pyro will use
	- THREADPOOL SIZE MIN this is the minimum number of threads that must remain standby

Every proxy on a client that connects to the daemon will be assigned to a thread to handle the remote method calls. This way multiple calls can potentially be processed concurrently. *This means your Pyro object may have to be made thread-safe*! If you registered the pyro object's class with instance mode single, that single instance will be called concurrently from different threads. If you used instance mode session or percall, the instance will not be called from different threads because a new one is made per connection or even per call. But in every case, if you access a shared resource from your Pyro object, you may need to take thread locking measures such as using Queues.

2. multiplexed server (servertype **"multiplex"**) This server uses a connection multiplexer to process all remote method calls sequentially. No threads are used in this server. It uses the best supported selector available on your platform (kqueue, poll, select). It means only one method call is running at a time, so if it takes a while to complete, all other calls are waiting for their turn (even when they are from different proxies). The instance mode used for registering your class, won't change the way the concurrent access to the instance is done: in all cases, there is only one call active at all times. Your objects will never be called concurrently from different threads, because there are no threads. It does still affect when and how often Pyro creates an instance of your class.

Note: If the ONEWAY\_THREADED config item is enabled (it is by default), *oneway* method calls will be executed in a separate worker thread, regardless of the server type you're using.

*When to choose which server type?* With the threadpool server at least you have a chance to achieve concurrency, and you don't have to worry much about blocking I/O in your remote calls. The usual trouble with using threads in Python still applies though: Python threads don't run concurrently unless they release the GIL (Global Interpreter Lock). If they don't, you will still hang your server process. For instance if a particular piece of your code doesn't release the GIL during a longer computation, the other threads will remain asleep waiting to acquire the GIL. One of these threads may be the Pyro server loop and then your whole Pyro server will become unresponsive. Doing I/O usually means the GIL is released. Some C extension modules also release it when doing their work. So, depending on your situation, not all hope is lost.

With the multiplexed server you don't have threading problems: everything runs in a single main thread. This means your requests are processed sequentially, but it's easier to make the Pyro server unresponsive. Any operation that uses blocking I/O or a long-running computation will block all remote calls until it has completed.

# **1.6.7 Serialization**

Pyro will serialize the objects that you pass to the remote methods, so they can be sent across a network connection. Depending on the serializer that is being used for your Pyro server, there will be some limitations on what objects you can use, and what serialization format is required of the clients that connect to your server.

You specify one or more serializers that are accepted in the daemon/server by setting the SERIALIZERS\_ACCEPTED config item. This is a set of serializer names that are allowed to be used with your server. It defaults to the set of 'safe' serializers. A client that successfully talks to your server will get responses using the same serializer as the one used to send requests to the server.

If your server also uses Pyro client code/proxies, you might also need to select the serializer for these by setting the SERIALIZER config item.

See the *[Configuring Pyro](#page-81-0)* chapter for details about the config items. See *[Serialization](#page-30-0)* for more details about serialization, the new config items, and how to deal with existing code that relies on pickle.

Note: Since Pyro 4.20 the default serializer is "serpent". It used to be "pickle" in older versions. The default set of accepted serializers in the server is the set of 'safe' serializers, so "pickle" and "dill" are not among the default.

# **1.6.8 Other features**

### **Attributes added to Pyro objects**

The following attributes will be added to your object if you register it as a Pyro object:

- \_pyroId the unique id of this object (a str)
- $pyroDaemon a reference to the  $Pyro4$ .  
core.Daemon object that contains this object$

Even though they start with an underscore (and are private, in a way), you can use them as you so desire. As long as you don't modify them! The daemon reference for instance is useful to register newly created objects with, to avoid the need of storing a global daemon object somewhere.

These attributes will be removed again once you unregister the object.

## **Network adapter binding and localhost**

All Pyro daemons bind on localhost by default. This is because of security reasons. This means only processes on the same machine have access to your Pyro objects. If you want to make them available for remote machines, you'll have to tell Pyro on what network interface address it must bind the daemon. This also extends to the built in servers such as the name server.

Warning: Read chapter *[Security](#page-61-0)* before exposing Pyro objects to remote machines!

There are a few ways to tell Pyro what network address it needs to use. You can set a global config item HOST, or pass a host parameter to the constructor of a Daemon, or use a command line argument if you're dealing with the name server. For more details, refer to the chapters in this manual about the relevant Pyro components.

Pyro provides a couple of utility functions to help you with finding the appropriate IP address to bind your servers on if you want to make them publicly accessible:

- [Pyro4.socketutil.getIpAddress\(\)](#page-93-0)
- [Pyro4.socketutil.getInterfaceAddress\(\)](#page-93-1)

#### **Cleaning up / disconnecting stale client connections**

A client proxy will keep a connection open even if it is rarely used. It's good practice for the clients to take this in consideration and release the proxy. But the server can't enforce this, some clients may keep a connection open for a long time. Unfortunately it's hard to tell when a client connection has become stale (unused). Pyro's default behavior is to accept this fact and not kill the connection. This does mean however that many stale client connections will eventually block the server's resources, for instance all workers threads in the threadpool server.

There's a simple possible solution to this, which is to specify a communication timeout on your server. For more information about this, read *['After X simultaneous proxy connections, Pyro seems to freeze!' Fix: Release your](#page-69-0) [proxies when you can.](#page-69-0)*.

## **Daemon Pyro interface**

A rather interesting aspect of Pyro's Daemon is that it (partly) is a Pyro object itself. This means it exposes a couple of remote methods that you can also invoke yourself if you want. The object exposed is  $Pyro4.core.$ [DaemonObject](#page-88-2) (as you can see it is a bit limited still).

You access this object by creating a proxy for the "Pyro.Daemon" object. That is a reserved object name. You can use it directly but it is preferable to use the constant Pyro4.constants.DAEMON\_NAME. An example follows that accesses the daemon object from a running name server:

```
>>> import Pyro4
>>> daemon=Pyro4.Proxy("PYRO:"+Pyro4.constants.DAEMON_NAME+"@localhost:9090")
>>> daemon.ping()
>>> daemon.registered()
['Pyro.NameServer', 'Pyro.Daemon']
```
# <span id="page-51-0"></span>**1.7 Name Server**

The Pyro Name Server is a tool to help keeping track of your objects in your network. It is also a means to give your Pyro objects logical names instead of the need to always know the exact object name (or id) and its location.

Pyro will name its objects like this:

```
PYRO:obj_dcf713ac20ce4fb2a6e72acaeba57dfd@localhost:51850
PYRO:custom_name@localhost:51851
```
It's either a generated unique object id on a certain host, or a name you chose yourself. But to connect to these objects you'll always need to know the exact object name or id and the exact hostname and port number of the Pyro daemon where the object is running. This can get tedious, and if you move servers around (or Pyro objects) your client programs can no longer connect to them until you update all URIs.

Enter the *name server*. This is a simple phone-book like registry that maps logical object names to their corresponding URIs. No need to remember the exact URI anymore. Instead, you can ask the name server to look it up for you. You only need to give it the logical object name.

Note: Usually you only need to run *one single instance* of the name server in your network. You can start multiple name servers but they are unconnected; you'll end up with a partitioned name space.

Example scenario: Assume you've got a document archive server that publishes a Pyro object with several archival related methods in it. This archive server can register this object with the name server, using a logical name such as "Department.ArchiveServer". Any client can now connect to it using only the name "Department.ArchiveServer". They don't need to know the exact Pyro id and don't even need to know the location. This means you can move the archive server to another machine and as long as it updates its record in the name server, all clients won't notice anything and can keep on running without modification.

# <span id="page-51-1"></span>**1.7.1 Starting the Name Server**

The easiest way to start a name server is by using the command line tool.

## synopsys: **python -m Pyro4.naming [options]** (or simply: **pyro4-ns [options]**)

Starts the Pyro Name Server. It can run without any arguments but there are several that you can use, for instance to control the hostname and port that the server is listening on. A short explanation of the available options can be printed with the help option. When it starts, it prints a message similar to this ('neptune' is the hostname of the machine it is running on):

```
$ pyro4-ns -n neptune
Broadcast server running on 0.0.0.0:9091
NS running on neptune:9090 (192.168.1.100)
URI = PYRO:Pyro.NameServer@neptune:9090
```
As you can see it prints that it started a broadcast server (and its location), a name server (and its location), and it also printed the URI that clients can use to access it directly.

The nameserver uses a fast but volatile in-memory database by default. With a command line argument you can select a persistent storage mechanism (see below). If you're using that, your registrations will not be lost when the nameserver stops/restarts. The server will print the number of existing registrations at startup time if it discovers any.

Note: Pyro by default binds its servers on localhost which means you cannot reach them from another machine on the network. This behavior also applies to the name server. If you want to be able to talk to the name server from other machines, you have to explicitly provide a hostname to bind on.

There are several command line options for this tool:

```
-h, --help
```
Print a short help message and exit.

**-n** HOST, **--host**=HOST

Specify hostname or ip address to bind the server on. The default is localhost, note that your name server will then not be visible from the network If the server binds on localhost, *no broadcast responder* is started either. Make sure to provide a hostname or ip address to make the name server reachable from other machines, if you want that.

```
-p PORT, --port=PORT
```
Specify port to bind server on (0=random).

```
-u UNIXSOCKET, --unixsocket=UNIXSOCKET
```
Specify a Unix domain socket name to bind server on, rather than a normal TCP/IP socket.

**--bchost**=BCHOST

Specify the hostname or ip address to bind the broadcast responder on. Note: if the hostname where the name server binds on is localhost (or 127.0.x.x), no broadcast responder is started.

```
--bcport=BCPORT
```
Specify the port to bind the broadcast responder on (0=random).

```
--nathost=NATHOST
```
Specify the external host name to use in case of NAT

```
--natport=NATPORT
```
Specify the external port use in case of NAT

```
-s STORAGE, --storage=STORAGE
```
Specify the storage mechanism to use. You have several options:

- memory fast, volatile in-memory database. This is the default.
- dbm:dbfile dbm-style persistent database table. Provide the filename to use. This storage type does not support metadata.

• sql:sqlfile - sqlite persistent database. Provide the filename to use.

## **-x**, **--nobc**

Don't start a broadcast responder. Clients will not be able to use the UDP-broadcast lookup to discover this name server. (The broadcast responder listens to UDP broadcast packets on the local network subnet, to signal its location to clients that want to talk to the name server)

## **-k**, **--key**

Specify hmac key to use. Deprecated: use SSL instead, or if you must, set the key via the PYRO\_HMAC\_KEY environment variable before starting the name server.

# **1.7.2 Starting the Name Server from within your own code**

Another way to start up a name server is by doing it from within your own code. This is more complex than simply launching it via the command line tool, because you have to integrate the name server into the rest of your program (perhaps you need to merge event loops?). For your convenience, two helper functions are available to create a name server yourself: [Pyro4.naming.startNS\(\)](#page-90-0) and [Pyro4.naming.startNSloop\(\)](#page-89-0). Look at the eventloop example to see how you can use this.

Custom storage mechanism: The utility functions allow you to specify a custom storage mechanism (via the storage parameter). By default the in memory storage Pyro4.naming.MemoryStorage is used. In the Pyro4.naming storage module you can find the two other implementations (for the dbm and for the sqlite storage). You could also build your own, as long as it has the same interface.

# **1.7.3 Configuration items**

There are a couple of config items related to the nameserver. They are used both by the name server itself (to configure the values it will use to start the server with), and the client code that locates the name server (to give it optional hints where the name server is located). Often these can be overridden with a command line option or with a method parameter in your code.

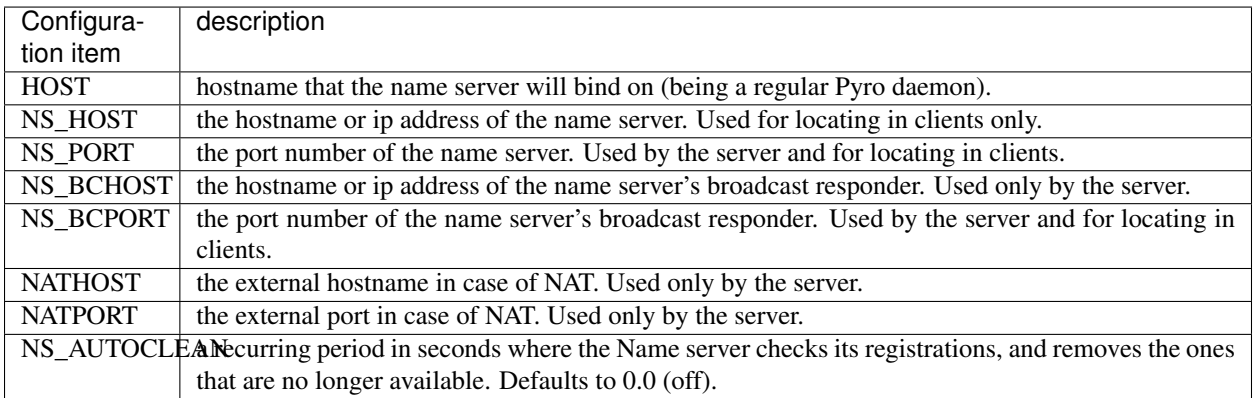

# <span id="page-53-0"></span>**1.7.4 Name server control tool**

The name server control tool (or 'nsc') is used to talk to a running name server and perform diagnostic or maintenance actions such as querying the registered objects, adding or removing a name registration manually, etc.

synopsis: **python -m Pyro4.nsc [options] command [arguments]** (or simply: **pyro4-nsc [options] command [arguments]**)

#### **-h**, **--help**

Print a short help message and exit.

**-n** HOST, **--host**=HOST

Provide the hostname or ip address of the name server. The default is to do a broadcast lookup to search for a name server.

**-p** PORT, **--port**=PORT Provide the port of the name server, or its broadcast port if you're doing a broadcast lookup.

**-u** UNIXSOCKET, **--unixsocket**=UNIXSOCKET

Provide the Unix domain socket name of the name server, rather than a normal TCP/IP socket.

**-k**, **--key**

Specify hmac key to use. Deprecated: use SSL instead, or if you must, set the key via the PYRO\_HMAC\_KEY environment variable before starting the nsc tool.

### **-v**, **--verbose**

Print more output that could be useful.

The available commands for this tool are:

list [list [prefix]] List all objects registered in the name server. If you supply a prefix, the list will be filtered to show only the objects whose name starts with the prefix.

listmatching [listmatching pattern] List only the objects with a name matching the given regular expression pattern.

lookup [lookup name] Looks up a single name registration and prints the uri.

listmeta\_all [listmeta\_all metadata [metadata. . . ]] List the objects having *all* of the given metadata tags

- listmeta\_any [listmeta\_any metadata [metadata. . . ]] List the objects having *any one* (or multiple) of the given metadata tags
- register [register name uri] Registers a name to the given Pyro object URI.

remove [remove name] Removes the entry with the exact given name from the name server.

removematching [removematching pattern] Removes all entries matching the given regular expression pattern.

setmeta [setmeta name [metadata...]] Sets the new list of metadata tags for the given Pyro object. If you don't specify any metadata tags, the metadata of the object is cleared.

ping Does nothing besides checking if the name server is running and reachable.

Example:

```
$ pyro4-nsc ping
Name server ping ok.
$ pyro4-nsc list Pyro
  --------START LIST - prefix 'Pyro'
Pyro.NameServer --> PYRO:Pyro.NameServer@localhost:9090
  --------END LIST - prefix 'Pyro'
```
# **1.7.5 Locating the Name Server and using it in your code**

The name server is a Pyro object itself, and you access it through a normal Pyro proxy. The object exposed is [Pyro4.](#page-89-1) naming. NameServer. Getting a proxy for the name server is done using the following function: Pyro4. [naming.locateNS\(\)](#page-89-1) (also available as  $Pyro4$ .locateNS()).

By far the easiest way to locate the Pyro name server is by using the broadcast lookup mechanism. This goes like this: you simply ask Pyro to look up the name server and return a proxy for it. It automatically figures out where in your subnet it is running by doing a broadcast and returning the first Pyro name server that responds. The broadcast is a simple UDP-network broadcast, so this means it usually won't travel outside your network subnet (or through routers) and your firewall needs to allow UDP network traffic.

There is a config item BROADCAST\_ADDRS that contains a comma separated list of the broadcast addresses Pyro should use when doing a broadcast lookup. Depending on your network configuration, you may have to change this list to make the lookup work. It could be that you have to add the network broadcast address for the specific network that the name server is located on.

Note: You can only talk to a name server on a different machine if it didn't bind on localhost (that means you have to start it with an explicit host to bind on). The broadcast lookup mechanism only works in this case as well – it doesn't work with a name server that binds on localhost. For instance, the name server started as an example in *[Starting the](#page-51-1) [Name Server](#page-51-1)* was told to bind on the host name 'neptune' and it started a broadcast responder as well. If you use the default host (localhost) a broadcast responder will not be created.

Normally, all name server lookups are done this way. In code, it is simply calling the locator function without any arguments. If you want to circumvent the broadcast lookup (because you know the location of the server already, somehow) you can specify the hostname. As soon as you provide a specific hostname to the name server locator (by using a host argument to the locateNS call, or by setting the NS\_HOST config item, etc) it will no longer use a broadcast too try to find the name server.

**locateNS**([*host=None*, *port=None*, *broadcast=True*, *hmac\_key=key* ])

Get a proxy for a name server somewhere in the network. If you're not providing host or port arguments, the configured defaults are used. Unless you specify a host, a broadcast lookup is done to search for a name server. (api reference: [Pyro4.naming.locateNS\(\)](#page-89-1))

## Parameters

- **host** the hostname or ip address where the name server is running. Default is None which means it uses a network broadcast lookup. If you specify a host, no broadcast lookup is performed.
- **port** the port number on which the name server is running. Default is None which means use the configured default. The exact meaning depends on whether the host parameter is given:
	- host parameter given: the port now means the actual name server port.
	- host parameter not given: the port now means the broadcast port.
- **broadcast** should a broadcast be used to locate the name server, if no location is specified? Default is True.
- **hmac** key optional hmac key to use

# **1.7.6 The PYRONAME protocol type**

To create a proxy and connect to a Pyro object, Pyro needs an URI so it can find the object. Because it is so convenient, the name server logic has been integrated into Pyro's URI mechanism by means of the special PYRONAME protocol type (rather than the normal PYRO protocol type). This protocol type tells Pyro to treat the URI as a logical object name instead, and Pyro will do a name server lookup automatically to get the actual object's URI. The form of a PYRONAME uri is very simple:

```
PYRONAME:some_logical_object_name
PYRONAME:some_logical_object_name@nshostname # with optional host name
PYRONAME:some_logical_object_name@nshostname:nsport # with optional host name +,
\rightarrowport
```
where "some\_logical\_object\_name" is the name of a registered Pyro object in the name server. When you also provide the nshostname and perhaps even nsport parts in the uri, you tell Pyro to look for the name server on that specific location (instead of relying on a broadcast lookup mechanism). (You can achieve more or less the same by setting the NS\_HOST and NS\_PORT config items)

All this means that instead of manually resolving objects like this:

```
nameserver=Pyro4.locateNS()
uri=nameserver.lookup("Department.BackupServer")
proxy=Pyro4.Proxy(uri)
proxy.backup()
```
you can write this instead:

```
proxy=Pyro4.Proxy("PYRONAME:Department.BackupServer")
proxy.backup()
```
An additional benefit of using a PYRONAME uri in a proxy is that the proxy isn't strictly tied to a specific object on a specific location. This is useful in scenarios where the server objects might move to another location, for instance when a disconnect/reconnect occurs. See the autoreconnect example for more details about this.

Note: Pyro has to do a lookup every time it needs to connect one of these PYRONAME uris. If you connect/disconnect many times or with many different objects, consider using PYRO uris (you can type them directly or create them by resolving as explained in the following paragraph) or call  $Pyro4$ .core. $Proxy$ .  $pyroBin(d)$  on the proxy to bind it to a fixed PYRO uri instead.

# <span id="page-56-0"></span>**1.7.7 The PYROMETA protocol type**

Next to the PYRONAME protocol type there is another 'magic' protocol PYROMETA. This protocol type tells Pyro to treat the URI as metadata tags, and Pyro will ask the name server for any (randomly chosen) object that has the given metadata tags. The form of a PYROMETA uri is:

```
PYROMETA:metatag
PYROMETA:metatag1,metatag2,metatag3
PYROMETA:metatag@nshostname # with optional host name
PYROMETA:metatag@nshostname:nsport # with optional host name + port
```
So you can write this to connect to any random printer (given that all Pyro objects representing a printer have been registered in the name server with the resource.printer metadata tag):

```
proxy=Pyro4.Proxy("PYROMETA:resource.printer")
proxy.printstuff()
```
You have to explicitly add metadata tags when registering objects with the name server, see *[Yellow-pages ability of the](#page-59-0) [Name Server \(metadata tags\)](#page-59-0)*. Objects without metadata tags cannot be found via PYROMETA obviously. Note that the name server supports more advanced metadata features than what PYROMETA provides: in a PYROMETA uri you cannot use white spaces, and you cannot ask for an object that has one or more of the given tags – multiple tags means that the object must have all of them.

Metadata tags can be listed if you query the name server for registrations.

## **1.7.8 Resolving object names**

'Resolving an object name' means to look it up in the name server's registry and getting the actual URI that belongs to it (with the actual object name or id and the location of the daemon in which it is running). This is not normally needed in user code (Pyro takes care of it automatically for you), but it can still be useful in certain situations.

So, resolving a logical name can be done in several ways:

1. The easiest way: let Pyro do it for you! Simply pass a PYRONAME URI to the proxy constructor, and forget all about the resolving happening under the hood:

```
obj = Pyro4.Proxy("PYRONAME:objectname")
obj.method()
```
2. obtain a name server proxy and use its lookup method  $(Pyro4.naming.NameServer.Iookup()$ ). You could then use this resolved uri to get an actual proxy, or do other things with it:

```
ns = Pyro4.locateNS()
uri = ns.lookup("objectname")
# uri now is the resolved 'objectname'
obj = Pyro4.Proxy(uri)
obj.method()
```
3. use a PYRONAME URI and resolve it using the resolve utility function  $Pyrod$ . naming.resolve() (also available as  $Pyro4$ .  $resolve()$ :

```
uri = Pyro4.resolve("PYRONAME:objectname")
# uri now is the resolved 'objectname'
obj = Pyro4.Proxy(uri)
obj.method()
```
4. use a PYROMETA URI and resolve it using the resolve utility function [Pyro4.naming.resolve\(\)](#page-89-2) (also available as  $Pyro4$ .  $resolve()$ :

```
uri = Pyro4.resolve("PYROMETA:metatag1,metatag2")
# uri is now randomly chosen from all objects having the given meta tags
obj = Pyro4.Proxy(uri)
```
# <span id="page-57-0"></span>**1.7.9 Registering object names**

'Registering an object' means that you associate the URI with a logical name, so that clients can refer to your Pyro object by using that name. Your server has to register its Pyro objects with the name server. It first registers an object with the Daemon, gets an URI back, and then registers that URI in the name server using the following method on the name server proxy:

```
register(name, uri, safe=False)
```
Registers an object (uri) under a logical name in the name server.

#### Parameters

- **name**  $(string)$  logical name that the object will be known as
- **uri** (string or [Pyro4.core.URI](#page-85-1)) the URI of the object (you get it from the daemon)

• **safe** (bool) – normally registering the same name twice silently overwrites the old registration. If you set safe=True, the same name cannot be registered twice.

You can unregister objects as well using the unregister() method. The name server also supports automatically checking for registrations that are no longer available, for instance because the server process crashed or a network problem occurs. It will then automatically remove those registrations after a certain timeout period. This feature is disabled by default (it potentially requires the NS to periodically create a lot of network connections to check for each of the registrations if it is still available). You can enable it by setting the NS\_AUTOCLEAN config item to a non zero value; it then specifies the recurring period in seconds for the nameserver to check all its registrations. Choose an appropriately large value, the minimum allowed is 3.

# **1.7.10 Free connections to the NS quickly**

By default the Name server uses a Pyro socket server based on whatever configuration is the default. Usually that will be a threadpool based server with a limited pool size. If more clients connect to the name server than the pool size allows, they will get a connection error.

It is suggested you apply the following pattern when using the name server in your code:

- 1. obtain a proxy for the NS
- 2. look up the stuff you need, store it
- 3. free the NS proxy (See *[Proxies, connections, threads and cleaning up](#page-32-1)*)
- 4. use the uri's/proxies you've just looked up

This makes sure your client code doesn't consume resources in the name server for an excessive amount of time, and more importantly, frees up the limited connection pool to let other clients get their turn. If you have a proxy to the name server and you let it live for too long, it may eventually deny other clients access to the name server because its connection pool is exhausted. So if you don't need the proxy anymore, make sure to free it up.

There are a number of things you can do to improve the matter on the side of the Name Server itself. You can control its behavior by setting certain Pyro config items before starting the server:

- You can set SERVERTYPE=multiplex to create a server that doesn't use a limited connection (thread) pool, but multiplexes as many connections as the system allows. However, the actual calls to the server must now wait on eachother to complete before the next call is processed. This may impact performance in other ways.
- You can set THREADPOOL\_SIZE to an even larger number than the default.
- You can set COMMTIMEOUT to a certain value, which frees up unused connections after the given time. But the client code may now crash with a TimeoutError or ConnectionClosedError when it tries to use a proxy it obtained earlier. (You can use Pyro's autoreconnect feature to work around this but it makes the code more complex)

# **1.7.11 Using the name server with pickle, cloudpickle or dill serializers**

If you find yourself in the unfortunate situation where you absolutely have to use the pickle, cloudpickle or dill serializers, you have to pay attention when also using the name server. Because these serializers are disabled by default, the name server will not reply to messages from clients that are using them, unless you enable them in the name server as well.

The symptoms are usually that your client code seems unable to contact the name server:

Pyro4.errors.NamingError: Failed to locate the nameserver

The name server will show a user warning message on the console:

Pyro protocol error occurred: message used serializer that **is not** accepted

And if you enable logging for the name server you will likely see in its logfile:

```
accepted serializers: {'json', 'marshal', 'serpent'}
...
...
Pyro4.errors.ProtocolError: message used serializer that is not accepted: [4,5]
```
The way to solve this is to stop using the these serializers, or if you must use them, tell the name server that it is okay to accept them. You do that by setting the SERIALIZERS\_ACCEPTED config item to a set of serializers that includes them, and then restart the name server. For instance:

```
$ export PYRO_SERIALIZERS_ACCEPTED=serpent,json,marshal,pickle,cloudpickle,dill
$ pyro4-ns
```
If you enable logging you will then see that the name server says that pickle, cloudpickle and dill are among the accepted serializers.

# <span id="page-59-0"></span>**1.7.12 Yellow-pages ability of the Name Server (metadata tags)**

Since Pyro 4.40, it is possible to tag object registrations in the name server with one or more Metadata tags. These are simple strings but you're free to put anything you want in it. One way of using it, is to provide a form of Yellow-pages object lookup: instead of directly asking for the registered object by its unique name (telephone book), you're asking for any registration from a certain *category*. You get back a list of registered objects from the queried category, from which you can then choose the one you want.

Note: Metadata tags are case-sensitive.

As an example, imagine the following objects registered in the name server (with the metadata as shown):

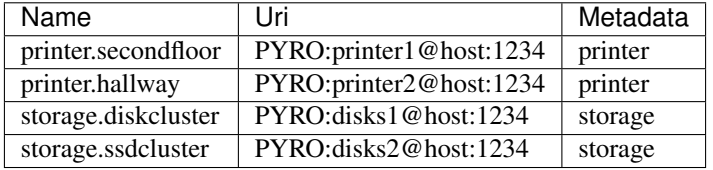

Instead of having to know the exact name of a required object you can query the name server for all objects having a certain set of metadata. So in the above case, your client code doesn't have to 'know' that it needs to lookup the printer.hallway object to get the uri of a printer (in this case the one down in the hallway). Instead it can just ask for a list of all objects having the printer metadata tag. It will get a list containing both printer.secondfloor and printer.hallway so you will still have to choose the object you want to use - or perhaps even use both. The objects tagged with storage won't be returned.

Arguably the most useful way to deal with the metadata is to use it for Yellow-pages style lookups. You can ask for all objects having some set of metadata tags, where you can choose if they should have *all* of the given tags or only *any one* (or more) of the given tags. Additional or other filtering must be done in the client code itself. So in the above example, querying with metadata\_any={'printer', 'storage'} will return all four objects, while querying with metadata  $all={'prime}$ , 'storage'} will return an empty list (because there are no objects that are both a printer and storage).

## Setting metadata in the name server

Object registrations in the name server by default have an empty set of metadata tags associated with them. However the register method  $(Pyro4.naming.NameServer.register())$  $(Pyro4.naming.NameServer.register())$  $(Pyro4.naming.NameServer.register())$  has an optional metadata argument, you can set that to a set of strings that will be the metadata tags associated with the object registration. For instance:

ns.register("printer.secondfloor", "PYRO:printer1@host:1234", metadata={"printer"})

#### Getting metadata back from the name server

The lookup ([Pyro4.naming.NameServer.lookup\(\)](#page-90-3)) and list ([Pyro4.naming.NameServer.](#page-90-5)  $list()$  methods of the name server have an optional return\_metadata argument. By default it is False, and you just get back the registered URI (lookup) or a dictionary with the registered names and their URI as values (list). If you set it to True however, you'll get back tuples instead: (uri, set-of-metadata-tags):

```
ns.lookup("printer.secondfloor", return_metadata=True)
# returns: (<Pyro4.core.URI at 0x6211e0, PYRO:printer1@host:1234>, {'printer'})
ns.list(return_metadata=True)
# returns something like:
   # {'printer.secondfloor': ('PYRO:printer1@host:1234', {'printer'}),
     # 'Pyro.NameServer': ('PYRO:Pyro.NameServer@localhost:9090', {'class:Pyro4.naming.
˓→NameServer'})}
# (as you can see the name server itself has also been registered with a metadata tag)
```
#### Querying on metadata (Yellow-page lookup)

You can ask the name server to list all objects having some set of metadata tags. The list ( $Pyro4.naming$ .  $NameServer. list()$  method of the name server has two optional arguments to allow you do do this: metadata\_all and metadata\_any.

1. metadata\_all: give all objects having *all* of the given metadata tags:

```
ns.list(metadata_all={"printer"})
# returns: {'printer.secondfloor': 'PYRO:printer1@host:1234'}
ns.list(metadata_all={"printer", "communication"})
# returns: {} (there is no object that's both a printer and a communication
\rightarrowdevice)
```
2. metadata\_any: give all objects having *one* (or more) of the given metadata tags:

```
ns.list(metadata_any={"storage", "printer", "communication"})
# returns: {'printer.secondfloor': 'PYRO:printer1@host:1234'}
```
#### Querying on metadata via ''PYROMETA'' uri (Yellow-page lookup in uri)

As a convenience, similar to the PYRONAME uri protocol, you can use the PYROMETA uri protocol to let Pyro do the lookup for you. It only supports metadata\_all lookup, but it allows you to conveniently get a proxy like this:

Pyro4.Proxy("PYROMETA:resource.printer,performance.fast")

this will connect to a (randomly chosen) object with both the resource.printer and performance.fast metadata tags. Also see *[The PYROMETA protocol type](#page-56-0)*.

You can find some code that uses the metadata API in the ns-metadata example. Note that the nsc tool (*[Name](#page-53-0) [server control tool](#page-53-0)*) also allows you to manipulate the metadata in the name server from the command line.

# **1.7.13 Other methods in the Name Server API**

The name server has a few other methods that might be useful at times. For instance, you can ask it for a list of all registered objects. Because the name server itself is a regular Pyro object, you can access its methods through a regular Pyro proxy, and refer to the description of the exposed class to see what methods are available:  $Pyro4.naming$ . [NameServer](#page-90-2).

# <span id="page-61-0"></span>**1.8 Security**

Warning: Do not publish any Pyro objects to remote machines unless you've read and understood everything that is discussed in this chapter. This is also true when publishing Pyro objects with different credentials to other processes on the same machine. Why? In short: using Pyro has several security risks. Pyro has a few countermeasures to deal with them. Understanding the risks, the countermeasures, and their limits, is very important to avoid creating systems that are very easy to compromise by malicious entities.

# **1.8.1 Pickle, cloudpickle and dill as serialization formats (optional)**

When configured to do so, Pyro is able to use the pickle, cloudpickle or dill modules to serialize objects and then sends them over the network. It is well known that using these serializers for this purpose is a security risk. The main problem is that allowing a program to deserialize this type of serialized data can cause arbitrary code execution and this may wreck or compromise your system. Because of this the default serializer is serpent, which doesn't have this security problem. Some other means to enhance security are discussed below.

# **1.8.2 Network interface binding**

By default Pyro binds every server on localhost, to avoid exposing things on a public network or over the internet by mistake. If you want to expose your Pyro objects to anything other than localhost, you have to explicitly tell Pyro the network interface address it should use. This means it is a conscious effort to expose Pyro objects to other machines.

It is possible to tell Pyro the interface address via an environment variable or global config item (HOST). In some situations - or if you're paranoid - it is advisable to override this setting in your server program by setting the config item from within your own code, instead of depending on an externally configured setting.

# **1.8.3 Running Pyro servers with different credentials/user id**

The following is not a Pyro specific problem, but is important nonetheless: If you want to run your Pyro server as a different user id or with different credentials as regular users, *be very careful* what kind of Pyro objects you expose like this!

Treat this situation as if you're exposing your server on the internet (even when it's only running on localhost). Keep in mind that it is still possible that a random user on the same machine connects to the local server. You may need additional security measures to prevent random users from calling your Pyro objects.

# **1.8.4 Secure communication via SSL/TLS**

Pyro itself doesn't encrypt the data it sends over the network. This means if you use the default configuration, you must never transfer sensitive data on untrusted networks (especially user data, passwords, and such) because eavesdropping is possible.

You can run Pyro over a secure network (VPN, ssl/ssh tunnel) where the encryption is taken care of externally. It is also possible however to enable SSL/TLS in Pyro itself, so that all communication is secured via this industry standard that provides encryption, authentication, and anti-tampering (message integrity).

## Using SSL/TLS

Enable it by setting the SSL config item to True, and configure the other SSL config items as required. You'll need to specify the cert files to use, private keys, and passwords if any. By default, the SSL mode only has a cert on the server (which is similar to visiting a https url in your browser). This means your *clients* can be sure that they are connecting to the expected server, but the *server* has no way to know what clients are connecting. You can solve this by using a HMAC key (see *[. . . by using a HMAC signature via a shared private key](#page-62-0)*), but if you're already using SSL, a better way is to do custom certificate verification. You can do this in your client (checks the server's cert) but you can also tell your clients to use certs as well and check these in your server. This makes it 2-way-SSL or mutual authentication. For more details see here *[. . . by using 2-way-SSL and certificate verificiation](#page-63-1)*. The SSL config items are in *[Overview](#page-82-0) [of Config Items](#page-82-0)*.

For example code on how to set up a 2-way-SSL Pyro client and server, with cert verification, see the ssl example.

Important: You must use at least Python 2.7.11 / 3.4.4 or newer for proper SSL support.

# **1.8.5 Dotted names (object traversal)**

Using dotted names on Pyro proxies (such as proxy.aaa.bbb.ccc()) is not possible in Pyro, because it is a security vulnerability (for similar reasons as described here <http://www.python.org/news/security/PSF-2005-001/>).

# **1.8.6 Environment variables overriding config items**

Almost all config items can be overwritten by an environment variable. If you can't trust the environment in which your script is running, it may be a good idea to reset the config items to their default builtin values, without using any environment variables. See *[Configuring Pyro](#page-81-0)* for the proper way to do this.

# **1.8.7 Preventing arbitrary connections**

## <span id="page-62-0"></span>**. . . by using a HMAC signature via a shared private key**

You can use a [HMAC signature](http://docs.python.org/library/hmac.html) on every network transfer to prevent malicious requests. The idea is to only have legit clients connect to your Pyro server. Using the HMAC signature ensures that only clients with the correct secret key can create valid requests, and that it is impossible to modify valid requests (even though the network data is not encrypted). The hashing algorithm that is used in the HMAC is SHA-1.

## consider alternatives

For industry standard encryption and connection verification, consider using SSL/TLS instead.

You need to create and configure a secure shared key yourself. The key is a byte string and must be cryptographically secure (there are various methods to create such a key). Your server needs to set this key and every client that wants to connect to it also needs to set it. You can set the shared key via the \_pyroHmacKey property on a proxy or a daemon:

```
daemon._pyroHmacKey = b"secretkey"
proxy._pyroHmacKey = b"secretkey"
```
Warning: It is hard to keep a shared secret key actually secret! People might read the source code of your software and extract the key from it. Pyro itself provides no facilities to help you with this, sorry. The Diffie-Hellman Key Exchange algorithm is one example of a secure solution to this problem. There's the diffie-hellman example that shows the basics, but DO NOT use it directly as being "the secure way to do this" – it's only demo code.

## <span id="page-63-1"></span>**. . . by using 2-way-SSL and certificate verificiation**

When using SSL, you should also do some custom certificate verification, such as checking the serial number and commonName. This way your code is not only certain that the communication is encrypted, but also that it is talking to the intended party and nobody else (middleman). The server hostname and cert expiration dates *are* checked automatically, but other attributes you have to verify yourself.

This is fairly easy to do: you can use *[Connection handshake](#page-80-0)* for this. You can then get the peer certificate using Pyro4.socketutil.SocketConnection.getpeercert().

If you configure a client cert as well as a server cert, you can/should also do verification of client certificates in your server. This is a good way to be absolutely certain that you only allow clients that you know and trust, because you can check the required unique certificate attributes.

Having certs on both client and server is called 2-way-SSL or mutual authentication.

It's a bit too involved to fully describe here but it not much harder than the basic SSL configuration described earlier. You just have to make sure you supply a client certificate and that the server requires a client certificate (and verifies some properties of it). The ssl example shows how to do all this.

# <span id="page-63-0"></span>**1.9 Exceptions and remote tracebacks**

There is an example that shows various ways to deal with exceptions when writing Pyro code. Have a look at the exceptions example in the examples directory.

# **1.9.1 Pyro exceptions**

Pyro's exception classes can be found in  $Pyro4.errors$ . They are used by Pyro if something went wrong inside Pyro itself or related to something Pyro was doing.

# **1.9.2 Remote exceptions**

More interesting are the exceptions that occur in *your own* objects (the remote Pyro objects). Pyro is doing its best to make the remote objects appear as normal, local, Python objects. That also means that if they raise an error, Pyro will make it appear in the caller, as if the error occurred locally.

Say you have a remote object that can divide arbitrary numbers. It will probably raise a ZeroDivisionError when you supply 0 as the divisor. This can be dealt with as follows:

```
import Pyro4
divider=Pyro4.Proxy( ... )
try:
   result = divider.div(999,0)
except ZeroDivisionError:
   print("yup, it crashed")
```
Just catch the exception as if you were writing code that deals with normal objects.

But, since the error occurred in a *remote* object, and Pyro itself raises it again on the client side, you lose some information: the actual traceback of the error at the time it occurred in the server. Pyro fixes this because it stores the traceback information on a special attribute on the exception object ( $pvrOTraceback)$ . The traceback is stored as a list of strings (each is a line from the traceback text, including newlines). You can use this data on the client to print or process the traceback text from the exception as it occurred in the Pyro object on the server.

There is a utility function in  $PyrO4$ .util to make it easy to deal with this:  $PyrO4$ .util. [getPyroTraceback\(\)](#page-92-0)

You use it like this:

```
import Pyro4.util
try:
   result = proxy.method()
except Exception:
   print("Pyro traceback:")
    print("".join(Pyro4.util.getPyroTraceback()))
```
Also, there is another function that you can install in sys.excepthook, if you want Python to automatically print the complete Pyro traceback including the remote traceback, if any:  $Pyro4$ ,  $util$ ,  $exceptbook()$ 

A full Pyro exception traceback, including the remote traceback on the server, looks something like this:

```
Traceback (most recent call last):
 File "client.py", line 50, in <module>
   print(test.complexerror()) \# due to the excepthook, the exception will show.
˓→the pyro error
 File "E:\Projects\Pyro4\src\Pyro4\core.py", line 130, in __call_
   return self.__send(self.__name, args, kwargs)
 File "E:\Projects\Pyro4\src\Pyro4\core.py", line 242, in _pyroInvoke
   raise data
TypeError: unsupported operand type(s) for //: 'str' and 'int'
+--- This exception occured remotely (Pyro) - Remote traceback:
 | Traceback (most recent call last):
    | File "E:\Projects\Pyro4\src\Pyro4\core.py", line 760, in handleRequest
      data=method(*varqs, **kwargs) # this is the actual method call to the Pyro
˓→object
    | File "E:\projects\Pyro4\examples\exceptions\excep.py", line 17, in complexerror
      | x.crash()
   | File "E:\projects\Pyro4\examples\exceptions\excep.py", line 22, in crash
      s.crash2('going down...')
   | File "E:\projects\Pyro4\examples\exceptions\excep.py", line 25, in crash2
      x=arg/2| TypeError: unsupported operand type(s) for //: 'str' and 'int'
 +--- End of remote traceback
```
As you can see, the first part is only the exception as it occurs locally on the client (raised by Pyro). The indented part marked with 'Remote traceback' is the exception as it occurred in the remote Pyro object.

# **1.9.3 Detailed traceback information**

There is another utility that Pyro has to make it easier to debug remote object exceptions. If you enable the DETAILED\_TRACEBACK config item on the server (see *[Overview of Config Items](#page-82-0)*), the remote traceback is extended with details of the values of the local variables in every frame:

```
+--- This exception occured remotely (Pyro) - Remote traceback:
         | ----------------------------------------------------
| EXCEPTION <type 'exceptions.TypeError'>: unsupported operand type(s) for //: 'str'
˓→and 'int'
| Extended stacktrace follows (most recent call last)
| ----------------------------------------------------
| File "E:\Projects\Pyro4\src\Pyro4\core.py", line 760, in Daemon.handleRequest
| Source code:
     data=method(*varqs, **kwargs) # this is the actual method call to the Pyro.
˓→object
| ----------------------------------------------------
| File "E:\projects\Pyro4\examples\exceptions\excep.py", line 17, in TestClass.
˓→complexerror
| Source code:
    | x.crash()
| Local values:
     | self = <excep.TestClass object at 0x02392830>
         self._pyroDaemon = <Pyro4.core.Daemon object at 0x02392330>
          | self._pyroId = 'obj_c63d47dd140f44dca8782151643e0c55'
     x = <excep. Foo object at 0x023929D0>| ----------------------------------------------------
| File "E:\projects\Pyro4\examples\exceptions\excep.py", line 22, in Foo.crash
| Source code:
     self.crash2('going down...')
 Local values:
     self = <code>excep.Foo</code> object at <math>0x023929D0</math>| ----------------------------------------------------
 | File "E:\projects\Pyro4\examples\exceptions\excep.py", line 25, in Foo.crash2
 | Source code:
     x=arg/2| Local values:
    arg = 'going down...'self = <excep. Foo object at 0 \times 02392900| ----------------------------------------------------
| EXCEPTION <type 'exceptions.TypeError'>: unsupported operand type(s) for //: 'str'
˓→and 'int'
| ----------------------------------------------------
+--- End of remote traceback
```
You can immediately see why the call produced a TypeError without the need to have a debugger running (the arg variable is a string and dividing that string by 2 is the cause of the error).

Of course it is also possible to enable DETAILED\_TRACEBACK on the client, but it is not as useful there (normally it is no problem to run the client code inside a debugger).

# **1.10 Flame: Foreign Location Automatic Module Exposer**

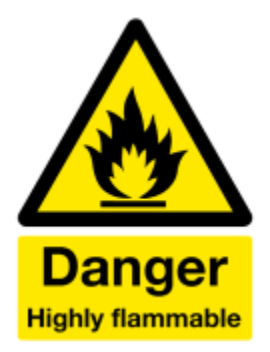

Pyro Flame is an easy way of exposing remote modules and builtins, and even a remote interactive Python console. It is available since Pyro 4.10. With Flame, you don't need to write any server side code anymore, and still be able to call objects, modules and other things on the remote machine. Flame does this by giving a client direct access to any module or builtin that is available on the remote machine.

Flame can be found in the  $Pyro4.utils.flame module.$  $Pyro4.utils.flame module.$ 

Warning: Be very sure about what you are doing before enabling Flame.

Flame is disabled by default. You need to explicitly set a config item to true, and start a Flame server yourself, to make it available. This is because it allows client programs full access to *everything* on your system. Only use it if you fully trust your environment and the clients that can connect to your machines.

(Flame is also symbolic for burning server machines that got totally owned by malicious clients.)

# **1.10.1 Enabling Flame**

Flame is actually a special Pyro object that is exposed via a normal Pyro daemon. You need to start it explicitly in your daemon. This is done by calling a utility function with your daemon that you want to enable flame on:

```
import Pyro4.utils.flame
Pyro4.utils.flame.start(daemon)
```
Additionally, you have to make some configuration changes:

- flame server: set the FLAME\_ENABLED config item to True
- flame server: set the SERIALIZERS\_ACCEPTED config item to {"pickle"}
- flame client: set the SERIALIZER config item to pickle

You'll have to explicitly enable Flame. When you don't, you'll get an error when trying to start Flame. The config item is False by default to avoid unintentionally running Flame servers. Also, Flame requires the pickle serializer. It doesn't work when using one of the secure serializers, because it needs to be able to transfer custom python objects.

# **1.10.2 Command line server**

There's a little command line server program that will launch a flame enabled Pyro daemon, to avoid the hassle of having to write a custom server program yourself everywhere you want to provide a Flame server:

**python -m Pyro4.utils.flameserver** (or simply: **pyro4-flameserver**)

The command line arguments are similar to the echo server (see *[Test echo server](#page-27-0)*). Use -h to make it print a short help text. For the command line server you'll also have to set the FLAME\_ENABLED config item to True, otherwise you'll get an error when trying to start it. Because we're talking about command line clients, the most convenient way to do so is probably by setting the environment variable in your shell: PYRO\_FLAME\_ENABLED=true.

## **1.10.3 Flame object and examples**

A Flame server exposes a "Pyro.Flame" object (you can hardcode this name or use the constant [Pyro4.](#page-95-0)  $constants.FLAME$  NAME). Its interface is described in the API documentation, see  $Pyro4$ .utils.flame. [Flame](#page-97-1).

Connecting to the flame server can be done as usual (by creating a Pyro proxy yourself) or by using the convenience function  $Pyro4.utils.flame.connect()$ . It creates a Pyro proxy to the flame server for you using a slightly simpler interface. (If you started the flame server with a hmac key, you also must provide the hmac\_key parameter here.)

A little example follows. You have to have running flame server, and then you can write a client like this:

```
import Pyro4.utils.flame
Pyro4.config.SERIALIZER = "pickle" # flame requires pickle serializer
flame = Pvro4.utils.flame.connect('hostname:9999") # or whatever the server runs at
socketmodule = flame.module("socket")
osmodule = flame.module("os")
print("remote host name=", socketmodule.gethostname())
print("remote server directory contents=", osmodule.listdir("."))
flame.execute("import math")
root = flame.evaluate("math.sqrt(500)")
print ("calculated square root=", root)
print("remote exceptions also work", flame.evaluate("1//0"))
# print something on the remote std output
flame.builtin("print")("Hello there, remote server stdout!")
```
A remote interactive console can be started like this:

```
with flame.console() as console:
   console.interact()
    # ... you can repeat sessions if you want
```
... which will print something like:

```
Python 2.7.2 (default, Jun 12 2011, 20:46:48)
[GCC 4.2.1 (Apple Inc. build 5577)] on darwin
(Remote console on charon:9999)
>>> # type stuff here and it gets executed on the remote machine
>>> import socket
>>> socket.gethostname()
'charon.local'
>>> ^D
(Remote session ended)
```
Note: The getfile and sendfile functions can be used for *very* basic file transfer.

The getmodule and sendmodule functions can be used to send module source files to other machines so it is possible to execute code that wasn't available before. This is a *very* experimental replacement of the mobile code feature that Pyro 3.x had. It also is a very easy way of totally owning the server because you can make it execute anything you like. Be very careful.

Note: The remote module proxy that Flame provides does *not* support direct attribute access. For instance, you cannot do the following:

```
flame = Pyro4.utils.flame. connect("...")ros = flame.module("os")
print(ros.name) # doesn't work as you might expect
```
The flame.evaluate method  $(Pyro4.utils.flame.Flam.elame.evaluate())$  provides an alternative though:

```
print(flame.evaluate("\circs.name")) # properly prints the \circs.name of the remote,
˓→server
```
Note: *[Pyrolite - client library for Java and .NET](#page-100-0)* also supports convenient access to a Pyro Flame server. This includes the remote interactive console.

See the flame example for example code including uploading module source code to the server.

# **1.11 Tips & Tricks**

## **1.11.1 Best practices**

#### **Avoid using insecure features.**

Avoid using the pickle (and dill, and cloudpickle) serializers, they will make your solution insecure. Avoid using Flame (it requires pickle, but has severe security implications by itself).

#### **Make as little as possible remotely accessible.**

Avoid sticking a @expose on the whole class, and instead mark only those methods exposed that you really want to be remotely accessible. Alternatively, make sure your exposed Pyro server class only consists of methods that are okay to be accessed remotely.

#### **Avoid circular communication topologies.**

When you can have a circular communication pattern in your system  $(A \rightarrow B \rightarrow C \rightarrow A)$  this can cause some problems:

- when reusing a proxy it causes a deadlock because the proxy is already being used for an active remote call. See the deadlock example.
- with the multiplex servertype, the server itself may also block for all other remote calls because the handling of the first is not yet completed.

Avoid circularity, or use *oneway* method calls on at least one of the links in the chain. Another possible way out of a lock situation is to set COMMTIMEOUT so that after a certain period in a locking situation the caller aborts with a TimeoutError, effectively breaking the deadlock.

## <span id="page-69-0"></span>**'After X simultaneous proxy connections, Pyro seems to freeze!' Fix: Release your proxies when you can.**

A connected proxy that is unused takes up resources on the server. In the case of the threadpool server type, it locks up a single thread. If you have too many connected proxies at the same time, the server may run out of threads and won't be able to accept new connections.

You can use the THREADPOOL\_SIZE config item to increase the maximum number of threads that Pyro will use. Or use the multiplex server instead, which doesn't have this limitation. Another option is to set COMMTIMEOUT to a certain value *on your server*, which will free up unused connections after the given time. But your client code may now crash with a TimeoutError or ConnectionClosedError when it tries to use a proxy that worked earlier. You can use Pyro's autoreconnect feature to work around this but it makes the code more complex.

It is however advised to close (release) proxies that your program no longer needs, to free resources both in the client and in the server. Don't worry about reconnecting, Pyro does that automatically for you once the proxy is used again. You can use explicit \_pyroRelease calls or use the proxy from within a context manager. It's not a good idea to release it after every single remote method call though, because then the cost of reconnecting the socket can be bad for performance.

## **Avoid large binary blobs over the wire.**

Pyro is not designed to efficiently transfer large amounts of binary data over the network. Try to find another protocol that better suits this requirement. Read *[Binary data transfer / file transfer](#page-73-0)* for some more details about this. How to deal with Numpy data (large *or* small) is explained here *[Pyro and Numpy](#page-75-0)*.

Note that Pyro has a 2 gigabyte message size limitation at this time.

## **Minimize object graphs that travel over the wire.**

Pyro will serialize the whole object graph you're passing, even when only a tiny fraction of it is used on the receiving end. Be aware of this: it may be necessary to define special lightweight objects for your Pyro interfaces that hold the data you need, rather than passing a huge object structure. It's good design practice as well to have an "external API" that is different from your internal code, and tuned for minimal communication overhead or complexity.

## **Consider using basic data types instead of custom classes.**

Because Pyro serializes the objects you're passing, it needs to know how to serialize custom types. While you can teach Pyro about these (see *[Changing the way your custom classes are \(de\)serialized](#page-31-0)*) it may sometimes be easier to just use a builtin datatype instead. For instance if you have a custom class whose state essentially is a set of numbers, consider then that it may be easier to just transfer a set or a list of those numbers rather than an instance of your custom class. It depends on your class and data of course, and whether the receiving code expects just the list of numbers or really needs an instance of your custom class.

# **1.11.2 Logging**

If you configure it (see *[Overview of Config Items](#page-82-0)*) Pyro will write a bit of debug information, errors, and notifications to a log file. It uses Python's standard logging module for this (See <https://docs.python.org/2/library/logging.html> ). Once enabled, your own program code could use Pyro's logging setup as well. But if you want to configure your own logging, make sure you do that before any Pyro imports. Then Pyro will skip its own autoconfig.

A little example to enable logging by setting the required environment variables from the shell:

```
$ export PYRO_LOGFILE=pyro.log
$ export PYRO_LOGLEVEL=DEBUG
$ python my_pyro_program.py
```
Another way is by modifiying  $\circ$ s.environ from within your code itself, *before* any import of Pyro4 is done:

```
import os
os.environ["PYRO_LOGFILE"] = "pyro.log"
os.environ["PYRO_LOGLEVEL"] = "DEBUG"
import Pyro4
# do stuff...
```
Finally, it is possible to initialize the logging by means of the standard Python logging module only, but then you still have to tell Pyro4 what log level it should use (or it won't log anything):

```
import logging
logging.basicConfig() # or your own sophisticated setup
logging.getLogger("Pyro4").setLevel(logging.DEBUG)
logging.getLogger("Pyro4.core").setLevel(logging.DEBUG)
# ... set level of other logger names as desired ...
import Pyro4
```
# do stuff...

The various logger names are similar to the module that uses the logger, so for instance logging done by code in Pyro4.core will use a logger category name of Pyro4.core. Look at the top of the source code of the various modules from Pyro to see what the exact names are.

## **1.11.3 Multiple network interfaces**

This is a difficult subject but here are a few short notes about it. *At this time, Pyro doesn't support running on multiple network interfaces at the same time*. You can bind a deamon on INADDR\_ANY (0.0.0.0) though, including the name server. But weird things happen with the URIs of objects published through these servers, because they will point to 0.0.0.0 and your clients won't be able to connect to the actual objects.

The name server however contains a little trick. The broadcast responder can also be bound on 0.0.0.0 and it will in fact try to determine the correct ip address of the interface that a client needs to use to contact the name server on. So while you cannot run Pyro daemons on 0.0.0.0 (to respond to requests from all possible interfaces), sometimes it is possible to run only the name server on 0.0.0.0. The success ratio of all this depends heavily on your network setup.

# **1.11.4 Same major Python version required when using pickle, cloudpickle, dill or marshal**

When Pyro is configured to use pickle, cloudpickle, dill or marshal as its serialization format, it is required to have the same *major* Python versions on your clients and your servers. Otherwise the different parties cannot decipher each others serialized data. This means you cannot let Python 2.x talk to Python 3.x with Pyro when using these serializers. However it should be fine to have Python 3.5 talk to Python 3.6 for instance. It may still be required to specify the pickle or dill protocol version though, because that needs to be the same on both ends as well. For instance, Python 3.4 introduced version 4 of the pickle protocol and as such won't be able to talk to Python 3.3 which is stuck on version 3

pickle protocol. You'll have to tell the Python 3.4 side to step down to protocol 3. There is a config item for that. The same will apply for dill protocol versions. If you are using cloudpickle, you can just set the pickle protocol version (as pickle is used under the hood).

The implementation independent serialization protocols serpent and json don't have these limitations.

# **1.11.5 Wire protocol version**

Here is a little tip to find out what wire protocol version a given Pyro server is using. This could be useful if you are getting ProtocolError: invalid data or unsupported protocol version or something like that. It also works with Pyro 3.x.

## Server

This is a way to figure out the protocol version number a given Pyro server is using: by reading the first 6 bytes from the server socket connection. The Pyro daemon will respond with a 4-byte string "PYRO" followed by a 2-byte number that is the protocol version used:

```
$ nc <pyroservername> <pyroserverport> | od -N 6 -t x1c
0000000 50 59 52 4f 00 05
        P Y R O \0 005
```
This one is talking protocol version 00 05 (5). This low number means it is a Pyro 3.x server. When you try it on a Pyro 4 server:

```
$ nc <pyroservername> <pyroserverport> | od -N 6 -t x1c
0000000 50 59 52 4f 00 2c
         P Y R O \0 ,
```
This one is talking protocol version 00 2c (44). For Pyro4 the protocol version started at 40 for the first release and is now at 46 for the current release at the time of writing.

#### Client

To find out the protocol version that your client code is using, you can use this:

```
$ python -c "import Pyro4.constants as c; print(c.PROTOCOL_VERSION)"
```
# **1.11.6 Asynchronous ('future') normal function calls**

Pyro provides an asynchronous proxy to call remote methods asynchronously, see *[Asynchronous \('future'\) remote calls](#page-34-0) [& call chains](#page-34-0)*. For normal Python code, Python provides a similar mechanism in the form of the [Pyro4.futures.](#page-98-1) [Future](#page-98-1) class (also available as Pyro4. Future). With a syntax that is slightly different from normal method calls, it provides the same asynchronous function calls as the asynchronous proxy has. Note that Python itself has a similar thing in the standard library since version 3.2, see [http://docs.python.org/3/library/concurrent.futures.html#](http://docs.python.org/3/library/concurrent.futures.html#future-objects) [future-objects](http://docs.python.org/3/library/concurrent.futures.html#future-objects) . However Pyro's Future object is available on older Python versions too. It works slightly differently and perhaps a little bit easier as well.

You create a Future object for a callable that you want to execute in the background, and receive its results somewhere in the future:

```
def add(x,y):
    return x+y
futurecall = Pyro4.Future(add)
result = futurecall(4, 5)
```
(continues on next page)
(continued from previous page)

```
# do some other stuff... then access the value
summation = result.value
```
Actually calling the *Future* object returns control immediately and results in a [Pyro4.futures.FutureResult](#page-98-0) object. This is the exact same class as with the asynchrnous proxy. The most important attributes are value, ready and the wait method. See *[Asynchronous \('future'\) remote calls & call chains](#page-34-0)* for more details.

You can also chain multiple calls, so that the whole call chain is executed sequentially in the background. You can do this directly on the Future object, with the  $Pyro4$ . futures. Future. then () method. It has the same signature as the then method from the FutureResult class:

```
futurecall = Pyro4.Future(something) \
    .then(somethingelse, 44) \
    .then(lastthing, optionalargument="something")
```
There's also a  $Pyro4$ . futures. Future. iferror() method that allows you to register a callback to be invoked when an exception occurs. This method also exists on the FutureResult class. See the futures example for more details and example code.

You can delay the execution of the future for a number of seconds via the  $Pyrod$ . futures. Future. delay() method, and you can cancel it altogether via the  $Pyrod$ . futures. Future. cancel () method (which only works if the future hasn't been evaluated yet).

## **1.11.7 DNS setup**

Pyro depends on a working DNS configuration, at least for your local hostname (i.e. 'pinging' your local hostname should work). If your local hostname doesn't resolve to an IP address, you'll have to fix this. This can usually be done by adding an entry to the hosts file. For OpenSUSE, you can also use Yast to fix it (go to Network Settings, enable "Assign hostname to loopback IP").

If Pyro detects a problem with the dns setup it will log a WARNING in the logfile (if logging is enabled), something like: weird DNS setup: your-computer-hostname resolves to localhost (127.x.x.x)

### <span id="page-72-0"></span>**1.11.8 Pyro behind a NAT router/firewall**

You can run Pyro behind a NAT router/firewall. Assume the external hostname is 'pyro.server.com' and the external port is 5555. Also assume the internal host is 'server1.lan' and the internal port is 9999. You'll need to have a NAT rule that maps pyro.server.com:5555 to server1.lan:9999. You'll need to start your Pyro daemon, where you specify the nathost and natport arguments, so that Pyro knows it needs to 'publish' URIs containing that *external* location instead of just using the internal addresses:

```
# running on server1.lan
d = Pyro4.Daemon(port=9999, nathost="pyro.server.com", natport=5555)
uri = d.register(Something, "thing")
print(uri) # "PYRO:thing@pyro.server.com:5555"
```
As you see, the URI now contains the external address.

[Pyro4.core.Daemon.uriFor\(\)](#page-88-0) by default returns URIs with a NAT address in it (if nathost and natport were used). You can override this by setting nat=False:

```
# d = Pyro4.Daemon(...)
```
print(d.uriFor("thing"))  $\#$  "PYRO:thing@pyro.server.com:5555"

(continues on next page)

(continued from previous page)

```
print(d.uriFor("thing", nat=False)) # "PYRO:thing@localhost:36124"
uri2 = d.uriFor(uri.object, nat=False) # get non-natted uri
```
The Name server can also be started behind a NAT: it has a couple of command line options that allow you to specify a nathost and natport for it. See *[Starting the Name Server](#page-51-0)*.

Note: The broadcast responder always returns the internal address, never the external NAT address. Also, the name server itself won't translate any URIs that are registered with it. So if you want it to publish URIs with 'external' locations in them, you have to tell the Daemon that registers these URIs to use the correct nathost and natport as well.

Note: In some situations the NAT simply is configured to pass through any port one-to-one to another host behind the NAT router/firewall. Pyro facilitates this by allowing you to set the natport to 0, in which case Pyro will replace it by the internal port number.

## **1.11.9 'Failed to locate the nameserver' or 'Connection refused' error, what now?**

Usually when you get an error like "failed to locate the name server" or "connection refused" it is because there is a configuration problem in your network setup, such as a firewall blocking certain network connections. Sometimes it can be because you configured Pyro wrong. A checklist to follow to diagnose your issue can be as follows:

- is the name server on a network interface that is visible on the network? If it's on localhost, then it's definitely not! (check the URI)
- is the Pyro object's daemon on a network interface that is visible on the network? If it's on localhost, then it's definitely not! (check the URI)
- with what URI is the Pyro object registered in the Name server? See previous item.
- can you ping the server from your client machine?
- can you telnet to the given host+port from your client machine?
- dealing with IPV4 versus IPV6: do both client and server use the same protocol?
- is the server's ip address as shown one of an externally reachable network interface?
- do you have your server behind a NAT router? See *[Pyro behind a NAT router/firewall](#page-72-0)*.
- do you have a firewall or packetfilter running that prevents the connection?
- do you have the same Pyro versions on both server and client?
- what does the pyro logfiles tell you (enable it via the config items on both the server and the client, including the name server. See *[Logging](#page-69-0)*.
- (if not using the default:) do you have a compatible serializer configuration?
- (if not using the default:) do you have a symmetric hmac key configuration?
- can you obtain a few bytes from the wire using netcat, see *[Wire protocol version](#page-71-0)*.

## **1.11.10 Binary data transfer / file transfer**

... if you do want to use Pyro for this...

At the end of this paragraph, a few alternative approaches of reasonably efficient binary data transfer are presented, where (almost) all of the code still uses just Pyro's high level abstractions.

Pyro is not meant to transfer large amounts of binary data (images, sound files, video clips): the protocol is not designed nor optimized for these kinds of data. The occasional transmission of such data is fine (*[Flame: Foreign](#page-66-0) [Location Automatic Module Exposer](#page-66-0)* even provides a convenience method for that, if you like: [Pyro4.utils.](#page-98-5)  $I$ lame. Flame. sendfile()) but if you're dealing with a lot of them or with big files, it is usually better to use something else to do the actual data transfer (file share+file copy, ftp, http, scp, rsync).

Also, Pyro has a 2 gigabyte message size limitation at this time (if your Python implementation and system memory even allow the process to reach this size). You can avoid this problem if you use the remote iterator feature (return chunks via an iterator or generator function and consume them on demand in your client).

Note: Serpent and binary data: If you do transfer binary data using the serpent serializer, you have to be aware of the following. The wire protocol is text based so serpent has to encode any binary data. It uses base-64 to do that. This means on the receiving side, instead of the raw bytes, you get a little dictionary like this instead: {'data': 'aXJtZW4gZGUgam9uZw==', 'encoding': 'base64'} Your client code needs to be aware of this and to get the original binary data back, it has to base-64 decode the data element by itself. This is perhaps done the easiest by using the serpent.tobytes helper function from the serpent library, which will convert the result to actual bytes if needed (and leave it untouched if it is already in bytes form)

The following table is an indication of the relative speeds when dealing with large amounts of binary data. It lists the results of the hugetransfer example, using python 3.5, over a 1000 Mbps LAN connection:

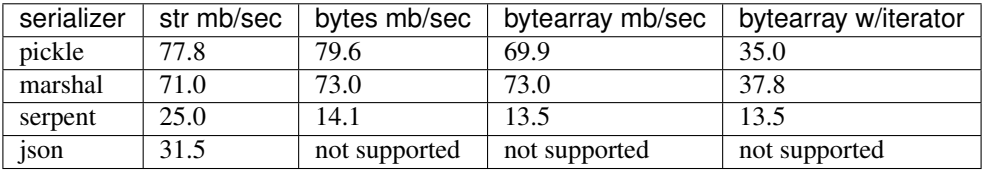

The json serializer only works with strings, it can't serialize binary data at all. The serpent serializer can, but read the note above about why it's quite inefficent there. Marshal and pickle are relatively efficient, speed-wise. But beware, when using  $\text{pickle}$ , there's quite a difference in dealing with various types:

#### pickle datatype differences

**str** *Python 2.x:* efficient; directly encoded as a byte sequence, because that's what it is. *Python 3.x:* inefficient; encoded in UTF-8 on the wire, because it is a unicode string.

**bytes** *Python 2.x:* same as str (Python 2.7) *Python 3.x:* efficient; directly encoded as a byte sequence.

**bytearray** Inefficient; encoded as UTF-8 on the wire (pickle does this in both Python 2.x and 3.x)

**array("B")** (array of unsigned ints of size 1) *Python 2.x:* very inefficient; every element is encoded as a separate token+value. *Python 3.x:* efficient; uses machine type encoding on the wire (a byte sequence).

**numpy arrays** usually cannot be transferred directly, see *[Pyro and Numpy](#page-75-0)*.

#### Alternative: avoid most of the serialization overhead by (ab)using annotations

Pyro allows you to add custom annotation chunks to the request and response messages (see *[Message annotations](#page-79-0)*). Because these are binary chunks they will not be passed through the serializer at all. There is a 64Kb total annotation size limit on messages though, so you have to split up larger files. The filetransfer example contains fully working example code to see this in action. It combines this with the remote iterator capability of Pyro to easily get all

chunks of the file. It has to split up the file in small chunks but is still quite a bit faster than transmitting bytes through regular response values. Also it is using only regular Pyro high level logic and no low level network or socket code.

#### Alternative: integrating raw socket transfer in a Pyro server

It is possible to get data transfer speeds that are close to the limit of your network adapter by doing the actual data transfer via low-level socket code and everything else via Pyro. This keeps the amount of low-level code to a minimum. Have a look at the filetransfer example again, to see a possible way of doing this. It creates a special Daemon subclass that uses Pyro for everything as usual, but for actual file transfer it sets up a dedicated temporary socket connection over which the file data is transmitted.

## **1.11.11 MSG\_WAITALL socket option**

Pyro will use the MSG\_WAITALL socket option to receive large messages, if it decides that the feature is available and working correctly. This avoids having to use a slower function that needs a loop to get all data. On most systems that define the socket.MSG\_WAITALL symbol, it works fine, except on Windows: even though the option is there, it doesn't work reliably. Pyro thus won't use it by default on Windows, and will use it by default on other systems. You should set the USE\_MSG\_WAITALL config item to False yourself, if you find that your system has an unreliable implementation of this socket option. Please let me know what system (os/python version) it is so we could teach Pyro to select the correct option automatically in a new version.

## **1.11.12 IPV6 support**

Pyro4 supports IPv6 since version 4.18. You can use IPv6 addresses in the same places where you would normally have used IPv4 addresses. There's one exception: the address notation in a Pyro URI. For a numeric IPv6 address in a Pyro URI, you have to enclose it in brackets. For example:

```
PYRO:objectname@[::1]:3456
```
points at a Pyro object located on the IPv6 "::1" address (localhost). When Pyro displays a numeric IPv6 location from an URI it will also use the bracket notation. This bracket notation is only used in Pyro URIs, everywhere else you just type the IPv6 address without brackets.

To tell Pyro to prefer using IPv6 you can use the PREFER\_IP\_VERSION config item. It is set to 4 by default, for backward compatibility reasons. This means that unless you change it to 6 (or 0), Pyro will be using IPv4 addressing.

There is a new method to see what IP addressing is used:  $Pyro4$ .socketutil.getIpVersion(), and a few other methods in [Pyro4.socketutil](#page-92-0) gained a new optional argument to tell it if it needs to deal with an ipv6 address rather than ipv4, but these are rarely used in client code.

## <span id="page-75-0"></span>**1.11.13 Pyro and Numpy**

Pyro doesn't support Numpy out of the box. You'll see certain errors occur when trying to use numpy objects (ndarrays, etcetera) with Pyro:

```
TypeError: array([1, 2, 3]) is not JSON serializable
 or
TypeError: don't know how to serialize class <type 'numpy.ndarray'>
 or
TypeError: don't know how to serialize class <class 'numpy.int64'>
```
These errors are caused by Numpy datatypes not being serializable by serpent or json serializers. There are several reasons these datatypes are not supported out of the box:

1. numpy is a third party library and there are many, many others. It is not Pyro's responsibility to understand all of them.

- 2. numpy is often used in scenarios with large amounts of data. Sending these large arrays over the wire through Pyro is often not the best solution. It is not useful to provide transparent support for numpy types when you'll be running into trouble often such as slow calls and large network overhead.
- 3. Pyrolite (*[Pyrolite client library for Java and .NET](#page-100-0)*) would have to get numpy support as well and that is a lot of work (because every numpy type would require a mapping to the appropriate Java or .NET type)

If you understand this but still want to use numpy with Pyro, and pass numpy objects over the wire, you can do it! Choose one of the following options:

- 1. Don't use Numpy datatypes as arguments or return values. Convert them to standard Python datatypes before using them in Pyro. So instead of just na = numpy.array(...); return na;, use this instead: return na.tolist(). Or perhaps even return array.array('i', na) (serpent understands array.array just fine). Note that the elements of a numpy array usually are of a special numpy datatype as well (such as numpy.int32). If you don't convert these individually as well, you will still get serialization errors. That is why something like list (na) doesn't work: it seems to return a regular python list but the elements are still numpy datatypes. You have to use the full conversions as mentioned earlier. Note that you'll have to do a bit more work to deal with multi-dimensional arrays: you have to convert the shape of the array separately.
- 2. If possible don't return the whole array. Redesign your API so that you might perhaps only return a single element from it, or a few, if that is all the client really needs.
- 3. Tell Pyro to use pickle, cloudpickle or dill as serializer. These serializers *can* deal with numpy datatypes out of the box. However they have security implications. See *[Security](#page-61-0)*. (If you choose to use them anyway, also be aware that you must tell your name server about it as well, see *[Using the name server with](#page-58-0) [pickle, cloudpickle or dill serializers](#page-58-0)*)

## <span id="page-76-0"></span>**1.11.14 Pyro via HTTP and JSON**

#### advanced topic

This is an advanced/low-level Pyro topic.

Pyro provides a HTTP gateway server that translates HTTP requests into Pyro calls. It responds with JSON messages. This allows clients (including web browsers) to use a simple http interface to call Pyro objects. Pyro's JSON serialization format is used so the gateway simply passes the JSON response messages back to the caller. It also provides a simple web page that shows how stuff works.

#### *Starting the gateway:*

You can launch the HTTP gateway server via the command line tool. This will create a web server using Python's wsgiref server module. Because the gateway is written as a wsgi app, you can also stick it into a wsgi server of your own choice. Import pyro\_app from Pyro4.utils.httpgateway to do that (that's the app you need to use).

#### synopsys: **python -m Pyro4.utils.httpgateway [options]** (or simply: **pyro4-httpgateway [options]**)

A short explanation of the available options can be printed with the help option:

#### **-h**, **--help**

Print a short help message and exit.

Most other options should be self explanatory; you can set the listening host and portname etc. An important option is the exposed names regex option: this controls what objects are accessible from the http gateway interface. It defaults to something that won't just expose every internal object in your system. If you want to toy a bit with the examples provided in the gateway's web page, you'll have to change the option to something like:  $r'Pyro\iota$ .  $|test\iota$ . ' so that those objects are exposed. This regex is the same as used when listing objects from the name server, so you can use the nsc tool to check it (with the listmatching command).

#### *Setting Hmac keys for use by the gateway:*

The  $-k$  and/or  $-g$  command line options to set the optional Hmac keys are deprecated since Pyro 4.72 because setting a hmac key like this is a security issue. You should set these keys with the PYRO HMAC KEY and PYRO\_HTTPGATEWAY\_KEY environment variables instead, before starting the gateway.

#### *Using the gateway:*

You request the url http://localhost:8080/pyro/<<objectname>>/<<method>> to invoke a method on the object with the given name (yes, every call goes through a naming server lookup). Parameters are passed via a regular query string parameter list (in case of a GET request) or via form post parameters (in case of a POST request). The response is a JSON document. In case of an exception, a JSON encoded exception object is returned. You can easily call this from your web page scripts using XMLHttpRequest or something like JQuery's \$.ajax(). Have a look at the page source of the gateway's web page to see how this could be done. Note that you have to comply with the browser's same-origin policy: if you want to allow your own scripts to access the gateway, you'll have to make sure they are loaded from the same website.

The http gateway server is *stateless* at the moment. This means every call you do will end be processed by a new Pyro proxy in the gateway server. This is not impacting your client code though, because every call that it does is also just a stateless http call. It only impacts performance: doing large amounts of calls through the http gateway will perform much slower as the same calls processed by a native Pyro proxy (which you can instruct to operate in batch mode as well). However because Pyro is quite efficient, a call through the gateway is still processed in just a few milliseconds, naming lookup and json serialization all included.

Special http request headers:

- X-Pyro-Options: add this header to the request to set certain pyro options for the call. Possible values (comma-separated):
	- oneway: force the Pyro call to be a oneway call and return immediately. The gateway server still returns a 200 OK http response as usual, but the response data is empty. This option is to override the semantics for non-oneway method calls if you so desire.
- X-Pyro-Gateway-Key: add this header to the request to set the http gateway key. You can also set it on the request with a \$key=.... querystring parameter.

Special Http response headers:

• X-Pyro-Correlation-Id: contains the correlation id Guid that was used for this request/response.

Http response status codes:

- 200 OK: all went well, response is the Pyro response message in JSON serialized format
- 403 Forbidden: you're trying to access an object that is not exposed by configuration
- 404 Not Found: you're requesting a non existing object
- 500 Internal server error: something went wrong during request processing, response is serialized exception object (if available)

## <span id="page-77-0"></span>**1.11.15 Client information on the current\_context, correlation id**

#### advanced topic

This is an advanced/low-level Pyro topic.

Pyro provides a *thread-local* object with some information about the current Pyro method call, such as the client that's performing the call. It is available as  $Pyrod$ .current\_context (shortcut to  $Pyrod$ .core.  $current\ context)$ . When accessed in a Pyro server it contains various attributes:

#### Pyro4.current\_context.**client**

([Pyro4.socketutil.SocketConnection](#page-92-1)) this is the socket connection with the client that's doing the request. You can check the source to see what this is all about, but perhaps the single most useful attribute exposed here is sock, which is the socket connection. So the client's IP address can for instance be obtained via Pyro4.current\_context.client.sock.getpeername()[0]. However, since for oneway calls the socket connection will likely be closed already, this is not 100% reliable. Therefore Pyro stores the result of the getpeername call in a separate attribute on the context: client\_sock\_addr (see below)

#### Pyro4.current\_context.**client\_sock\_addr**

(*tuple*) the socket address of the client doing the call. It is a tuple of the client host address and the port.

Pyro4.current\_context.**seq**

(*int*) request sequence number

Pyro4.current\_context.**msg\_flags**

(*int*) message flags, see [Pyro4.message.Message](#page-94-0)

#### Pyro4.current\_context.**serializer\_id**

 $(int)$  numerical id of the serializer used for this communication, see  $Pyrod$ .  $message$ .  $Message$ .

#### Pyro4.current\_context.**annotations**

(*dict*) message annotations, key is a 4-letter string and the value is a byte sequence. Used to send and receive annotations with Pyro requests. See *[Message annotations](#page-79-0)* for more information about that.

#### Pyro4.current\_context.**response\_annotations**

(*dict*) message annotations, key is a 4-letter string and the value is a byte sequence. Used in client code, the annotations returned by a Pyro server are available here. See *[Message annotations](#page-79-0)* for more information about that.

#### Pyro4.current\_context.**correlation\_id**

(uuid.UUID, optional) correlation id of the current request / response. If you set this (in your client code) before calling a method on a Pyro proxy, Pyro will transfer the correlation id to the server context. If the server on their behalf invokes another Pyro method, the same correlation id will be passed along. This way it is possible to relate all remote method calls that originate from a single call. To make this work you'll have to set this to a new uuid.UUID in your client code right before you call a Pyro method. Note that it is required that the correlation id is of type uuid.UUID. Note that the HTTP gateway (see *[Pyro via HTTP and JSON](#page-76-0)*) also creates a correlation id for every request, and will return it via the X-Pyro-Correlation-Id HTTP-header in the response. It will also accept this header optionally on a request in which case it will use the value from the header rather than generating a new id.

For an example of how this information can be retrieved, and how to set the correlation id, see the callcontext example. See the usersession example to learn how you could use it to build user-bound resource access without concurrency problems.

## **1.11.16 Automatically freeing resources when client connection gets closed**

#### advanced topic

This is an advanced/low-level Pyro topic.

A client can call remote methods that allocate stuff in the server. Normally the client is responsible to call other methods once the resources should be freed.

However if the client forgets this or the connection to the server is forcefully closed before the client can free the resources, the resources in the server will usually not be freed anymore.

You may be able to solve this in your server code yourself (perhaps using some form of keepalive/timeout mechanism) but Pyro 4.63 and newer provides a built-in mechanism that can help: resource tracking on the client connection. Your server will register the resources when they are allocated, thereby making them tracked resources on the client connection. These tracked resources will be automatically freed by Pyro if the client connection is closed.

For this to work, the resource object should have a close method (Pyro will call this). If needed, you can also override [Pyro4.core.Daemon.clientDisconnect\(\)](#page-87-0) and do the cleanup yourself with the tracked\_resources on the connection object.

Resource tracking and untracking is done in your server class on the Pyro4.current\_context object:

```
Pyro4.current_context.track_resource(resource)
     Let Pyro track the resource on the current client connection.
```
Pyro4.current\_context.**untrack\_resource**(*resource*) Untrack a previously tracked resource, useful if you have freed it normally.

See the resourcetracking example for working code utilizing this.

Note: The order in which the resources are freed is arbitrary. Also, if the resource can be garbage collected normally by Python, it is removed from the tracked resources. So the close method should not be the only way to properly free such resources (maybe you need a \_\_del\_ as well).

## <span id="page-79-0"></span>**1.11.17 Message annotations**

#### advanced topic

This is an advanced/low-level Pyro topic.

Pyro's wire protocol allows for a very flexible messaging format by means of *annotations*. Annotations are extra information chunks that are added to the pyro messages traveling over the network. Pyro internally uses a couple of chunks to exchange extra data between a proxy and a daemon: correlation ids (annotation CORR) and hmac signatures (annotation HMAC). These chunk types are reserved and you should not touch them. All other annotation types are free to use in your own code (and will be ignored by Pyro itself). There's no limit on the number of annotations you can add to a message, but each individual annotation cannot be larger than 64 Kb.

#### reserved annotation chunks

The following annotation chunks are used by Pyro internally and should not be touched or used: CORR, HMAC, STRM and BLBI.

An annotation is a low level datastructure (to optimize the generation of network messages): a chunk identifier string of exactly 4 characters (such as "CODE"), and its value, a byte sequence. If you want to put specific data structures into an annotation chunk value, you have to encode them to a byte sequence yourself (of course, you could utilize a Pyro serializer for this). When processing a custom annotation, you have to decode it yourself as well. Communicating annotations with Pyro is done via a normal dictionary of chunk id -> data bytes. Pyro will take care of encoding this dictionary into the wire message and extracting it out of a response message.

*Custom user annotations:*

You can add your own annotations to messages. For server code, you do this by setting the response\_annotations property of the [Pyro4.current\\_context](#page-85-0) in your Pyro object, right before returning the regular response value. Pyro will add the annotations dict to the response message. In client code, you can set the annotations property of the  $Pyro4$ . current\_context object right before the proxy method call. Pyro will then add that annotations dict to the request message.

The older method to to this (before Pyro 4.56) was to create a subclass of Proxy or Daemon and override the methods [Pyro4.core.Proxy.\\_pyroAnnotations\(\)](#page-86-0) or [Pyro4.core.Daemon.annotations\(\)](#page-87-1) respectively. These methods should return the custom annotations dict that should be added to request/response messages. This is still possible to not break older code.

#### *Reacting on annotations:*

In your server code, in the Daemon, you can use the  $Pyro4$ .  $current\_context$  to access the annotations of the last message that was received. In your client code, you can do that as well, but you should look at the response\_annotations of this context object instead. If you're using large annotation chunks, it is advised to clear these fields after use. See *[Client information on the current\\_context, correlation id](#page-77-0)*.

The older method to do this (before Pyro 4.56) for client code was to create a proxy subclass and override the method Pyro4.core.Proxy. pyroResponseAnnotations(). Pyro calls this method with the dictionary of any annotations received in a response message from the daemon, and the message type identifier of the response message. This still works to not break older code.

For an example of how you can work with custom message annotations, see the callcontext example.

## **1.11.18 Connection handshake**

#### advanced topic

This is an advanced/low-level Pyro topic.

When a proxy is first connecting to a Pyro daemon, it exchanges a few messages to set up and validate the connection. This is called the connection *handshake*. Part of it is the daemon returning the object's metadata (see *[Metadata from](#page-38-0) [the daemon](#page-38-0)*). You can hook into this mechanism and influence the data that is initially exchanged during the connection setup, and you can act on this data. You can disallow the connection based on this, for example.

You can set your own data on the proxy attribute [Pyro4.core.Proxy.\\_pyroHandshake](#page-87-2). You can set any serializable object. Pyro will send this as the handshake message to the daemon when the proxy tries to connect. In the daemon, override the method  $Pyro4$ .core.Daemon.validateHandshake() to customize/validate the connection setup. This method receives the data from the proxy and you can either raise an exception if you don't want to allow the connection, or return a result value if you are okay with the new connection. The result value again can be any serializable object. This result value will be received back in the Proxy where you can act on it if you subclass the proxy and override [Pyro4.core.Proxy.\\_pyroValidateHandshake\(\)](#page-86-2).

For an example of how you can work with connections handshake validation, see the handshake example. It implements a (bad!) security mechanism that requires the client to supply a "secret" password to be able to connect to the daemon.

## **1.11.19 Efficient dispatchers or gateways that don't de/reserialize messages**

#### advanced topic

This is an advanced/low-level Pyro topic.

Imagine you're designing a setup where a Pyro call is essentially dispatched or forwarded to another server. The dispatcher (sometimes also called gateway) does nothing else than deciding who the message is for, and then forwarding the Pyro call to the actual object that performs the operation.

This can be built easily with Pyro by 'intercepting' the call in a dispatcher object, and performing the remote method call *again* on the actual server object. There's nothing wrong with this except for perhaps two things:

- 1. Pyro will deserialize and reserialize the remote method call parameters on every hop, this can be quite inefficient if you're dealing with many calls or large argument data structures.
- 2. The dispatcher object is now dependent on the method call argument data types, because Pyro has to be able to de/reserialize them. This often means the dispatcher also needs to have access to the same source code files that define the argument data types, that the client and server use.

As long as the dispatcher itself *doesn't have to know what is even in the actual message*, Pyro provides a way to avoid both issues mentioned above: use the  $Pyro4$ .core. SerializedBlob. If you use that as the (single) argument to a remote method call, Pyro will not deserialize the message payload *until you ask for it* by calling the deserialized() method on it. Which is something you only do in the actual server object, and not in the dispatcher. Because the message is then never de/reserialized in the dispatcher code, you avoid the serializer overhead, and also don't have to include the source code for the serialized types in the dispatcher. It just deals with a blob of serialized bytes.

An example that shows how this mechanism can be used, can be found as blob-dispatch in the examples folder.

## **1.11.20 Hooking onto existing connected sockets such as from socketpair()**

For communication between threads or sub-processes, there is socket.socketpair(). It creates spair of connected sockets that you can share between the threads or processes. Since Pyro 4.70 it is possible to tell Pyro to use a user-created socket like that, instead of creating new sockets itself, which means you can use Pyro to talk between threads or sub-processes over an efficient and isolated channel. You do this by creating a socket (or a pair) and providing it as the connected\_socket parameter to the Daemon and Proxy classes. For the Daemon, don't pass any other arguments because they won't be used anyway. For the Proxy, set only the first parameter (uri) to just the *name* of the object in the daemon you want to connect to. So don't use a PYRO or PYRONAME prefix for the uri in this case.

Closing the proxy or the daemon will *not* close the underlying user-supplied socket so you can use it again for another proxy (to access a different object). You created the socket(s) yourself, and you also have to close the socket(s) yourself. Also because the socketpair is internal to the process that created it, it's safe to use the pickle serializer on this connection. This can improve communication performance even further.

See the socketpair example for two example programs (one using threads, the other using fork to create a child process).

# <span id="page-81-0"></span>**1.12 Configuring Pyro**

Pyro can be configured using several *configuration items*. The current configuration is accessible from the Pyro4. config object, it contains all config items as attributes. You can read them and update them to change Pyro's configuration. (usually you need to do this at the start of your program). For instance, to enable message compression and change the server type, you add something like this to the start of your code:

```
Pyro4.config.COMPRESSION = True
Pyro4.config.SERVERTYPE = "multiplex"
```
You can also set them outside of your program, using environment variables from the shell. To avoid conflicts, the environment variables have a "PYRO\_" prefix. This means that if you want to change the same two settings as above, but by using environment variables, you would do something like:

```
$ export PYRO_COMPRESSION=true
$ export PYRO SERVERTYPE=multiplex
(or on windows:)
C:\> set PYRO COMPRESSION=true
C:\> set PYRO_SERVERTYPE=multiplex
```
This environment defined configuration is simply used as initial values for Pyro's configuration object. Your code can still overwrite them by setting the items to other values, or by resetting the config as a whole.

## **1.12.1 Resetting the config to default values**

```
Pyro4.config.reset([useenvironment=True ])
```
Resets the configuration items to their builtin default values. If *useenvironment* is True, it will overwrite builtin config items with any values set by environment variables. If you don't trust your environment, it may be a good idea to reset the config items to just the builtin defaults (ignoring any environment variables) by calling this method with *useenvironment* set to False. Do this before using any other part of the Pyro library.

## **1.12.2 Inspecting current config**

To inspect the current configuration you have several options:

- 1. Access individual config items: print(Pyro4.config.COMPRESSION)
- 2. Dump the config in a console window: **python -m Pyro4.configuration** (or simply **pyro4-check-config**) This will print something like:

```
Pyro version: 4.6
Loaded from: E:\Projects\Pyro4\src\Pyro4
Active configuration settings:
AUTOPROXY = True
COMMTIMEOUT = 0.0
COMPRESSION = False
...
```
- 3. Access the config as a dictionary: Pyro4.config.asDict()
- 4. Access the config string dump (used in #2): Pyro4.config.dump()

## **1.12.3 Overview of Config Items**

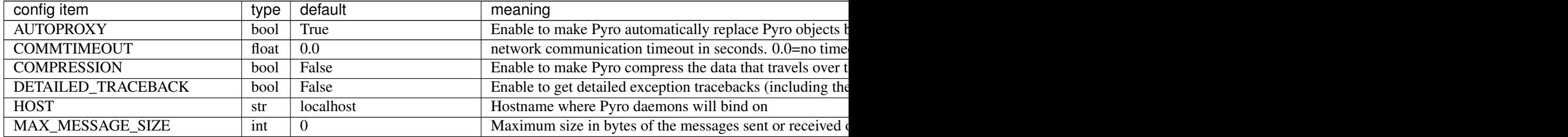

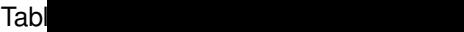

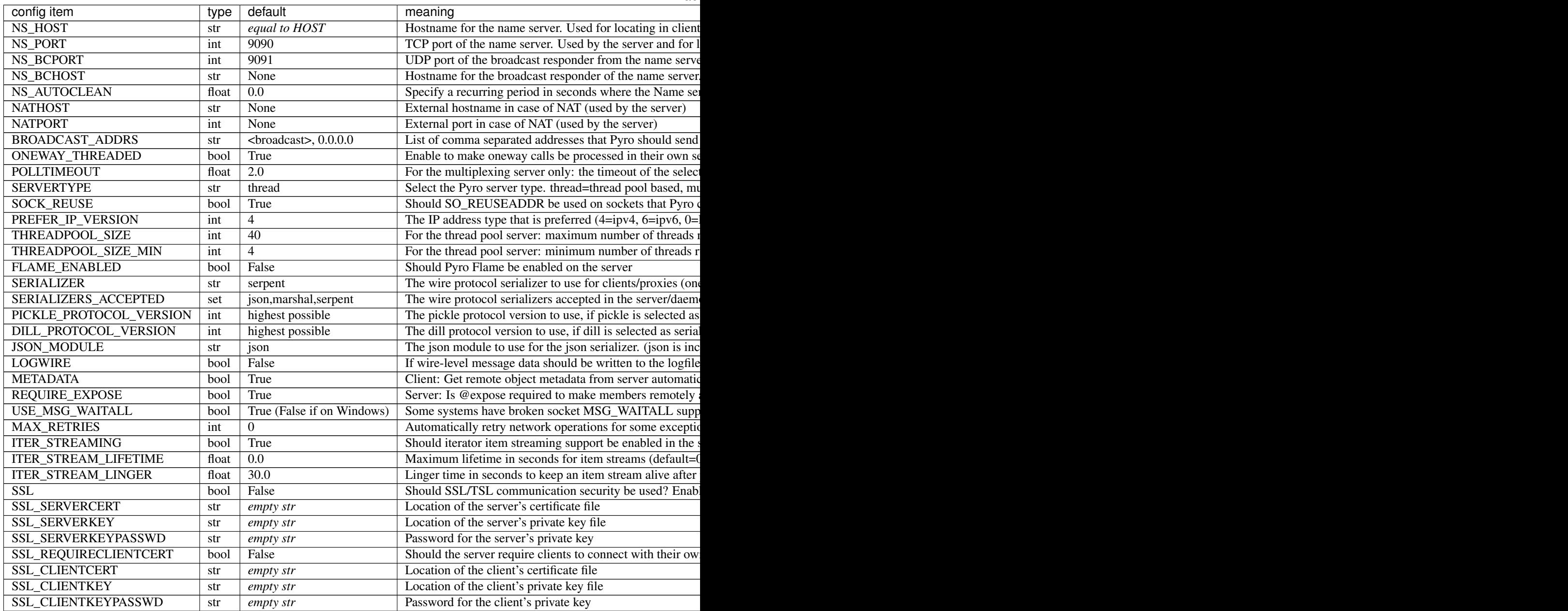

There are two special config items that control Pyro's logging, and that are only available as environment variable settings. This is because they are used at the moment the Pyro4 package is being imported (which means that modifying them as regular config items after importing Pyro4 is too late and won't work).

It is up to you to set the environment variable you want to the desired value. You can do this from your OS or shell, or perhaps by modifying os.environ in your Python code *before* importing Pyro4.

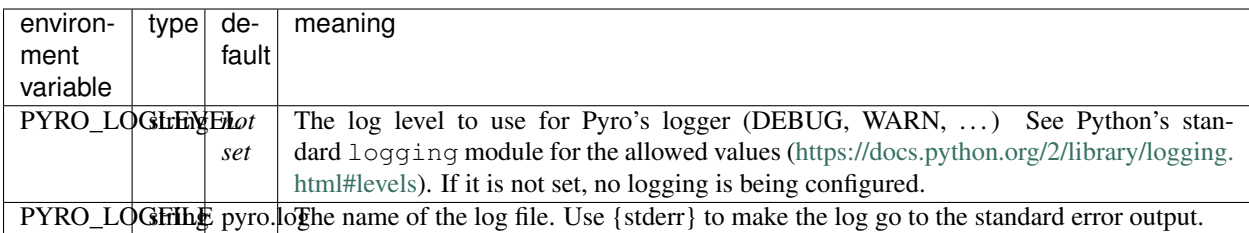

## **1.13 Pyro4 library API**

This chapter describes Pyro's library API. All Pyro classes and functions are defined in sub packages such as  $Pyr \circ 4$ . [core](#page-85-1), but for ease of use, the most important ones are also placed in the  $Pyro4$  package scope.

## <span id="page-84-0"></span>**1.13.1 Pyro4 — Main API package**

[Pyro4](#page-84-0) is the main package of Pyro4. It imports most of the other packages that it needs and provides shortcuts to the most frequently used objects and functions from those packages. This means you can mostly just import Pyro4 in your code to start using Pyro.

The classes and functions provided are:

<span id="page-85-0"></span>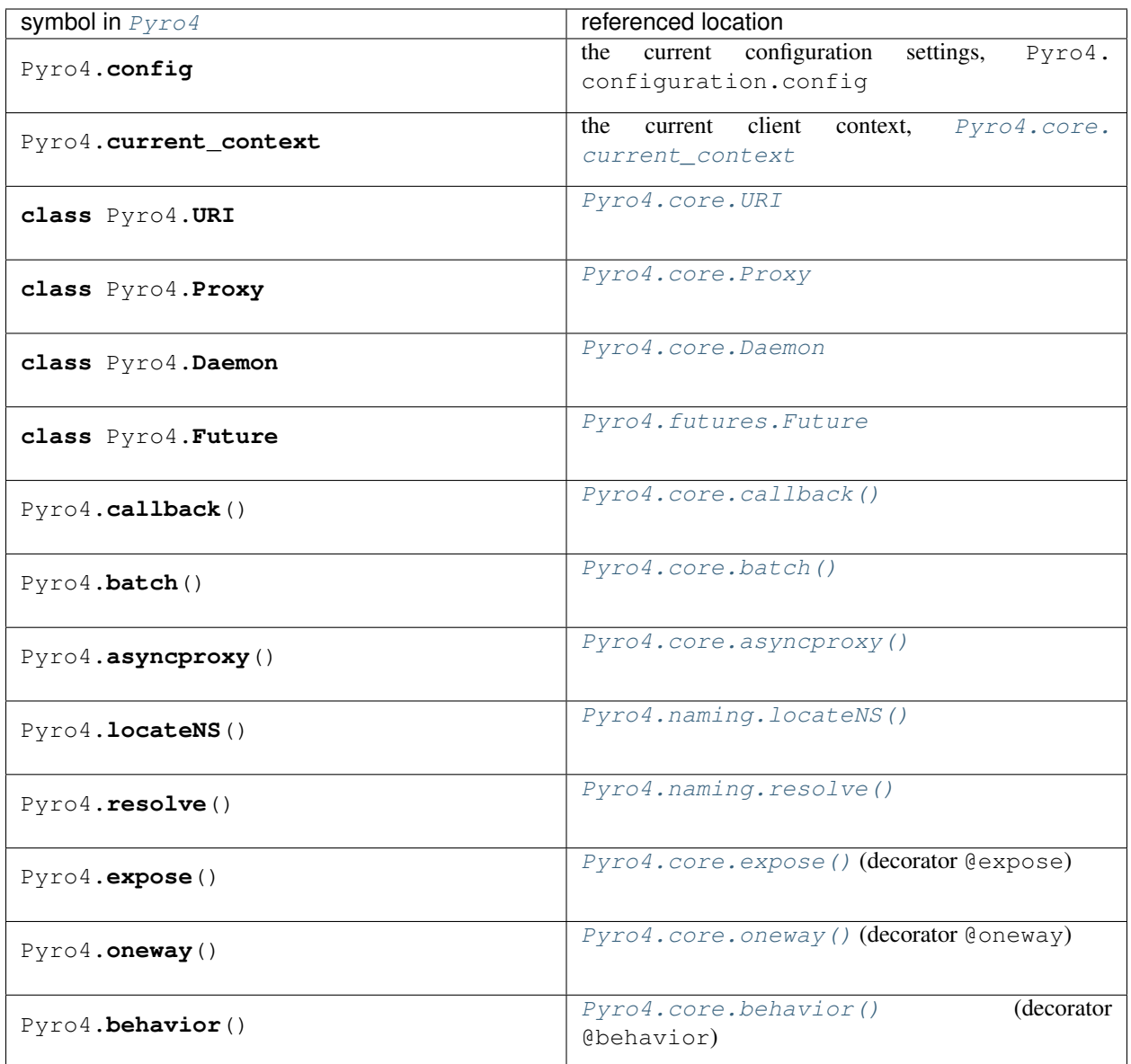

See also:

Module **[Pyro4.core](#page-85-1)** The core Pyro classes and functions.

Module **[Pyro4.naming](#page-89-9)** The Pyro name server logic.

## <span id="page-85-1"></span>**1.13.2 Pyro4.core — core Pyro logic**

Core logic (uri, daemon, proxy stuff).

<span id="page-85-2"></span>**class** Pyro4.core.**URI**(*uri*)

Pyro object URI (universal resource identifier). The uri format is like this: PYRO:objectid@location where location is one of:

- hostname:port (tcp/ip socket on given port)
- ./u:sockname (Unix domain socket on localhost)

#### There is also a 'Magic format' for simple name resolution using Name server:

PYRONAME:objectname[@location] (optional name server location, can also omit location port)

#### And one that looks up things in the name server by metadata:  $PYROMETA:metal, metal,  $$ , . . .$

[@location] (optional name server location, can also omit location port)

You can write the protocol in lowercase if you like  $(pyro:...)$  but it will automatically be converted to uppercase internally.

#### **asString**()

the string representation of this object

#### **static isUnixsockLocation**(*location*)

determine if a location string is for a Unix domain socket

#### **location**

property containing the location string, for instance "servername.you.com:5555"

#### <span id="page-86-3"></span>**class** Pyro4.core.**Proxy**(*uri*, *connected\_socket=None*)

Pyro proxy for a remote object. Intercepts method calls and dispatches them to the remote object.

#### **\_pyroBind**()

Bind this proxy to the exact object from the uri. That means that the proxy's uri will be updated with a direct PYRO uri, if it isn't one yet. If the proxy is already bound, it will not bind again.

#### **\_pyroRelease**()

release the connection to the pyro daemon

#### **\_pyroReconnect**(*tries=100000000*)

(Re)connect the proxy to the daemon containing the pyro object which the proxy is for. In contrast to the \_pyroBind method, this one first releases the connection (if the proxy is still connected) and retries making a new connection until it succeeds or the given amount of tries ran out.

#### **\_pyroBatch**()

returns a helper class that lets you create batched method calls on the proxy

#### **\_pyroAsync**(*asynchronous=True*, *\*\*kwargs*)

#### <span id="page-86-0"></span>**\_pyroAnnotations**()

Override to return a dict with custom user annotations to be sent with each request message. Code using Pyro 4.56 or newer can skip this and instead set the annotations directly on the context object.

#### <span id="page-86-1"></span>**\_pyroResponseAnnotations**(*annotations*, *msgtype*)

Process any response annotations (dictionary set by the daemon). Usually this contains the internal Pyro annotations such as hmac and correlation id, and if you override the annotations method in the daemon, can contain your own annotations as well. Code using Pyro 4.56 or newer can skip this and instead read the response\_annotations directly from the context object.

#### <span id="page-86-2"></span>**\_pyroValidateHandshake**(*response*)

Process and validate the initial connection handshake response data received from the daemon. Simply return without error if everything is ok. Raise an exception if something is wrong and the connection should not be made.

#### **\_pyroTimeout**

The timeout in seconds for calls on this proxy. Defaults to None. If the timeout expires before the remote method call returns, Pyro will raise a [Pyro4.errors.TimeoutError](#page-96-0)

#### **\_pyroHmacKey**

the HMAC key (bytes) that this proxy uses

#### **\_pyroMaxRetries**

Number of retries to perform on communication calls by this proxy, allows you to override the default setting.

#### **\_pyroSerializer**

Name of the serializer to use by this proxy, allows you to override the default setting.

#### <span id="page-87-2"></span>**\_pyroHandshake**

The data object that should be sent in the initial connection handshake message. Can be any serializable object.

<span id="page-87-3"></span>**class** Pyro4.core.**Daemon**(*host=None*, *port=0*, *unixsocket=None*, *nathost=None*, *natport=None*, *in-*

*terface=<class 'Pyro4.core.DaemonObject'>*, *connected\_socket=None*) Pyro daemon. Contains server side logic and dispatches incoming remote method calls to the appropriate objects.

#### <span id="page-87-1"></span>**annotations**()

Override to return a dict with custom user annotations to be sent with each response message.

#### <span id="page-87-0"></span>**clientDisconnect**(*conn*)

Override this to handle a client disconnect. Conn is the SocketConnection object that was disconnected.

#### **close**()

Close down the server and release resources

#### **combine**(*daemon*)

Combines the event loop of the other daemon in the current daemon's loop. You can then simply run the current daemon's requestLoop to serve both daemons. This works fine on the multiplex server type, but doesn't work with the threaded server type.

#### **events**(*eventsockets*)

for use in an external event loop: handle any requests that are pending for this daemon

#### **handleRequest**(*conn*)

Handle incoming Pyro request. Catches any exception that may occur and wraps it in a reply to the calling side, as to not make this server side loop terminate due to exceptions caused by remote invocations.

#### **housekeeping**()

Override this to add custom periodic housekeeping (cleanup) logic. This will be called every few seconds by the running daemon's request loop.

#### **locationStr = None**

The location (str of the form host:portnumber) on which the Daemon is listening

#### **natLocationStr = None**

The NAT-location (str of the form nathost:natportnumber) on which the Daemon is exposed for use with NAT-routing

#### **objectsById = None**

Dictionary from Pyro object id to the actual Pyro object registered by this id

#### **proxyFor**(*objectOrId*, *nat=True*)

Get a fully initialized Pyro Proxy for the given object (or object id) for this daemon. If nat is False, the configured NAT address (if any) is ignored. The object or id must be registered in this daemon, or you'll get an exception. (you can't get a proxy for an unknown object)

#### **register**(*obj\_or\_class*, *objectId=None*, *force=False*)

Register a Pyro object under the given id. Note that this object is now only known inside this daemon, it is not automatically available in a name server. This method returns a URI for the registered object. Pyro checks if an object is already registered, unless you set force=True. You can register a class or an object (instance) directly. For a class, Pyro will create instances of it to handle the remote calls according

to the instance\_mode (set via @expose on the class). The default there is one object per session (=proxy connection). If you register an object directly, Pyro will use that single object for *all* remote calls.

#### **requestLoop**(*loopCondition=<function Daemon.<lambda>>*)

Goes in a loop to service incoming requests, until someone breaks this or calls shutdown from another thread.

#### **resetMetadataCache**(*objectOrId*, *nat=True*)

Reset cache of metadata when a Daemon has available methods/attributes dynamically updated. Clients will have to get a new proxy to see changes

#### **selector**

the multiplexing selector used, if using the multiplex server type

#### **static serveSimple**(*objects*, *host=None*, *port=0*, *daemon=None*, *ns=True*, *verbose=True*)

Basic method to fire up a daemon (or supply one yourself). objects is a dict containing objects to register as keys, and their names (or None) as values. If ns is true they will be registered in the naming server as well, otherwise they just stay local. If you need to publish on a unix domain socket you can't use this shortcut method. See the documentation on 'publishing objects' (in chapter: Servers) for more details.

#### **shutdown**()

Cleanly terminate a daemon that is running in the requestloop.

#### **sock**

the server socket used by the daemon

#### **sockets**

list of all sockets used by the daemon (server socket and all active client sockets)

#### **unregister**(*objectOrId*)

Remove a class or object from the known objects inside this daemon. You can unregister the class/object directly, or with its id.

#### <span id="page-88-0"></span>**uriFor**(*objectOrId*, *nat=True*)

Get a URI for the given object (or object id) from this daemon. Only a daemon can hand out proper uris because the access location is contained in them. Note that unregistered objects cannot be given an uri, but unregistered object names can (it's just a string we're creating in that case). If nat is set to False, the configured NAT address (if any) is ignored and it will return an URI for the internal address.

#### <span id="page-88-1"></span>**validateHandshake**(*conn*, *data*)

Override this to create a connection validator for new client connections. It should return a response data object normally if the connection is okay, or should raise an exception if the connection should be denied.

#### **class** Pyro4.core.**DaemonObject**(*daemon*)

The part of the daemon that is exposed as a Pyro object.

#### **get\_metadata**(*objectId*, *as\_lists=False*)

Get metadata for the given object (exposed methods, oneways, attributes). If you get an error in your proxy saying that 'DaemonObject' has no attribute 'get\_metadata', you're probably connecting to an older Pyro version (4.26 or earlier). Either upgrade the Pyro version or set METADATA config item to False in your client code.

#### **info**()

return some descriptive information about the daemon

#### **ping**()

a simple do-nothing method for testing purposes

#### <span id="page-88-2"></span>**registered**()

returns a list of all object names registered in this daemon

```
Pyro4.core.callback(method)
```
decorator to mark a method to be a 'callback'. This will make Pyro raise any errors also on the callback side, and not only on the side that does the callback call.

- <span id="page-89-2"></span>Pyro4.core.**batch**(*proxy*) convenience method to get a batch proxy adapter
- <span id="page-89-3"></span>Pyro4.core.**asyncproxy**(*proxy*, *asynchronous=True*, *\*\*kwargs*) convenience method to set proxy to asynchronous or sync mode.
- <span id="page-89-6"></span>Pyro4.core.**expose**(*method\_or\_class*)

Decorator to mark a method or class to be exposed for remote calls (relevant when REQUIRE\_EXPOSE=True) You can apply it to a method or a class as a whole. If you need to change the default instance mode or instance creator, also use a @behavior decorator.

- <span id="page-89-8"></span>Pyro4.core.**behavior**(*instance\_mode='session'*, *instance\_creator=None*) Decorator to specify the server behavior of your Pyro class.
- <span id="page-89-7"></span>Pyro4.core.**oneway**(*method*)

decorator to mark a method to be oneway (client won't wait for a response)

```
Pyro4.core.current_context = <Pyro4.core._CallContext object>
     the context object for the current call. (thread-local)
```
#### **class** Pyro4.core.**\_StreamResultIterator**(*streamId*, *proxy*)

Pyro returns this as a result of a remote call which returns an iterator or generator. It is a normal iterable and produces elements on demand from the remote iterator. You can simply use it in for loops, list comprehensions etc.

<span id="page-89-1"></span>**class** Pyro4.core.**SerializedBlob**(*info*, *data*, *is\_blob=False*)

Used to wrap some data to make Pyro pass this object transparently (it keeps the serialized payload as-is) Only when you need to access the actual client data you can deserialize on demand. This makes efficient, transparent gateways or dispatchers and such possible: they don't have to de/reserialize the message and are independent from the serialized class definitions. You have to pass this as the only parameter to a remote method call for Pyro to understand it. Init arguments: info = some (small) descriptive data about the blob. Can be a simple id or name or guid. Must be marshallable.  $data =$  the actual client data payload that you want to transfer in the blob. Can be anything that you would otherwise have used as regular remote call arguments.

```
deserialized()
```
Retrieves the client data stored in this blob. Deserializes the data automatically if required.

## <span id="page-89-9"></span>**1.13.3 Pyro4.naming — Pyro name server**

Name Server and helper functions.

<span id="page-89-4"></span>Pyro4.naming.**locateNS**(*host=None*, *port=None*, *broadcast=True*, *hmac\_key=None*) Get a proxy for a name server somewhere in the network.

<span id="page-89-5"></span>Pyro4.naming.**resolve**(*uri*, *hmac\_key=None*)

Resolve a 'magic' uri (PYRONAME, PYROMETA) into the direct PYRO uri. It finds a name server, and use that to resolve a PYRONAME uri into the direct PYRO uri pointing to the named object. If uri is already a PYRO uri, it is returned unmodified. You can consider this a shortcut function so that you don't have to locate and use a name server proxy yourself. Note: if you need to resolve more than a few names, consider using the name server directly instead of repeatedly calling this function, to avoid the name server lookup overhead from each call.

```
Pyro4.naming.type_meta(class_or_object, prefix='class:')
```
extracts type metadata from the given class or object, can be used as Name server metadata.

Pyro4.naming.**startNSloop**(*host=None*, *port=None*, *enableBroadcast=True*, *bchost=None*, *bcport=None*, *unixsocket=None*, *nathost=None*, *natport=None*, *storage=None*, *hmac=None*)

utility function that starts a new Name server and enters its requestloop.

Pyro4.naming.**startNS**(*host=None*, *port=None*, *enableBroadcast=True*, *bchost=None*, *bcport=None*,

*unixsocket=None*, *nathost=None*, *natport=None*, *storage=None*, *hmac=None*) utility fuction to quickly get a Name server daemon to be used in your own event loops. Returns (nameserverUri, nameserverDaemon, broadcastServer).

**class** Pyro4.naming.**NameServer**(*storageProvider=None*)

Pyro name server. Provides a simple flat name space to map logical object names to Pyro URIs. Default storage is done in an in-memory dictionary. You can provide custom storage types.

- **list**(*prefix=None*, *regex=None*, *metadata\_all=None*, *metadata\_any=None*, *return\_metadata=False*) Retrieve the registered items as a dictionary name-to-URI. The URIs in the resulting dict are strings, not URI objects. You can filter by prefix or by regex or by metadata subset (separately)
- **lookup**(*name*, *return\_metadata=False*)

Lookup the given name, returns an URI if found. Returns tuple (uri, metadata) if return metadata is True.

**ping**()

A simple test method to check if the name server is running correctly.

**register**(*name*, *uri*, *safe=False*, *metadata=None*)

Register a name with an URI. If safe is true, name cannot be registered twice. The uri can be a string or an URI object. Metadata must be None, or a collection of strings.

- **remove**(*name=None*, *prefix=None*, *regex=None*) Remove a registration. returns the number of items removed.
- **set\_metadata**(*name*, *metadata*) update the metadata for an existing registration

Name Server persistent storage implementations.

#### **class** Pyro4.naming\_storage.**DbmStorage**(*dbmfile*)

Storage implementation that uses a persistent dbm file. Because dbm only supports strings as key/value, we encode/decode them in utf-8. Dbm files cannot be accessed concurrently, so a strict concurrency model is used where only one operation is processed at the same time (this is very slow when compared to the in-memory storage) DbmStorage does NOT support storing metadata! It only accepts empty metadata, and always returns empty metadata.

**clear**()  $\rightarrow$  None. Remove all items from D.

```
class Pyro4.naming_storage.SqlStorage(dbfile)
```
Sqlite-based storage. It is just a single (name,uri) table for the names and another table for the metadata. Sqlite db connection objects aren't thread-safe, so a new connection is created in every method.

**clear**()  $\rightarrow$  None. Remove all items from D.

## **1.13.4 Pyro4.util — Utilities and serializers**

Miscellaneous utilities, and serializers.

```
class Pyro4.util.CloudpickleSerializer
```
A (de)serializer that wraps the Cloudpickle serialization protocol. It can optionally compress the serialized data, and is thread safe.

#### **class** Pyro4.util.**DillSerializer**

A (de)serializer that wraps the Dill serialization protocol. It can optionally compress the serialized data, and is thread safe.

**class** Pyro4.util.**JsonSerializer**

(de)serializer that wraps the json serialization protocol.

**class** Pyro4.util.**MarshalSerializer**

(de)serializer that wraps the marshal serialization protocol.

#### **classmethod class\_to\_dict**(*obj*)

Convert a non-serializable object to a dict. Partly borrowed from serpent. Not used for the pickle serializer.

#### **class** Pyro4.util.**MsgpackSerializer**

(de)serializer that wraps the msgpack serialization protocol.

#### **class** Pyro4.util.**PickleSerializer**

A (de)serializer that wraps the Pickle serialization protocol. It can optionally compress the serialized data, and is thread safe.

#### **class** Pyro4.util.**SerializerBase**

Base class for (de)serializer implementations (which must be thread safe)

#### **classmethod class\_to\_dict**(*obj*)

Convert a non-serializable object to a dict. Partly borrowed from serpent. Not used for the pickle serializer.

#### **deserializeCall**(*data*, *compressed=False*)

Deserializes the given call data back to (object, method, vargs, kwargs) tuple. Set compressed to True to decompress the data first.

#### **deserializeData**(*data*, *compressed=False*)

Deserializes the given data (bytes). Set compressed to True to decompress the data first.

#### **classmethod dict\_to\_class**(*data*)

Recreate an object out of a dict containing the class name and the attributes. Only a fixed set of classes are recognized. Not used for the pickle serializer.

#### **classmethod register\_class\_to\_dict**(*clazz*, *converter*, *serpent\_too=True*)

Registers a custom function that returns a dict representation of objects of the given class. The function is called with a single parameter; the object to be converted to a dict.

#### **classmethod register\_dict\_to\_class**(*classname*, *converter*)

Registers a custom converter function that creates objects from a dict with the given classname tag in it. The function is called with two parameters: the classname and the dictionary to convert to an instance of the class.

This mechanism is not used for the pickle serializer.

#### **serializeCall**(*obj*, *method*, *vargs*, *kwargs*, *compress=False*)

Serialize the given method call parameters, try to compress if told so. Returns a tuple of the serialized data and a bool indicating if it is compressed or not.

#### **serializeData**(*data*, *compress=False*)

Serialize the given data object, try to compress if told so. Returns a tuple of the serialized data (bytes) and a bool indicating if it is compressed or not.

#### **classmethod unregister\_class\_to\_dict**(*clazz*)

Removes the to-dict conversion function registered for the given class. Objects of the class will be serialized by the default mechanism again.

#### **classmethod unregister\_dict\_to\_class**(*classname*)

Removes the converter registered for the given classname. Dicts with that classname tag will be deserialized by the default mechanism again.

This mechanism is not used for the pickle serializer.

**class** Pyro4.util.**SerpentSerializer**

(de)serializer that wraps the serpent serialization protocol.

#### **classmethod dict\_to\_class**(*data*)

Recreate an object out of a dict containing the class name and the attributes. Only a fixed set of classes are recognized. Not used for the pickle serializer.

Pyro4.util.**excepthook**(*ex\_type*, *ex\_value*, *ex\_tb*)

An exception hook you can use for sys.excepthook, to automatically print remote Pyro tracebacks

## Pyro4.util.**fixIronPythonExceptionForPickle**(*exceptionObject*, *addAttributes*)

Function to hack around a bug in IronPython where it doesn't pickle exception attributes. We piggyback them into the exception's args. Bug report is at <https://github.com/IronLanguages/main/issues/943> Bug is still present in Ironpython 2.7.7

#### Pyro4.util.**formatTraceback**(*ex\_type=None*, *ex\_value=None*, *ex\_tb=None*, *detailed=False*)

Formats an exception traceback. If you ask for detailed formatting, the result will contain info on the variables in each stack frame. You don't have to provide the exception info objects, if you omit them, this function will obtain them itself using sys.exc\_info().

#### Pyro4.util.**getAttribute**(*obj*, *attr*)

Resolves an attribute name to an object. Raises an AttributeError if any attribute in the chain starts with a '\_'. Doesn't resolve a dotted name, because that is a security vulnerability. It treats it as a single attribute name (and the lookup will likely fail).

#### Pyro4.util.**getPyroTraceback**(*ex\_type=None*, *ex\_value=None*, *ex\_tb=None*)

Returns a list of strings that form the traceback information of a Pyro exception. Any remote Pyro exception information is included. Traceback information is automatically obtained via  $sys$ .exc\_info() if you do not supply the objects yourself.

Pyro4.util.**get\_exposed\_members**(*obj*, *only\_exposed=True*, *as\_lists=False*, *use\_cache=True*)

Return public and exposed members of the given object's class. You can also provide a class directly. Private members are ignored no matter what (names starting with underscore). If only\_exposed is True, only members tagged with the @expose decorator are returned. If it is False, all public members are returned. The return value consists of the exposed methods, exposed attributes, and methods tagged as @oneway. (All this is used as meta data that Pyro sends to the proxy if it asks for it) as\_lists is meant for python 2 compatibility.

- Pyro4.util.**get\_exposed\_property\_value**(*obj*, *propname*, *only\_exposed=True*) Return the value of an @exposed @property. If the requested property is not a @property or not exposed, an AttributeError is raised instead.
- Pyro4.util.**is\_private\_attribute**(*attr\_name*) returns if the attribute name is to be considered private or not.
- Pyro4.util.**reset\_exposed\_members**(*obj*, *only\_exposed=True*, *as\_lists=False*) Delete any cached exposed members forcing recalculation on next request
- Pyro4.util.**set\_exposed\_property\_value**(*obj*, *propname*, *value*, *only\_exposed=True*) Sets the value of an @exposed @property. If the requested property is not a @property or not exposed, an AttributeError is raised instead.

## <span id="page-92-0"></span>**1.13.5 Pyro4.socketutil — Socket related utilities**

<span id="page-92-1"></span>Low level socket utilities.

```
class Pyro4.socketutil.SocketConnection(sock, objectId=None, keep_open=False)
     A wrapper class for plain sockets, containing various methods such as send() and recv()
```
#### Pyro4.socketutil.**bindOnUnusedPort**(*sock*, *host='localhost'*)

Bind the socket to a free port and return the port number. This code is based on the code in the stdlib's test.test\_support module.

Pyro4.socketutil.**createBroadcastSocket**(*bind=None*, *reuseaddr=False*, *timeout=<object ob-*

*ject>*, *ipv6=False*)

Create a udp broadcast socket. Set ipv6=True to create an IPv6 socket rather than IPv4. Set ipv6=None to use the PREFER IP VERSION config setting.

Pyro4.socketutil.**createSocket**(*bind=None*, *connect=None*, *reuseaddr=False*, *keepalive=True*, *timeout=<object object>*, *noinherit=False*, *ipv6=False*, *nodelay=True*, *sslContext=None*)

Create a socket. Default socket options are keepalive and IPv4 family, and nodelay (nagle disabled). If 'bind' or 'connect' is a string, it is assumed a Unix domain socket is requested. Otherwise, a normal tcp/ip socket is used. Set ipv6=True to create an IPv6 socket rather than IPv4. Set ipv6=None to use the PREFER\_IP\_VERSION config setting.

Pyro4.socketutil.**findProbablyUnusedPort**(*family=<AddressFamily.AF\_INET: 2>*, *socktype=<SocketKind.SOCK\_STREAM: 1>*)

Returns an unused port that should be suitable for binding (likely, but not guaranteed). This code is copied from the stdlib's test.test\_support module.

#### Pyro4.socketutil.**getInterfaceAddress**(*ip\_address*)

tries to find the ip address of the interface that connects to the given host's address

#### Pyro4.socketutil.**getIpAddress**(*hostname*, *workaround127=False*, *ipVersion=None*)

Returns the IP address for the given host. If you enable the workaround, it will use a little hack if the ip address is found to be the loopback address. The hack tries to discover an externally visible ip address instead (this only works for ipv4 addresses). Set ipVersion=6 to return ipv6 addresses, 4 to return ipv4, 0 to let OS choose the best one or None to use config.PREFER\_IP\_VERSION.

<span id="page-93-0"></span>Pyro4.socketutil.**getIpVersion**(*hostnameOrAddress*)

Determine what the IP version is of the given hostname or ip address (4 or 6). First, it resolves the hostname or address to get an IP address. Then, if the resolved IP contains a ':' it is considered to be an ipv6 address, and if it contains a '.', it is ipv4.

Pyro4.socketutil.**getSSLcontext**(*servercert="*, *serverkey="*, *clientcert="*, *clientkey="*, *cacerts="*, *keypassword="*)

creates an SSL context and caches it, so you have to set the parameters correctly before doing anything

#### Pyro4.socketutil.**interruptSocket**(*address*)

bit of a hack to trigger a blocking server to get out of the loop, useful at clean shutdowns

#### Pyro4.socketutil.**receiveData**(*sock*, *size*)

Retrieve a given number of bytes from a socket. It is expected the socket is able to supply that number of bytes. If it isn't, an exception is raised (you will not get a zero length result or a result that is smaller than what you asked for). The partial data that has been received however is stored in the 'partialData' attribute of the exception object.

Pyro4.socketutil.**sendData**(*sock*, *data*)

Send some data over a socket. Some systems have problems with sendall() when the socket is in nonblocking mode. For instance, Mac OS X seems to be happy to throw EAGAIN errors too often. This function falls back to using a regular send loop if needed.

```
Pyro4.socketutil.setKeepalive(sock)
     sets the SO_KEEPALIVE option on the socket, if possible.
```

```
Pyro4.socketutil.setNoDelay(sock)
```
sets the TCP\_NODELAY option on the socket (to disable Nagle's algorithm), if possible.

```
Pyro4.socketutil.setNoInherit(sock)
```
Mark the given socket fd as non-inheritable to child processes

```
Pyro4.socketutil.setReuseAddr(sock)
     sets the SO_REUSEADDR option on the socket, if possible.
```
## **1.13.6 Pyro4.message — Pyro wire protocol message**

The pyro wire protocol message.

<span id="page-94-0"></span>**class** Pyro4.message.**Message**(*msgType*, *databytes*, *serializer\_id*, *flags*, *seq*, *annotations=None*,

*hmac\_key=None*)

Pyro write protocol message.

Wire messages contains of a fixed size header, an optional set of annotation chunks, and then the payload data. This class doesn't deal with the payload data: (de)serialization and handling of that data is done elsewhere. Annotation chunks are only parsed, except the 'HMAC' chunk: that is created and validated because it is used as a message digest.

The header format is:

```
4 id ('PYRO')
2 protocol version
2 message type
2 message flags
2 sequence number
4 data length (i.e. 2 Gb data size limitation)
2 data serialization format (serializer id)
2 annotations length (total of all chunks, 0 if no annotation chunks present)
2 (reserved)
2 checksum
```
After the header, zero or more annotation chunks may follow, of the format:

```
4 id (ASCII)
2 chunk length
x annotation chunk databytes
```
After that, the actual payload data bytes follow.

The sequencenumber is used to check if response messages correspond to the actual request message. This prevents the situation where Pyro would perhaps return the response data from another remote call (which would not result in an error otherwise!) This could happen for instance if the socket data stream gets out of sync, perhaps due To some form of signal that interrupts I/O.

The header checksum is a simple sum of the header fields to make reasonably sure that we are dealing with an actual correct PYRO protocol header and not some random data that happens to start with the 'PYRO' protocol identifier.

Pyro now uses two annotation chunks that you should not touch yourself: 'HMAC' contains the hmac digest of the message data bytes and all of the annotation chunk data bytes (except those of the HMAC chunk itself). 'CORR' contains the correlation id (guid bytes) Other chunk names are free to use for custom purposes, but Pyro has the right to reserve more of them for internal use in the future.

#### **decompress\_if\_needed**()

Decompress the message data if it is compressed.

#### **classmethod from\_header**(*headerData*)

Parses a message header. Does not yet process the annotations chunks and message data.

#### **hmac**()

returns the hmac of the data and the annotation chunk values (except HMAC chunk itself)

#### **static ping**(*pyroConnection*, *hmac\_key=None*)

Convenience method to send a 'ping' message and wait for the 'pong' response

#### **classmethod recv**(*connection*, *requiredMsgTypes=None*, *hmac\_key=None*)

Receives a pyro message from a given connection. Accepts the given message types (None=any, or pass a sequence). Also reads annotation chunks and the actual payload data. Validates a HMAC chunk if present.

#### **send**(*connection*)

send the message as bytes over the connection

#### **to\_bytes**()

creates a byte stream containing the header followed by annotations (if any) followed by the data

#### Pyro4.message.**secure\_compare**()

compare digest(a, b)  $\rightarrow$  bool

Return 'a == b'. This function uses an approach designed to prevent timing analysis, making it appropriate for cryptography. a and b must both be of the same type: either str (ASCII only), or any bytes-like object.

Note: If a and b are of different lengths, or if an error occurs, a timing attack could theoretically reveal information about the types and lengths of a and b–but not their values.

#### **MSG\_\***

(*int*) The various message type identifiers

#### **FLAGS\_\***

(*int*) Various bitflags that specify the characteristics of the message, can be bitwise or-ed together

### **1.13.7 Pyro4.constants — Constant value definitions**

#### Pyro4.constants.**VERSION**

The library version string (currently "4.74").

#### Pyro4.constants.**DAEMON\_NAME**

Standard object name for the Daemon itself, preferred over hardcoding it as a string literal.

#### Pyro4.constants.**NAMESERVER\_NAME**

Standard object name for the Name server itself, preferred over hardcoding it as a string literal.

#### Pyro4.constants.**FLAME\_NAME**

Standard object name for the Flame server, preferred over hardcoding it as a string literal.

#### Pyro4.constants.**PROTOCOL\_VERSION**

Pyro's network protocol version number.

## <span id="page-95-0"></span>**1.13.8 Pyro4.config — Configuration items**

Pyro's configuration is available in the  $Pyro4$ .  $config$  object. Detailed information about the API of this object is available in the *[Configuring Pyro](#page-81-0)* chapter.

Note: creation of the Pyro4.config object

This object is constructed when you import Pyro4. It is an instance of the Pyro4.configuration. Configuration class. The package initializer code creates it and the initial configuration is determined (from defaults and environment variable settings). It is then assigned to Pyro4.config.

## **1.13.9 Pyro4.errors — Exception classes**

The exception hierarchy is as follows:

```
Exception
  \vert+-- PyroError
        |
        +-- NamingError
        +-- DaemonError
        +-- SecurityError
        +-- CommunicationError
               \perp+-- ConnectionClosedError
               +-- TimeoutError
               +-- ProtocolError
                        |
                        +-- SerializeError
```
Definition of the various exceptions that are used in Pyro.

```
exception Pyro4.errors.CommunicationError
     Base class for the errors related to network communication problems.
```

```
exception Pyro4.errors.ConnectionClosedError
    The connection was unexpectedly closed.
```

```
exception Pyro4.errors.DaemonError
    The Daemon encountered a problem.
```

```
exception Pyro4.errors.MessageTooLargeError
     Pyro received a message or was trying to send a message that exceeds the maximum message size as configured.
```

```
exception Pyro4.errors.NamingError
```
There was a problem related to the name server or object names.

```
exception Pyro4.errors.ProtocolError
```
Pyro received a message that didn't match the active Pyro network protocol, or there was a protocol related error.

- **exception** Pyro4.errors.**PyroError** Generic base of all Pyro-specific errors.
- **exception** Pyro4.errors.**SecurityError** A security related error occurred.
- **exception** Pyro4.errors.**SerializeError** Something went wrong while (de)serializing data.

#### <span id="page-96-0"></span>**exception** Pyro4.errors.**TimeoutError**

A call could not be completed within the set timeout period, or the network caused a timeout.

## **1.13.10 Pyro4.test.echoserver — Built-in echo server for testing purposes**

Echo server for test purposes. This is usually invoked by starting this module as a script:

#### **python -m Pyro4.test.echoserver** or simply: **pyro4-test-echoserver**

<span id="page-97-0"></span>It is also possible to use the [EchoServer](#page-97-0) in user code but that is not terribly useful.

#### **class** Pyro4.test.echoserver.**EchoServer**

The echo server object that is provided as a Pyro object by this module. If its verbose attribute is set to True, it will print messages as it receives calls.

```
echo(message)
```
return the message

```
error()
     generates a simple exception without text
```

```
error_with_text()
```
generates a simple exception with message

#### **generator**()

a generator function that returns some elements on demand

```
oneway_echo(message)
```
just like echo, but oneway; the client won't wait for response

```
oneway_slow()
```
prints a message after a certain delay, and returns; but the client won't wait for it

#### **shutdown**()

called to signal the echo server to shut down

```
slow()
```
returns (and prints) a message after a certain delay

## **1.13.11 Pyro4.utils.flame — Foreign Location Automatic Module Exposer**

Pyro FLAME: Foreign Location Automatic Module Exposer. Easy but potentially very dangerous way of exposing remote modules and builtins. Flame requires the pickle serializer to be used.

Pyro4.utils.flame.**connect**(*location*, *hmac\_key=None*)

Connect to a Flame server on the given location, for instance localhost:9999 or ./u:unixsock This is just a convenience function to creates an appropriate Pyro proxy.

```
Pyro4.utils.flame.start(daemon)
```
Create and register a Flame server in the given daemon. Be *very* cautious before starting this: it allows the clients full access to everything on your system.

Pyro4.utils.flame.**createModule**(*name*, *source*, *filename='<dynamic-module>'*, *names-*

#### *pace=None*)

Utility function to create a new module with the given name (dotted notation allowed), directly from the source string. Adds it to sys.modules, and returns the new module object. If you provide a namespace dict (such as globals()), it will import the module into that namespace too.

```
class Pyro4.utils.flame.Flame
```
The actual FLAME server logic. Usually created by using core.Daemon.startFlame(). Be *very* cautious before starting this: it allows the clients full access to everything on your system.

#### **builtin**(*name*)

returns a proxy to the given builtin on the server

#### **console**()

get a proxy for a remote interactive console session

#### **evaluate**(*expression*)

evaluate an expression and return its result

#### **execute**(*code*) execute a piece of code

**getfile**(*filename*) read any accessible file from the server

#### **getmodule**(*modulename*) obtain the source code from a module on the server

#### **module**(*name*)

Import a module on the server given by the module name and returns a proxy to it. The returned proxy does not support direct attribute access, if you want that, you should use the evaluate method instead.

#### <span id="page-98-5"></span>**sendfile**(*filename*, *filedata*)

store a new file on the server

#### **sendmodule**(*modulename*, *modulesource*)

Send the source of a module to the server and make the server load it. Note that you still have to actually import it on the server to access it. Sending a module again will replace the previous one with the new.

## **1.13.12 Pyro4.futures — asynchronous calls**

Support for Futures (asynchronously executed callables). If you're using Python 3.2 or newer, also see [http://docs.](http://docs.python.org/3/library/concurrent.futures.html#future-objects) [python.org/3/library/concurrent.futures.html#future-objects](http://docs.python.org/3/library/concurrent.futures.html#future-objects)

#### <span id="page-98-6"></span>**class** Pyro4.futures.**Future**(*somecallable*)

Holds a callable that will be executed asynchronously and provide its result value some time in the future. This is a more general implementation than the AsyncRemoteMethod, which only works with Pyro proxies (and provides a bit different syntax). This class has a few extra features as well (delay, canceling).

#### <span id="page-98-4"></span>**cancel**()

Cancels the execution of the future altogether. If the execution hasn't been started yet, the cancellation is succesful and returns True. Otherwise, it failed and returns False.

#### <span id="page-98-3"></span>**delay**(*seconds*)

Delay the evaluation of the future for the given number of seconds. Return True if succesful otherwise False if the future has already been evaluated.

#### <span id="page-98-2"></span>**iferror**(*exceptionhandler*)

Specify the exception handler to be invoked (with the exception object as only argument) when calculating the result raises an exception. If no exception handler is set, any exception raised in the asynchronous call will be silently ignored. Returns self so you can easily chain other calls.

#### <span id="page-98-1"></span>**then**(*call*, *\*args*, *\*\*kwargs*)

Add a callable to the call chain, to be invoked when the results become available. The result of the current call will be used as the first argument for the next call. Optional extra arguments can be provided in args and kwargs. Returns self so you can easily chain then() calls.

#### <span id="page-98-0"></span>**class** Pyro4.futures.**FutureResult**

The result object for asynchronous Pyro calls. Unfortunatley it should be similar to the more general Future class but it is still somewhat limited (no delay, no canceling).

#### **iferror**(*exceptionhandler*)

Specify the exception handler to be invoked (with the exception object as only argument) when asking for

the result raises an exception. If no exception handler is set, any exception result will be silently ignored (unless you explicitly ask for the value). Returns self so you can easily chain other calls.

#### **ready**

Boolean that contains the readiness of the asynchronous result

#### **then**(*call*, *\*args*, *\*\*kwargs*)

Add a callable to the call chain, to be invoked when the results become available. The result of the current call will be used as the first argument for the next call. Optional extra arguments can be provided in args and kwargs. Returns self so you can easily chain then() calls.

#### **value**

The result value of the call. Reading it will block if not available yet.

#### **wait**(*timeout=None*)

Wait for the result to become available, with optional timeout (in seconds). Returns True if the result is ready, or False if it still isn't ready.

### **1.13.13 Socket server API contract**

For now, this is an internal API, used by the Pyro Daemon. The various servers in Pyro4.socketserver implement this.

#### **class SocketServer\_API** Methods:

**init**(*daemon*, *host*, *port*, *unixsocket=None*)

Must bind the server on the given host and port (can be None). daemon is the object that will receive Pyro invocation calls (see below). When host or port is None, the server can select something appropriate itself. If possible, use Pyro4.config.COMMTIMEOUT on the sockets (see *[Pyro4.config — Configuration](#page-95-0) [items](#page-95-0)*). Set self.sock to the daemon server socket. If unixsocket is given the name of a Unix domain socket, that type of socket will be created instead of a regular tcp/ip socket.

#### **loop**(*loopCondition*)

Start an endless loop that serves Pyro requests. loopCondition is an optional function that is called every iteration, if it returns False, the loop is terminated and this method returns.

#### **events**(*eventsockets*)

Called from external event loops: let the server handle events that occur on one of the sockets of this server. eventsockets is a sequence of all the sockets for which an event occurred.

#### **shutdown**()

Initiate shutdown of a running socket server, and close it.

#### **close**()

Release resources and close a stopped server. It can no longer be used after calling this, until you call initServer again.

#### **wakeup**()

This is called to wake up the request Loop () if it is in a blocking state.

#### Properties:

#### **sockets**

must be the list of all sockets used by this server (server socket + all connected client sockets)

#### **sock**

must be the server socket itself.

#### **locationStr**

must be a string of the form "serverhostname:serverport" can be different from the host:port

arguments passed to initServer. because either of those can be None and the server will choose something appropriate. If the socket is a Unix domain socket, it should be of the form "./u:socketname".

## **1.14 Running on alternative Python implementations**

Pyro is a pure Python library so you should be able to use it with any compatible Python implementation. There are a few gotchas however. If possible please use the most recent version available of your Python implementation.

Note: You may have to install the [serpent](https://pypi.python.org/pypi/serpent) serialization library manually (this is a dependency). Check that you can import serpent to make sure it is installed.

## **1.14.1 IronPython**

[IronPython](http://ironpython.net) is a Python implementation running on the .NET virtual machine.

- Pyro runs with IronPython 2.7.5. Older versions may or may not work, and can lack required modules such as zlib.
- IronPython cannot properly serialize exception objects, which could lead to problems when dealing with Pyro's enhanced tracebacks. For now, Pyro contains a workaround for this [bug.](https://github.com/IronLanguages/main/issues/943)
- You may have to use the  $-X:$  Frames command line option when starting Ironpython. (one of the libraries Pyro4 depends on when running in Ironpython, requires this)

## **1.14.2 Pypy**

[Pypy](http://pypy.org) is a Python implementation written in Python itself, and it usually is quite a lot faster than the default implementation because it has a JIT (Just in time)-compiler.

Pyro runs happily on recent versions of Pypy.

## <span id="page-100-0"></span>**1.15 Pyrolite - client library for Java and .NET**

This library allows your Java or .NET program to interface very easily with the Python world. It uses the Pyro protocol to call methods on remote objects. It also supports convenient access to a Pyro Flame server including the remote interactive console.

Pyrolite is a tiny library that implements a part of the client side Pyro library, hence its name 'lite'. Pyrolite has no additional dependencies. So if you don't need Pyro's full feature set, and don't require your Java/.NET code to host Pyro objects itself, Pyrolite may be a good choice to connect java or .NET and python.

Pyrolite also contains a feature complete implementation of Python's pickle protocol (with fairly intelligent mapping of datatypes between Python and Java/.NET), and a small part of Pyro's client network protocol and proxy logic. It can use the Serpent serialization format as well.

*Getting the .NET version:* The .NET version is available using the nuget package manager, package name is Razorvine.Pyrolite (and Razorvine.Serpent, which is a dependency). [Package info.](https://www.nuget.org/packages/Razorvine.Pyrolite/)

*Getting the Java version:* The Java library can be obtained from [Maven,](http://search.maven.org/#search\T1\textbar {}ga\T1\textbar {}1\T1\textbar {}razorvine) groupid net.razorvine artifactid pyrolite.

Source is on Github: <https://github.com/irmen/Pyrolite>

Readme: <https://raw.githubusercontent.com/irmen/Pyrolite/master/README.txt>

Small code example in Java:

```
import net.razorvine.pyro.*;
NameServerProxy ns = NameServerProxy.locateNS(null);
PyroProxy remoteobject = new PyroProxy(ns.lookup("Your.Pyro.Object"));
Object result = remoteobject.call("pythonmethod", 42, "hello", new int[]{1,2,3});
String message = (String)result; // cast to the type that 'pythonmethod' returns
System.out.println("result message="+message);
remoteobject.close();
ns.close();
```
You can also read [a more elaborate example.](https://gist.github.com/anonymous/e8c40c10dfabd5bfab31) That writeup is an elaboration of the Pyro simple example greeting.py appearing in the introduction chapter, but with a Java (rather than Python) client.

The same example in C#:

```
using Razorvine.Pyro;
using( NameServerProxy ns = NameServerProxy.locateNS(null) )
{
    using( PyroProxy something = new PyroProxy(ns.lookup("Your.Pyro.Object")) )
    {
        object result = something.call("pythonmethod", 42, "hello", new int[]{1,2,3});
        string message = (\text{string}) result; // cast to the type that 'pythonmethod'.
˓→returns
        Console.WriteLine("result message="+message);
    }
}
```
You can also use Pyro Flame rather conveniently because of some wrapper classes:

```
Config.SERIALIZER = Config.SerializerType.pickle; // flame requires the pickle,
˓→serializer
PyroProxy flame = new PyroProxy(hostname, port, "Pyro.Flame");
FlameModule r_module = (FlameModule) flame.call("module", "socket");
System.out.println("hostname=" + r_module.call("gethostname"));
FlameRemoteConsole console = (FlameRemoteConsole) flame.call("console");
console.interact();
console.close();
```
## **1.16 Change Log**

#### Pyro 4.74

- serpent 1.27 required to avoid regression in previous version
- fixed marshal serializer problem that prevented it to even call register() in the name server. Its dumpsCall is now able to use the class\_to\_dict conversion for unmarshallable types (in simple situations, not recursively). Previously, you would get a ValueError: unmarshallable object.
- msgpack, json and marshal serializers now understand how to serialize array.array the same way serpent already did

- include LICENSE file in distribution
- avoid decode error when dealing with memoryview annotations

- (source files: normalized line endings to LF)
- the -k command line option to supply a HMAC encryption key on the command line for the name server, nsc, echoserver, flameserver and httpgateway tools is now deprecated (and will print a warning if used). It is a security issue because the key used is plainly visible. If you require proper security, use Pyro's 2-way SSL feature. Alternatively, set the HMAC key in the (new) environment variable PYRO\_HMAC\_KEY if you still have to use it before launching the aforementioned tools.

### Pyro 4.71

- updated msgpack dependency (was msgpack-python but that name is now deprecated)
- fixed restart and force reload commands of the contrib/init.d/pyro4-nsd script, and changed its port binding from 9999 back to 9090 which is Pyro's default.
- serpent 1.24 library now required to fix some api deprecation warnings when using Python 3.7 or newer.
- updated sphinx documentation theme

### Pyro 4.70

- bump to version 4.70 to emphasize the following change:
- incompatible API change for python 3.7 compatibility: renaming of async function and keyword arguments in the API: Renamed Pyro4.core.async to Pyro4.core.asyncproxy (and its occurrence in Pyro4) and the async keyword argument in some methods to asynchronous. This had to be done because async (and await) are now parsed as keywords in Python 3.7 and using them otherwise will result in a SyntaxError when loading the module. It is suggested you stop using the asyncproxy function and instead create asynchronous proxies using the \_pyroAsync method on the regular proxy.
- For existing code running on Python *older than 3.7*, a backwards compatibility feature is present to still provide the async function and keyword arguments as they were supported on previous Pyro versions. But also for that older environments, it's advised to migrate away from them and start using the new names.
- Proxy and Daemon have a new 'connected\_socket' parameter. You can set it to a user-supplied connected socket that must be used by them instead of creating a new socket for you. Connected sockets can be created using the socket.socketpair() function for instance, and allow for easy and efficient communication over an internal socket between parent-child processes or threads, using Pyro. Also see the new 'socketpair' example.
- dropped support for Python 3.3 (which has reached end-of-life status). Supported Python versions are now 2.7, and 3.4 or newer. (the life cycle status of the Python versions can be seen here [https://devguide.python.org/](https://devguide.python.org/#status-of-python-branches) [#status-of-python-branches\)](https://devguide.python.org/#status-of-python-branches)

### Pyro 4.63

- fixed bug in autoproxy logic where it registered the wrong type if daemon.register() was called with a class instead of an object (internal register\_type\_replacement method)
- added check in @expose method to validate the order of decorators on a method (@expose should come last, after @classmethod or @staticmethod).
- added resource tracking feature (see 'Automatically freeing resources when client connection gets closed' in the Tips & Tricks chapter)
- the warning about a class not exposing anything now actually tells you the correct class

- major new feature: SSL/TLS support added a handful of new config items ('SSL' prefixed), supports serveronly certificate and also 2-way-ssl (server+client certificates). For testing purposes, self-signed server and client certificates are available in the 'certs' directory. SSL/TLS in Pyro is supported on Python 2.7.11+ or Python 3.4.4+ (these versions have various important security related changes such as disabling vulnerable cyphers or protocols by default)
- added SSL example that shows how to configure 2-way-SSL in Pyro and how to do certificate verification on both sides.
- added cloudpickle serialization support [\(https://github.com/cloudpipe/cloudpickle/\)](https://github.com/cloudpipe/cloudpickle/)
- added a small extended-pickle example that shows what dill and cloudpickle can do (send actual functions)
- daemon is now more resilient to exceptions occurring with socket communications (it logs them but is otherwise not interrupted) (this was required to avoid errors occurring in the SSL layer stopping the server)
- some small bugs fixed (crash when logging certain errors in thread server, invalid protected members showing up on pypy3)
- the raise data line in a traceback coming from Pyro now has a comment after it, telling you that you probably should inspect the remote traceback as well.
- *note*: if you're using Python 3 only and are interested in a modernized version of Pyro, have a look at Pyro5: <https://github.com/irmen/Pyro5> It's experimental work in progress, but it works pretty well.
- *note*: Pyro4 is reaching a state where I consider it "feature complete": I'm considering not adding more new features but only doing bug-fixes. New features (if any) will then appear only in Pyro5.

- serpent 1.23 library now required.
- Pyro4.utils.flame.connect now has an optional hmac\_key argument. You can now use this utility function to connect to a flame server running with a hmac\_key. (Previously it didn't let you specify the client hmac\_key so you had to create a flame proxy manually, on which you then had to set the \_pyroHmacKey property).
- main documentation is now <http://pyro4.readthedocs.io> instead of <http://pythonhosted.org/Pyro4/>

#### Pyro 4.60

• Pyro4.core.async() and proxy.\_pyroAsync() now return None, instead of the proxy object. This means you'll have to change your code that expects a proxy as return value, for instance by creating a copy of the proxy yourself first. This change was done to avoid subtle errors where older code still assumed it got a *copy* of the proxy, but since 4.57 that is no longer done and it is handed back the same proxy. By returning None now, at least the old code will now crash with a clear error, instead of silently continuing with the possibility of failing in weird ways later.

#### Pyro 4.59

• Fixed pyro4-check-config script.

#### Pyro 4.58

- Added feature to be able to pass through serialized arguments unchanged via Pyro4.core. SerializedBlob, see example 'blob-dispatch'
- Fixed a fair amount of typos in the manual and readme texts.
- The stockquotes tutorial example now also has a 'phase 3' just like the warehouse tutorial example, to show how to run it on different machines.

- Pyro4.core.async() and proxy. pyroAsync() no longer return a copy of the proxy but rather modify the proxy itself, in an attempt to reduce the number of socket connections to a server. They still return the proxy object for api compatibility reasons.
- async result now internally retries connection after a short delay, if it finds that the server has no free worker threads to accept the connection. If COMMTIMEOUT has been set, it retries until the timeout is exceeded. Otherwise it retries indefinitely util it gets a connection.
- \_StreamResultIterator now stops all communication as soon as StopIteration occurred, this avoids unnecessary close calls to remote iterators.

- optional msgpack serializer added (requires msgpack library, see <https://pypi.python.org/pypi/msgpack> )
- fixed possible crash in closing of remote iterators (they could crash the proxy by screwing up the internal sequence number).
- json serializer can now serialize uuid.UUID, datetime and decimal objects (into strings, like serpent does)
- serializers can now deal with memoryview and bytearray serialized data input types.
- serpent library dependency updated to 1.19 to be able to deal with memoryview and bytearray inputs.
- added response\_annotations on the call context object to be able to access annotations more easily than having to subclass Proxy or Daemon.
- Proxy.\_pyroAnnotations and Daemon.annotations no longer needs to call super, the annotations you return here are now automatically merged with whatever Pyro uses internally.
- Proxy and Daemon now contain the ip address family in their repr string.
- Pyro now logs the ip address family for proxy or daemon socket connections.
- ipv6 doesn't have broadcasts, so Pyro no longer uses them when ipv6 is in use.
- improved the docs about binary data transfer a bit.
- documentation is now also available on ReadTheDocs: <http://pyro4.readthedocs.io/>
- fixed various examples

- *CRITICAL FIX:* serpent library dependency updated to 1.17 to fix issues with encoding and parsing strings containing 0-bytes. Note that if you don't want to upgrade Pyro itself yet, you should manually upgrade the serpent library to get this fix.
- Prefer selectors2 over selectors34 if it is available (Python 3.4 or older, to have better semantics of failing syscalls)
- Removed THREADING2 config item and Pyro4.threadutil module. (the threading2 third party module is old and seems unmaintained and wasn't useful for Pyro anyway)
- Improved module structure; fixed various circular import dependencies. This also fixed the RuntimeWarning about sys.modules, when starting the name server.
- To achieve the previous item, had to move resolve and locateNS from Pyro4.naming to Pyro4.core . They're still available on their old location for backwards compatibility for now. Of course, they're also still on their old "shortcut" location in Pyro4 directly.
- Removed the publicly visible serializer id numbers from the message module. They're internal protocol details, user code should always refer to serializers by their name.
- When a connection cannot be made, the address Pyro tries to connect to is now also included in the error message.
- Added overridable Daemon.housekeeping() method.
- Improved error message in case of invalid ipv6 uri.
- Fixed various examples, and made the Pyro4 main api package documentation page complete again.

- Serpent serializer: floats with value NaN will now be properly serialized and deserialized into a float again, instead of the class dict {'\_\_class\_\_':'float', 'value':'nan'} Note that you can achieve the same for older versions of Pyro by manually registering a custom converter: Pyro4.util.SerializerBase. register\_dict\_to\_class("float", lambda \_, d: float(d["value"]))
- Removed platform checks when using dill serializer, latest Pypy version + latest dill (0.2.6) should work again. Other platforms might still expose problems when trying to use dill (IronPython), but they are now considered to be the user's problem if they attempt to use this combination.
- Applied version detection patch from Debian package to contrib/init.d/pyro4-nsd
- Don't crash immediately at importing Pyro4 when the 'selectors' or 'selectors34' module is not available. Rationale: This is normally a required dependency so the situation should usually not occur at all. But it can be problematic on Debian (and perhaps other distributions) at this time, because this module may not be packaged/not be available. So we now raise a proper error message, but only when an attempt is made to actually create a multiplex server (all other parts of Pyro4 are still usable just fine in this case). The selectors module is available automatically on Python 3.4 or newer, for older Pythons you have to install it manually or via the python2-selectors34 package if that is available.
- Fixed crash when trying to print the repr or string form of a Daemon that was serialized.
- Changed uuid.uuid1() calls to uuid.uuid4() because of potential issues with uuid1 (obscure resource leak on file descriptors on /var/lib/libuuid/clock.txt). Pyro4 already used uuid4() for certain things, it now exclusively uses uuid4().
- Fixed a few IronPython issues with several unit tests.
- Improved the installation chapter in the docs.

#### Pyro 4.53

- *CRITICAL FIX:* serpent library dependency updated to 1.16 to fix floating point precision loss error on older python versions. Note that if you don't want to upgrade Pyro itself yet, you should manually upgrade the serpent library to get this fix.
- added unittest to check that float precision is maintained in the serializers
- fixed some typos in docs and docstrings, improved daemon metadata doc.
- mailing list (pyro@freelists.org) has been discontinued.

#### Earlier versions

Change history for earlier versions is available by looking at older versions of this documentation. One way to do that is looking at previous versions in the Github source repository.

## **1.17 Software License and Disclaimer**

Pyro - Python Remote Objects - version 4.x

Pyro is Copyright (c) by Irmen de Jong [\(irmen@razorvine.net\)](mailto:irmen@razorvine.net).

Permission is hereby granted, free of charge, to any person obtaining a copy of this software and associated documentation files (the "Software"), to deal in the Software without restriction, including without limitation the rights to use, copy, modify, merge, publish, distribute, sublicense, and/or sell copies of the Software, and to permit persons to whom the Software is furnished to do so, subject to the following conditions:

The above copyright notice and this permission notice shall be included in all copies or substantial portions of the Software.

THE SOFTWARE IS PROVIDED "AS IS", WITHOUT WARRANTY OF ANY KIND, EXPRESS OR IMPLIED, INCLUDING BUT NOT LIMITED TO THE WARRANTIES OF MERCHANTABILITY, FITNESS FOR A PARTICULAR PURPOSE AND NONINFRINGEMENT. IN NO EVENT SHALL THE AUTHORS OR COPYRIGHT HOLDERS BE LIABLE FOR ANY CLAIM, DAMAGES OR OTHER LIABILITY, WHETHER IN AN ACTION OF CONTRACT, TORT OR OTHERWISE, ARIS-ING FROM, OUT OF OR IN CONNECTION WITH THE SOFTWARE OR THE USE OR OTHER DEALINGS IN THE SOFTWARE.

This is the [MIT Software License](http://www.opensource.org/licenses/mit-license.php) which is OSI-certified, and GPL-compatible.

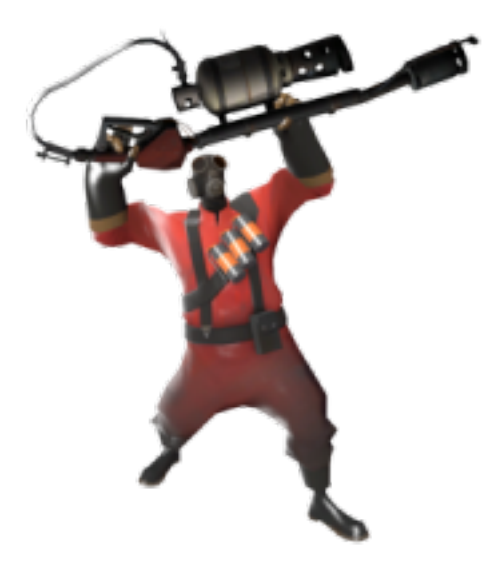

## **1.18 Indices and tables**

- genindex
- search

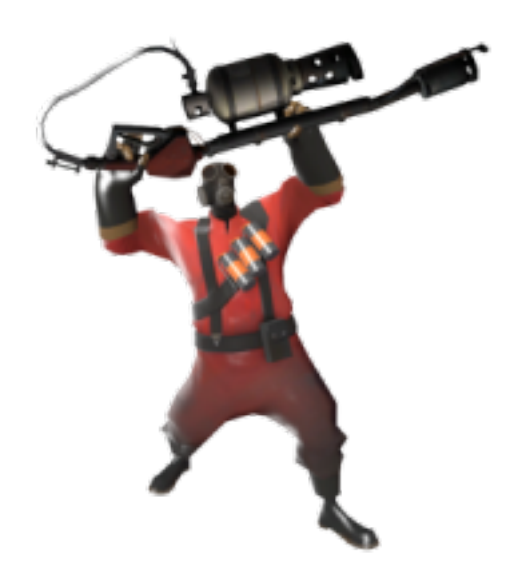
# Python Module Index

#### p

Pyro4, [81](#page-84-0) Pyro4.constants, [92](#page-95-0) Pyro4.core, [82](#page-85-0) Pyro4.errors, [93](#page-96-0) Pyro4.futures, [95](#page-98-0) Pyro4.message, [91](#page-94-0) Pyro4.naming, [86](#page-89-0) Pyro4.naming\_storage, [87](#page-90-0) Pyro4.socketutil, [89](#page-92-0) Pyro4.test.echoserver, [94](#page-97-0) Pyro4.util, [87](#page-90-1) Pyro4.utils.flame, [94](#page-97-1)

### Index

#### Symbols

–bchost=BCHOST Pyro4.naming command line option, [49](#page-52-0) –bcport=BCPORT Pyro4.naming command line option, [49](#page-52-0) –nathost=NATHOST Pyro4.naming command line option, [49](#page-52-0) –natport=NATPORT Pyro4.naming command line option, [49](#page-52-0) -h, –help Pyro4.naming command line option, [49](#page-52-0) Pyro4.nsc command line option, [50](#page-53-0) Pyro4.test.echoserver command line option, [24](#page-27-0) Pyro4.utils.httpgateway command line option, [73](#page-76-0)  $-k$ ,  $-$ key Pyro4.naming command line option, [50](#page-53-0) Pyro4.nsc command line option, [51](#page-54-0) -n HOST, –host=HOST Pyro4.naming command line option, [49](#page-52-0) Pyro4.nsc command line option, [51](#page-54-0) -p PORT, –port=PORT Pyro4.naming command line option, [49](#page-52-0) Pyro4.nsc command line option, [51](#page-54-0) -s STORAGE, –storage=STORAGE Pyro4.naming command line option, [49](#page-52-0) -u UNIXSOCKET, –unixsocket=UNIXSOCKET Pyro4.naming command line option, [49](#page-52-0) Pyro4.nsc command line option, [51](#page-54-0) -v, –verbose Pyro4.nsc command line option, [51](#page-54-0) -x, –nobc Pyro4.naming command line option, [50](#page-53-0) .NET, [97](#page-100-0) @Pyro4.behavior, [44](#page-47-0) @Pyro4.callback, [33](#page-36-0) @Pyro4.expose, [35](#page-38-0) @Pyro4.oneway, [35](#page-38-0) client handling, [29](#page-32-0) \_StreamResultIterator (class in Pyro4.core), [86](#page-89-1)

\_\_call\_\_() (batchproxy method), [30](#page-33-0) \_pyroAnnotations() (Pyro4.core.Proxy method), [83](#page-86-0) \_pyroAsync() (Pyro4.core.Proxy method), [83](#page-86-0) \_pyroBatch() (Pyro4.core.Proxy method), [83](#page-86-0) \_pyroBind() (Pyro4.core.Proxy method), [83](#page-86-0) \_pyroHandshake (Pyro4.core.Proxy attribute), [84](#page-87-0) \_pyroHmacKey (Pyro4.core.Proxy attribute), [83](#page-86-0) \_pyroMaxRetries (Pyro4.core.Proxy attribute), [83](#page-86-0) \_pyroReconnect() (Pyro4.core.Proxy method), [83](#page-86-0) \_pyroRelease() (Pyro4.core.Proxy method), [83](#page-86-0) \_pyroResponseAnnotations() (Pyro4.core.Proxy method), [83](#page-86-0) \_pyroSerializer (Pyro4.core.Proxy attribute), [84](#page-87-0) \_pyroTimeout (Pyro4.core.Proxy attribute), [83](#page-86-0) \_pyroValidateHandshake() (Pyro4.core.Proxy method), [83](#page-86-0) 127.0.0.1, [47](#page-50-0) 2-way-SSL, [60](#page-63-0)

# A

alternative Python implementations, [97](#page-100-0) annotations, [76](#page-79-0) annotations (Pyro4.current\_context attribute), [75](#page-78-0) annotations() (Pyro4.core.Daemon method), [84](#page-87-0) asString() (Pyro4.core.URI method), [83](#page-86-0) asynchronous, [68](#page-71-0) asynchronous call, [31](#page-34-0) asyncproxy() (in module Pyro4), [82](#page-85-1) asyncproxy() (in module Pyro4.core), [86](#page-89-1) attributes added to Pyro objects, [47](#page-50-0) automatic reconnecting, [34](#page-37-0) automatic proxying, [45](#page-48-0)

#### B

batch calls, [30](#page-33-0) batch() (in module Pyro4), [82](#page-85-1) batch() (in module Pyro4.core), [86](#page-89-1) behavior() (in module Pyro4), [82](#page-85-1)

behavior() (in module Pyro4.core), [86](#page-89-1) benchmark, [8](#page-11-0) Best practices, [65](#page-68-0) binary blob, *see* binary data transfer, [66](#page-69-0) binary data transfer, [70](#page-73-0) bindOnUnusedPort() (in module Pyro4.socketutil), [90](#page-93-0) broadcast lookup name server, [51](#page-54-0) builtin() (Pyro4.utils.flame.Flame method), [94](#page-97-2)

## C

C#, [97](#page-100-0) call chaining, [31](#page-34-0) callback, [32](#page-35-0) decorator, [33](#page-36-0) callback() (in module Pyro4), [82](#page-85-1) callback() (in module Pyro4.core), [85](#page-88-0) calling methods Proxy, [26](#page-29-0) calling remote objects, [25](#page-28-0) cancel() (Pyro4.futures.Future method), [95](#page-98-1) certificate verification, [60](#page-63-0) circular topology, [65](#page-68-0) class\_to\_dict() (Pyro4.util.MarshalSerializer class method), [88](#page-91-0) class\_to\_dict() (Pyro4.util.SerializerBase class method), [88](#page-91-0) cleaning up Proxy, [29](#page-32-0) Pyro daemon, [44](#page-47-0) clear() (Pyro4.naming\_storage.DbmStorage method), [87](#page-90-2) clear() (Pyro4.naming\_storage.SqlStorage method), [87](#page-90-2) client (Pyro4.current\_context attribute), [75](#page-78-0) client code, [25](#page-28-0) client handling @Pyro4.oneway, [29](#page-32-0) client method call oneway, [29](#page-32-0) client\_sock\_addr (Pyro4.current\_context attribute), [75](#page-78-0) clientDisconnect() (Pyro4.core.Daemon method), [84](#page-87-0) close() (Pyro4.core.Daemon method), [84](#page-87-0) close() (SocketServer\_API method), [96](#page-99-0) cloudpickle name server, [55](#page-58-0) security, [58](#page-61-0) serialization, [26](#page-29-0) CloudpickleSerializer (class in Pyro4.util), [87](#page-90-2) combine() (Pyro4.core.Daemon method), [84](#page-87-0) Combining Daemons, [43](#page-46-0) command line configuration check, [25](#page-28-0) echo server, [24](#page-27-0) Flame server, [63](#page-66-0) HTTP gateway server, [73](#page-76-0)

name server, [48](#page-51-0) command line tools, [24](#page-27-0) CommunicationError, [93](#page-96-1) concepts and tools tutorial, [10](#page-13-0) concurrency model, [45](#page-48-0) config (in module Pyro4), [82](#page-85-1) configuration, [78](#page-81-0) environment variables, [79](#page-82-0) configuration check command line, [25](#page-28-0) configuration items, [79](#page-82-0) logging, [80](#page-83-0) name server, [50](#page-53-0) connect() (in module Pyro4.utils.flame), [94](#page-97-2) connection refused, [70](#page-73-0) ConnectionClosedError, [93](#page-96-1) console() (Pyro4.utils.flame.Flame method), [94](#page-97-2) correlation id, [74](#page-77-0) correlation id (Pyro4.current context attribute), [75](#page-78-0) createBroadcastSocket() (in module Pyro4.socketutil), [90](#page-93-0) createModule() (in module Pyro4.utils.flame), [94](#page-97-2) createSocket() (in module Pyro4.socketutil), [90](#page-93-0) creating a daemon Pyro daemon, [40](#page-43-0) current config, [79](#page-82-0) current\_context, [74](#page-77-0) current\_context (in module Pyro4), [82](#page-85-1) current\_context (in module Pyro4.core), [86](#page-89-1)

# D

Daemon Metadata, [35](#page-38-0) Daemon (class in Pyro4), [82](#page-85-1) Daemon (class in Pyro4.core), [84](#page-87-0) Daemon API, [48](#page-51-0) Daemon() (built-in function), [40](#page-43-0) DAEMON\_NAME (in module Pyro4.constants), [92](#page-95-1) DaemonError, [93](#page-96-1) DaemonObject (class in Pyro4.core), [85](#page-88-0) DbmStorage (class in Pyro4.naming\_storage), [87](#page-90-2) decompress\_if\_needed() (Pyro4.message.Message method), [91](#page-94-1) decorator callback, [33](#page-36-0) expose, [35](#page-38-0) oneway, [35](#page-38-0) decorators, [35](#page-38-0) delay() (Pyro4.futures.Future method), [95](#page-98-1) deserialization, [28](#page-31-0) deserializeCall() (Pyro4.util.SerializerBase method), [88](#page-91-0) deserialized() (Pyro4.core.SerializedBlob method), [86](#page-89-1) deserializeData() (Pyro4.util.SerializerBase method), [88](#page-91-0) deserializing custom classes, [28](#page-31-0)

dict to class() (Pyro4.util.SerializerBase class method), [88](#page-91-0)

dict to class() (Pyro4.util.SerpentSerializer class method), [89](#page-92-1) different user id security, [58](#page-61-0) dill name server, [55](#page-58-0) security, [58](#page-61-0)

serialization, [26](#page-29-0) DILL\_PROTOCOL\_VERSION, [27](#page-30-0) DillSerializer (class in Pyro4.util), [87](#page-90-2) disclaimer, [102](#page-105-0) dispatcher, [77](#page-80-0) DNS, [69](#page-72-0) dotted names security, [59](#page-62-0)

# E

echo server command line, [24](#page-27-0) echo(), [24](#page-27-0) echo() (Pyro4.test.echoserver.EchoServer method), [94](#page-97-2) EchoServer (class in Pyro4.test.echoserver), [94](#page-97-2) enabling Flame, [63](#page-66-0) encryption security, [58](#page-61-0) environment variables configuration, [79](#page-82-0) security, [59](#page-62-0) error handling, [33](#page-36-0) error(), [24](#page-27-0) error() (Pyro4.test.echoserver.EchoServer method), [94](#page-97-2) error\_with\_text() (Pyro4.test.echoserver.EchoServer method), [94](#page-97-2) evaluate() (Pyro4.utils.flame.Flame method), [95](#page-98-1) event loop integrate Pyro's requestLoop, [43](#page-46-0) events() (Pyro4.core.Daemon method), [84](#page-87-0) events() (SocketServer\_API method), [96](#page-99-0) example, [5](#page-8-0) excepthook() (in module Pyro4.util), [89](#page-92-1) exception hook, [61](#page-64-0) exception in callback, [33](#page-36-0) exceptions, [60](#page-63-0) execute() (Pyro4.utils.flame.Flame method), [95](#page-98-1) expose decorator, [35](#page-38-0) expose() (in module Pyro4), [82](#page-85-1) expose() (in module Pyro4.core), [86](#page-89-1)

#### F

failed to locate the nameserver, [70](#page-73-0) features, [3](#page-6-0)

file transfer, [70](#page-73-0) findProbablyUnusedPort() (in module Pyro4.socketutil), [90](#page-93-0) firewall, [69](#page-72-0) fixIronPythonExceptionForPickle() (in module Pyro4.util), [89](#page-92-1) FLAME, [62](#page-65-0) Flame (class in Pyro4.utils.flame), [94](#page-97-2) Flame object, [64](#page-67-0) Flame remote console, [64](#page-67-0) Flame server command line, [63](#page-66-0) FLAME\_NAME (in module Pyro4.constants), [92](#page-95-1) formatTraceback() (in module Pyro4.util), [89](#page-92-1) from\_header() (Pyro4.message.Message class method), [91](#page-94-1) future, [31](#page-34-0) Future (class in Pyro4), [82](#page-85-1) Future (class in Pyro4.futures), [95](#page-98-1) FutureResult (class in Pyro4.futures), [95](#page-98-1) futures, [68](#page-71-0)

# G

gateway, [77](#page-80-0) generator() (Pyro4.test.echoserver.EchoServer method), [94](#page-97-2) get\_exposed\_members() (in module Pyro4.util), [89](#page-92-1) get exposed property value() (in module Pyro4.util), [89](#page-92-1) get\_metadata() (Pyro4.core.DaemonObject method), [85](#page-88-0) getAttribute() (in module Pyro4.util), [89](#page-92-1) getfile, [64](#page-67-0) getfile() (Pyro4.utils.flame.Flame method), [95](#page-98-1) getInterfaceAddress() (in module Pyro4.socketutil), [90](#page-93-0) getIpAddress() (in module Pyro4.socketutil), [90](#page-93-0) getIpVersion() (in module Pyro4.socketutil), [90](#page-93-0) getmodule() (Pyro4.utils.flame.Flame method), [95](#page-98-1) getPyroTraceback() (in module Pyro4.util), [89](#page-92-1) getSSLcontext() (in module Pyro4.socketutil), [90](#page-93-0)

#### H

handleRequest() (Pyro4.core.Daemon method), [84](#page-87-0) handshake, [77](#page-80-0) history, [5](#page-8-0) HMAC signature security, [59](#page-62-0) hmac() (Pyro4.message.Message method), [92](#page-95-1) housekeeping() (Pyro4.core.Daemon method), [84](#page-87-0) HTTP gateway server command line, [73](#page-76-0)

### I

iferror(), [32](#page-35-0) iferror() (Pyro4.futures.Future method), [95](#page-98-1) iferror() (Pyro4.futures.FutureResult method), [95](#page-98-1) info() (Pyro4.core.DaemonObject method), [85](#page-88-0) init() (SocketServer\_API method), [96](#page-99-0) installing Pyro, [8](#page-11-0) obtaining Pyro, [8](#page-11-0) requirements for Pyro, [8](#page-11-0) instance modes instance creator, [44](#page-47-0) instance\_mode, [44](#page-47-0) integrate Pyro's requestLoop event loop, [43](#page-46-0) interruptSocket() (in module Pyro4.socketutil), [90](#page-93-0) IP address, [47](#page-50-0) IPv6, [72](#page-75-0) IronPython, [97](#page-100-0) is\_private\_attribute() (in module Pyro4.util), [89](#page-92-1) isUnixsockLocation() (Pyro4.core.URI static method), [83](#page-86-0)

## J

Java, [97](#page-100-0) json serialization, [26](#page-29-0) JsonSerializer (class in Pyro4.util), [88](#page-91-0)

## L

license, [102](#page-105-0) list() (Pyro4.naming.NameServer method), [87](#page-90-2) localhost, [47](#page-50-0) locateNS() (built-in function), [52](#page-55-0) locateNS() (in module Pyro4), [82](#page-85-1) locateNS() (in module Pyro4.naming), [86](#page-89-1) locating the name server name server, [51](#page-54-0) location, [25](#page-28-0) location (Pyro4.core.URI attribute), [83](#page-86-0) locationStr (Pyro4.core.Daemon attribute), [84](#page-87-0) locationStr (SocketServer\_API attribute), [96](#page-99-0) Logging, [66](#page-69-0) logging configuration items, [80](#page-83-0) lookup() (Pyro4.naming.NameServer method), [87](#page-90-2) loop() (SocketServer\_API method), [96](#page-99-0)

### M

marshal serialization, [26](#page-29-0) MarshalSerializer (class in Pyro4.util), [88](#page-91-0) Message (class in Pyro4.message), [91](#page-94-1) MessageTooLargeError, [93](#page-96-1) Metadata Daemon, [35](#page-38-0) name server, [56](#page-59-0) misc features, [33](#page-36-0) module() (Pyro4.utils.flame.Flame method), [95](#page-98-1) msg\_flags (Pyro4.current\_context attribute), [75](#page-78-0) MSG\_WAITALL, [72](#page-75-0) msgpack serialization, [26](#page-29-0) MsgpackSerializer (class in Pyro4.util), [88](#page-91-0) multiple NICs, [67](#page-70-0) multiplex server type, [46](#page-49-0)

## N

Name Server, [48](#page-51-0) name server broadcast lookup, [51](#page-54-0) cloudpickle, [55](#page-58-0) command line, [48](#page-51-0) configuration items, [50](#page-53-0) dill, [55](#page-58-0) locating the name server, [51](#page-54-0) Metadata, [56](#page-59-0) name server control, [50](#page-53-0) pickle, [55](#page-58-0) registering objects, [54](#page-57-0) unregistering objects, [54](#page-57-0) Yellow-pages, [56](#page-59-0) Name Server API, [57](#page-60-0) name server control name server, [50](#page-53-0) NameServer (class in Pyro4.naming), [87](#page-90-2) NAMESERVER\_NAME (in module Pyro4.constants), [92](#page-95-1) NamingError, [93](#page-96-1) NAT, [69](#page-72-0) natLocationStr (Pyro4.core.Daemon attribute), [84](#page-87-0) network adapter binding, [47](#page-50-0) network interfaces, [67](#page-70-0) security, [58](#page-61-0) Numpy, [72](#page-75-0) numpy.ndarray, [72](#page-75-0)

# O

object discovery, [25](#page-28-0) object graphs, [66](#page-69-0) object name, [25](#page-28-0) object serialization, [26](#page-29-0) object traversal security, [59](#page-62-0) objectsById (Pyro4.core.Daemon attribute), [84](#page-87-0) obtaining Pyro installing Pyro, [8](#page-11-0) oneway client method call, [29](#page-32-0) decorator, [35](#page-38-0) oneway decorator, [36](#page-39-0) oneway() (in module Pyro4), [82](#page-85-1) oneway() (in module Pyro4.core), [86](#page-89-1)

oneway\_echo() (Pyro4.test.echoserver.EchoServer method), [94](#page-97-2)

oneway\_slow() (Pyro4.test.echoserver.EchoServer method), [94](#page-97-2)

#### P

performance, [8](#page-11-0) pickle name server, [55](#page-58-0) security, [58](#page-61-0) serialization, [26](#page-29-0) PICKLE\_PROTOCOL\_VERSION, [27](#page-30-0) PickleSerializer (class in Pyro4.util), [88](#page-91-0) ping() (Pyro4.core.DaemonObject method), [85](#page-88-0) ping() (Pyro4.message.Message static method), [92](#page-95-1) ping() (Pyro4.naming.NameServer method), [87](#page-90-2) private methods, [38](#page-41-0) PROTOCOL\_VERSION (in module Pyro4.constants), [92](#page-95-1) ProtocolError, [93](#page-96-1) Proxy calling methods, [26](#page-29-0) cleaning up, [29](#page-32-0) remote attributes, [26](#page-29-0) Proxy (class in Pyro4), [82](#page-85-1) Proxy (class in Pyro4.core), [83](#page-86-0) proxy sharing, [34](#page-37-0) proxyFor() (Pyro4.core.Daemon method), [84](#page-87-0) publishing objects, [38](#page-41-0) publishing objects oneliner, [39](#page-42-0) Pypy, [97](#page-100-0) Pyro daemon cleaning up, [44](#page-47-0) creating a daemon, [40](#page-43-0) registering objects/classes, [41](#page-44-0) shutdown, [44](#page-47-0) unregistering objects, [43](#page-46-0) PYRO protocol type, [25](#page-28-0) Pyro4 (module), [81](#page-84-1) pyro4-check-config, [79](#page-82-0) Pyro4.constants (module), [92](#page-95-1) Pyro4.core (module), [82](#page-85-1) Pyro4.errors (module), [93](#page-96-1) Pyro4.futures (module), [95](#page-98-1) Pyro4.message (module), [91](#page-94-1) Pyro4.naming (module), [86](#page-89-1) Pyro4.naming command line option –bchost=BCHOST, [49](#page-52-0) –bcport=BCPORT, [49](#page-52-0) –nathost=NATHOST, [49](#page-52-0) –natport=NATPORT, [49](#page-52-0) -h, –help, [49](#page-52-0) -k, –key, [50](#page-53-0) -n HOST, –host=HOST, [49](#page-52-0) -p PORT, –port=PORT, [49](#page-52-0)

-s STORAGE, –storage=STORAGE, [49](#page-52-0) -u UNIXSOCKET, –unixsocket=UNIXSOCKET, [49](#page-52-0)  $-x$ ,  $-nobe$ ,  $50$ Pyro4.naming\_storage (module), [87](#page-90-2) Pyro4.nsc command line option -h, –help, [50](#page-53-0) -k, –key, [51](#page-54-0) -n HOST, –host=HOST, [51](#page-54-0) -p PORT, –port=PORT, [51](#page-54-0) -u UNIXSOCKET, –unixsocket=UNIXSOCKET, [51](#page-54-0) -v, –verbose, [51](#page-54-0) Pyro4.socketutil (module), [89](#page-92-1) Pyro4.test.echoserver (module), [94](#page-97-2) Pyro4.test.echoserver command line option -h, –help, [24](#page-27-0) Pyro4.util (module), [87](#page-90-2) Pyro4.utils.flame (module), [94](#page-97-2) Pyro4.utils.httpgateway command line option -h, –help, [73](#page-76-0) PyroError, [93](#page-96-1) Pyrolite, [97](#page-100-0) PYROMETA protocol type, [53](#page-56-0) PYRONAME protocol type, [52,](#page-55-0) [54](#page-57-0)

### R

ready, [32](#page-35-0) ready (Pyro4.futures.FutureResult attribute), [96](#page-99-0) receiveData() (in module Pyro4.socketutil), [90](#page-93-0) reconnecting automatic, [34](#page-37-0) recv() (Pyro4.message.Message class method), [92](#page-95-1) register(), [54](#page-57-0) register() (Daemon method), [41](#page-44-0) register() (Pyro4.core.Daemon method), [84](#page-87-0) register() (Pyro4.naming.NameServer method), [87](#page-90-2) register\_class\_to\_dict() (Pyro4.util.SerializerBase class method), [88](#page-91-0) register\_dict\_to\_class() (Pyro4.util.SerializerBase class method), [88](#page-91-0) registered() (Pyro4.core.DaemonObject method), [85](#page-88-0) registering objects name server, [54](#page-57-0) registering objects/classes Pyro daemon, [41](#page-44-0) release proxy connection, [29](#page-32-0) releasing a proxy, [66](#page-69-0) remote attributes Proxy, [26](#page-29-0) remote errors, [60](#page-63-0) remote iterators/generators, [30](#page-33-0) remote traceback, [60](#page-63-0) remove() (Pyro4.naming.NameServer method), [87](#page-90-2) request loop, [43](#page-46-0) requestLoop() (Daemon method), [43](#page-46-0)

requestLoop() (Pyro4.core.Daemon method), [85](#page-88-0) REQUIRE\_EXPOSE, [35](#page-38-0) requirements for Pyro installing Pyro, [8](#page-11-0) reset config to default, [79](#page-82-0) reset() (Pyro4.config method), [79](#page-82-0) reset\_exposed\_members() (in module Pyro4.util), [89](#page-92-1) resetMetadataCache() (Pyro4.core.Daemon method), [85](#page-88-0) resolve() (in module Pyro4), [82](#page-85-1) resolve() (in module Pyro4.naming), [86](#page-89-1) resolving object names, [54](#page-57-0) resource-tracking, [75](#page-78-0) response\_annotations (Pyro4.current\_context attribute), [75](#page-78-0) router, [69](#page-72-0) running on different machines tutorial, [23](#page-26-0)

# S

same Python version, [67](#page-70-0) scaling Name Server connections, [55](#page-58-0) secure\_compare() (in module Pyro4.message), [92](#page-95-1) security, [58](#page-61-0) cloudpickle, [58](#page-61-0) different user id, [58](#page-61-0) dill, [58](#page-61-0) dotted names, [59](#page-62-0) encryption, [58](#page-61-0) environment variables, [59](#page-62-0) HMAC signature, [59](#page-62-0) network interfaces, [58](#page-61-0) object traversal, [59](#page-62-0) pickle, [58](#page-61-0) SecurityError, [93](#page-96-1) selector (Pyro4.core.Daemon attribute), [85](#page-88-0) send() (Pyro4.message.Message method), [92](#page-95-1) sendData() (in module Pyro4.socketutil), [90](#page-93-0) sendfile, [64](#page-67-0) sendfile() (Pyro4.utils.flame.Flame method), [95](#page-98-1) sendmodule() (Pyro4.utils.flame.Flame method), [95](#page-98-1) seq (Pyro4.current\_context attribute), [75](#page-78-0) serialization cloudpickle, [26](#page-29-0) dill, [26](#page-29-0) json, [26](#page-29-0) marshal, [26](#page-29-0) msgpack, [26](#page-29-0) pickle, [26](#page-29-0) serpent, [26](#page-29-0) server, [46](#page-49-0) serializeCall() (Pyro4.util.SerializerBase method), [88](#page-91-0) serializeData() (Pyro4.util.SerializerBase method), [88](#page-91-0) SerializedBlob (class in Pyro4.core), [86](#page-89-1) SerializeError, [93](#page-96-1)

SERIALIZER, [27](#page-30-0) serializer\_id (Pyro4.current\_context attribute), [75](#page-78-0) SerializerBase (class in Pyro4.util), [88](#page-91-0) SERIALIZERS\_ACCEPTED, [27](#page-30-0) serializing custom classes, [28](#page-31-0) serpent serialization, [26](#page-29-0) SerpentSerializer (class in Pyro4.util), [89](#page-92-1) server serialization, [46](#page-49-0) server code, [35](#page-38-0) server type multiplex, [46](#page-49-0) threaded, [45](#page-48-0) what to choose?, [46](#page-49-0) server types, [45](#page-48-0) SERVERTYPE, [45](#page-48-0) serveSimple, [39](#page-42-0) serveSimple() (Daemon static method), [39](#page-42-0) serveSimple() (Pyro4.core.Daemon static method), [85](#page-88-0) set\_exposed\_property\_value() (in module Pyro4.util), [89](#page-92-1) set\_metadata() (Pyro4.naming.NameServer method), [87](#page-90-2) setKeepalive() (in module Pyro4.socketutil), [90](#page-93-0) setNoDelay() (in module Pyro4.socketutil), [90](#page-93-0) setNoInherit() (in module Pyro4.socketutil), [91](#page-94-1) setReuseAddr() (in module Pyro4.socketutil), [91](#page-94-1) shutdown Pyro daemon, [44](#page-47-0) shutdown(), [24](#page-27-0) shutdown() (Pyro4.core.Daemon method), [85](#page-88-0) shutdown() (Pyro4.test.echoserver.EchoServer method), [94](#page-97-2) shutdown() (SocketServer\_API method), [96](#page-99-0) slow() (Pyro4.test.echoserver.EchoServer method), [94](#page-97-2) sock (Pyro4.core.Daemon attribute), [85](#page-88-0) sock (SocketServer\_API attribute), [96](#page-99-0) SocketConnection (class in Pyro4.socketutil), [89](#page-92-1) socketpair, [78](#page-81-0) sockets (Pyro4.core.Daemon attribute), [85](#page-88-0) sockets (SocketServer\_API attribute), [96](#page-99-0) SocketServer\_API (built-in class), [96](#page-99-0) software license, [102](#page-105-0) SqlStorage (class in Pyro4.naming\_storage), [87](#page-90-2) SSL, [58](#page-61-0) start() (in module Pyro4.utils.flame), [94](#page-97-2) starting the name server, [48](#page-51-0) startNS() (in module Pyro4.naming), [87](#page-90-2) startNSloop() (in module Pyro4.naming), [86](#page-89-1) stock market example tutorial, [18](#page-21-0)

#### T

then(), [32](#page-35-0) then() (Pyro4.futures.Future method), [95](#page-98-1) then() (Pyro4.futures.FutureResult method), [96](#page-99-0) threaded server type, [45](#page-48-0) TimeoutError, [93](#page-96-1) timeouts, [33](#page-36-0) Tips & trics, [65](#page-68-0) TLS, [58](#page-61-0) to\_bytes() (Pyro4.message.Message method), [92](#page-95-1) traceback information, [61](#page-64-0) track\_resource() (Pyro4.current\_context method), [76](#page-79-0) tutorial, [9](#page-12-0) concepts and tools, [10](#page-13-0) running on different machines, [23](#page-26-0) stock market example, [18](#page-21-0) warehouse example, [12](#page-15-0) type\_meta() (in module Pyro4.naming), [86](#page-89-1)

## U

```
unregister() (Daemon method), 43
unregister() (Pyro4.core.Daemon method), 85
unregister_class_to_dict() (Pyro4.util.SerializerBase
         class method), 88
unregister dict to class() (Pyro4.util.SerializerBase
         class method), 88
unregistering objects
    name server, 54
    Pyro daemon, 43
untrack_resource() (Pyro4.current_context method), 76
URI (class in Pyro4), 82
URI (class in Pyro4.core), 82
uriFor() (Pyro4.core.Daemon method), 85
usage, 5
user provided sockets, 78
```
## V

validateHandshake() (Pyro4.core.Daemon method), [85](#page-88-0) value, [32](#page-35-0) value (Pyro4.futures.FutureResult attribute), [96](#page-99-0) VERSION (in module Pyro4.constants), [92](#page-95-1)

### W

wait(), [32](#page-35-0) wait() (Pyro4.futures.FutureResult method), [96](#page-99-0) wakeup() (SocketServer\_API method), [96](#page-99-0) warehouse example tutorial, [12](#page-15-0) what is Pyro, [1](#page-4-0) what to choose? server type, [46](#page-49-0) wire protocol version, [68](#page-71-0)

## Y

Yellow-pages name server, [56](#page-59-0)